### APPRENTICESHIP REPORT PT. IMBANG TATA ALAM MERANTI-RIAU

<u>NABILA</u> 5504201025

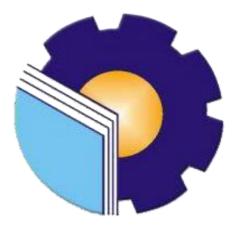

ENGLISH FOR BUSINESS AND PROFESSIONAL COMMUNICATION STUDY PROGRAM LANGUAGE DEPARTMENT STATE POLYTECHNIC OF BENGKALIS 2024

### **APPROVAL SHEET**

### APPRENTICESHIP REPORT PT. EMP MALACCA STRAIT S.A

Written as one of the requirements for completing Apprenticeship

#### <u>Nabila</u> 5504201025

Meranti, January 1st, 2024

Receiving & Issuing

empov ole Sugiarto NP. 1800116

Advisor

Rindilla Antika M.Pd NIP. 198811122022032004

Approved by.

Head of English for Business and Professional Communication Study Program State Polytechnic of Bengkalis

ASWANDI, M. Pd NIP. 198804122015041004

#### **ACCEPTANCE SHEET**

#### ACCEPTANCE SHEET

This is to certify that we have examined the apprenticeship report of Nabila, Reg Number 5504201025 who did the apprenticeship at PT. EMP Malacca Strait S.A, started from September 1<sup>st</sup> 2023 to January 1<sup>st</sup> 2024. This report is used for partial fulfillment of the State Polytechnic of Bengkalis. This report is complete and satisfactory in all respects, and all revision required by the apprenticeship report examination committee have been made.

Bengkalis, May 15th, 2024

Acceptance by:

Advisor

Rindilla Antika. M.Pd NIP. 198811122022032004

Approved by:

Head of English for Business and Professional Communication Study Program State Polytechnic of Bengkalis

Aswandi, S. Pd., M. Pd NIP. 198804122015041004

#### ACKNOWLEDGEMENT

Praise and thank the authors say for the presence of Allah SWT who has given His grace and gifts so that the author can finish writing this practical work report. This practical work report is prepared based on the implementation of practical work that the author did at PT. Imbang Tata Alam on September 01 2023 to January 01 2024.

In the implementation of this practical work the author seeks to gain knowledge, insight and skills regarding administration that has been obtained in collage and systems in the world of work as much as possible by utilizing the facilities provided by the company.

The authors also express their gratitude to all employees of PT. Imbang Tata Alam who are very kind, friendly and accept the authors to join and have an opportunity to become one of the family members of PT. Imbang Tata Alam.

In compiling this Apprenticeship report, the author realizes that without the guidance from various parties this Apprenticeship report cannot be completed in a specific time, so the authors want to thank all the those who have been involved and assisted the author. Related parties include:

- 1. Mr. Johny Custer, S.T.MT as the Director of State Polytechnic of Bengkalis.
- 2. Diah Paramita Sari, M.Pd as the Head of the Language Department.
- 3. Aswandi, M. Pd as the head of D-IV English for Business and Professional Communication Study Program.
- 4. Ari Satria, M.Pd. B. I as the Head of D-III English Study Program.
- 5. Pretti Ristra, S.Pd., M.Ed as the Coordinator of apprenticeship.
- 6. Rindilla Antika, M. Pd as advisor of apprenticeship.
- 7. Tengku Kespandiar as a Head of Campus Relation.
- 8. Mr. Sugiarto and Mr. Junaidi as Field Material Receiving Assistant Department Warehouse of PT. Imbang Tata Alam who has provided orientation before the author begins practical work.

- Mr. Muksin and Mr. Amin Sutrisno as Formalities Asset Record Assistant Department Warehouse at PT. Imbang Tata Alam who has provided orientation before the author begins practical work.
- 10. For all staff and employees who work for PT. Imbang Tata Alam who gave his smile and friendliness as well as his assistance to the writer both directly and indirectly.
- 11. Both the author's parent and family members who always provide motivation and encouragement and guidance for the writer.
- 12. All parties who have helped the writer during the practical work that the author cannot mention one by one.

With the limited time and ability, the authors realize that in writing this report there are still many shortcomings. Therefore, the authors highly expect all suggestions and constructive critics as lessons for the future, hopefully this report can be useful for readers.

Bengkalis, January 01<sup>st,</sup> 2024

<u>Nabila</u> Reg. Number 5504201025

### TABLE OF CONTENTS

| APPROVAL SHEET ii                                      |
|--------------------------------------------------------|
| ACCEPTANCE SHEETiii                                    |
| ACKNOWLEDGEMENTiv                                      |
| TABLE OF CONTENTS vi                                   |
| LIST OF TABLES vii                                     |
| LIST OF FIGURES viii                                   |
| LIST OF APPENDICESx                                    |
| CHAPTER I INTRODUCTION1                                |
| 1.1 Background of the Apprenticeship1                  |
| 1.2 Purposes of the Apprenticeship                     |
| 1.3 Significances of the Apprenticeship                |
| 1.3.1 Significances for State Polytechnic of Bengkalis |
| <b>1.3.2</b> Significances for the Company             |
| CHAPTER II GENERAL DESCRIPTION OF THE COMPANY5         |
| 2.1 Company History                                    |
| 2.2 Vision and Mission of PT. Imbang Tata Alam         |
| 2.2.1 Vision of PT. Imbang Tata Alam                   |
| 2.2.2 Mission of PT. Imbang Tata Alam                  |
| 2.3 Kind of Business                                   |
| 2.4 Structure of Organization                          |
| 2.4.1 Structure of PT. Imbang Tata Alam11              |
| 2.4.2 Organizational Structure of Support Division 12  |
| 2.5 The Working Process                                |
| 2.6 Document Used for Activity                         |
| CHAPTER III SCOPE OF THE APPRENTICESHIP 20             |
| 3.1 Job Description                                    |

| 3.2  | System and Procedure                                | 20 |
|------|-----------------------------------------------------|----|
|      | 3.2.1 The Working System                            | 20 |
|      | 3.2.2 Working Procedures                            | 21 |
| 3.3  | Place of Apprenticeship                             | 36 |
| 3.4  | Kind and Description of the Activity                | 36 |
| 3.5  | Obstacles and Solution                              | 46 |
|      | 3.5.1 Obstacles                                     | 46 |
|      | 3.5.2 Solution                                      | 46 |
| СНАР | TER IV CONCLUSION AND SUGGESTION                    | 48 |
| 4.1  | Conclusion                                          | 48 |
| 4.2  | Suggestion                                          | 49 |
|      | 4.2.1 Suggestion for PT. Imbang Tata Alam           | 49 |
| APPE | 4.2.2 Suggestion for State Polytechnic of Bengkalis |    |

### LIST OF TABLES

| Table 3.1 Practice Work Schedule                                       |
|------------------------------------------------------------------------|
| Table 3.2 Daily Activities01 September 2023 to 07 September 2023       |
| Table 3.3 Daily Activities 08 September 2023 to 14 September 202337    |
| Table 3.4 Daily Activities 15 September 2023 to 21 September 202337    |
| Table 3.5 Daily Activities 22 September 2023 to 27 September 202338    |
| Table 3.6 Daily Activities 29 September 2023 to 5 October 202338       |
| Table 3.7 Daily Activities 06 October 2023 to 12 October 2023          |
| Table 3.8 Daily Activities 13 October 2023 to 19 October 2023          |
| Table 3.9 Daily Activities 20 October 2023 to 26 October 2023          |
| Table 3.10 Daily Activities 27 October 2023 to 02 November 2023        |
| Table 3.11 Daily Activities03 November 2023 to 09 November 2023        |
| Table 3.12 Daily Activities 10 November 2023 to 16 November 2023       |
| Table 3.13 Daily Activities 17 November 2023 to 23 November 2023       |
| Table 3.14 Daily Activities 24 November 2023 to 30 November 2023       |
| Table 3.15 Daily Activities 01 December May 2023 to December 07 202343 |
| Table 3.16 Daily Activities 08 December 2023 to 14 December 2023       |
| Table 3.17 Daily Activities 15 December 2023 to 21 December 2023       |
| Table 3.18 Daily Activities 22 December 2023 to 01 January 2024        |

## LIST OF FIGURES

| Figure 2.1 PT. Imbang Tata Alam                                     | 6  |
|---------------------------------------------------------------------|----|
| Figure 2.2 Company Organization Structure                           | 11 |
| Figure 2.3 Support Division Organization Structure                  | 12 |
| Figure 2.4 Purchase Order                                           | 15 |
| Figure 2.5 SPR (Small Purchase / Service Requisition)               | 16 |
| Figure 2.6 Delivery Order                                           | 17 |
| Figure 2.7 Tax Invoice                                              | 18 |
| Figure 2.8 Invoice                                                  | 19 |
| Figure 3.1 Material Transfer Flowchart                              | 21 |
| Figure 3.2 MT Register Book                                         | 22 |
| Figure 3.3 Material Transfer Flowchart                              | 22 |
| Figure 3.4 MT (Material Transfer)                                   | 23 |
| Figure 3.5 MRR (Materials Receipt Report) Flowchart                 | 23 |
| Figure 3.6 MRR Register Book                                        | 24 |
| Figure 3.7 MRR (Materials Receipt Report) Flowchart                 | 24 |
| Figure 3.8 MRR (Materials Receipt Report)                           | 25 |
| Figure 3.9 Map Ordner MT                                            | 26 |
| Figure 3.10 Archiving MT (Material Transfer) Flowchart              | 26 |
| Figure 3.11 Cargo Manifest                                          | 27 |
| Figure 3.12 Archiving Cargo Manifest Flowchart                      | 27 |
| Figure 3.13 Map of Ordner Cargo Manifest                            | 28 |
| Figure 3.14 (PO) Purchase Order Registration Book Flowchart         | 28 |
| Figure 3.15 PO (Purchase Order) Register Book                       | 29 |
| Figure 3.16 SPR Registration Book Flowchart                         | 29 |
| Figure 3.17 SPR Register Book                                       | 30 |
| Figure 3.18 MRR Field P10&S10 Registration to Field Buyer Flowchart | 30 |

| Figure 3.19 Register Book of MRR Field P10 & S10 to Field Buyer   | 31 |
|-------------------------------------------------------------------|----|
| Figure 3.20 Input daily movement out of materials Flowchart       | 31 |
| Figure 3.21 Table of Daily Movement Out of Materials              | 32 |
| Figure 3.22 SSR Registration (Stores Stock Requisition) Flowchart | 32 |
| Figure 3.23 SSR Register Book                                     | 33 |
| Figure 3.24 Input MRR into the Stock Card Form Flowchart          | 33 |
| Figure 3.25 MRR Stock Card                                        | 34 |
| Figure 3.26 Input SSR into the Stock Card Form Flowchart          | 34 |
| Figure 3.27 SSR Stock Card                                        | 35 |
| Figure 3.28 Writing Number Vocabulary Flowchart                   | 35 |
| Figure 3.29 Vocabulary                                            | 36 |

# LIST OF APPENDICES

| Appendix 1: Apprenticeship Letter for Practical Work | . 52 |
|------------------------------------------------------|------|
| Appendix 2: Application Reply Letter                 | . 53 |
| Appendix 3: Company Appraisal Sheet                  | . 54 |
| Appendix 4: List of Apprenticeship Attendance Sheet  | . 55 |
| Appendix 5: Apprenticeship Statement Letter          | . 60 |
| Appendix 6: Revision List                            | . 61 |
| Appendix 7: Daily Activities                         | . 62 |

# CHAPTER I INTRODUCTION

#### **1.1** Background of the Apprenticeship

Bengkalis State Polytechnic is one of the State Polytechnics located in Bengkalis, Riau, Indonesia. State Polytechnic of Bengkalis is the first Polytechnic in Riau which was founded in 2000. Through the Gema Bahari foundation, its name for the first time was "Shipping Polytechnic of Bengkalis". On July 29, 2011, the Bengkalis Polytechnic officially became a PTN with the name State Polytechnic of Bengkalis through the Minister of National Education Regulation (Permendiknas) No. 28 of 2011 concerning the Organizational Establishment and work procedures of the State Polytechnic of Bengkalis. On December 26, 2011, the State Polytechnic of Bengkalis was inaugurated by the Minister of Education and Culture of the Republic of Indonesia.

State Polytechnic of Bengkalis has 18 (eighteen) Study Programs consisting of 10 (ten) D3 (diploma three) in the Department of Naval Architecture, Mechanical Engineering, Civil Engineering, Informatics Engineering, Electrical Engineering, Nautical, Shipping Commerce Management, Business English, and Business Administration, and 8 (eight) D4 (diploma four) Study Programs, including Production and Maintenance Mechanical Engineering, International Business Administration, Public Finance Accounting, Electrical Engineering, Road and Bridge Planning Engineering, Information Systems Security Engineering, English For Business and Professional Communication and Software Engineering.

Field Work Practice (PKL) or Apprenticeship is one of the requirements that must be met by every student. At this time the smooth flow of information between the world of industry and education is very important in order to create harmony between the two. Therefore, Internship is a good place for students to interact directly with the industrial world. The development of science allows everything to become increasingly sophisticated. This encourages the world of work to get human resources who have superior abilities to meet all the needs that exist in the world of work. The need to obtain reliable human resources also makes the company more effective in recruiting workers. This is a natural thing considering that companies must get workers who have the ability to build their companies. This triggers students to prepare themselves as well as possible by increasing hard skills and soft skills while in college in order to face competition in the world of work.

Therefore, to empower human resources in Indonesia, State Polytechnic of Bengkalis as one of the State Universities in Riau Province is expected to be able to produce quality graduates so they can compete in the world of work. To meet these expectations, the State Polytechnic of Bengkalis created a program that can help graduates become quality graduates, namely the Job Training (KP) program. By participating in Practical Work, students will get direct assignment experience into the real world of work by practicing the theories they have learned.

Job Training is a learning process by knowing directly the scope of the real world of work. Every student is required to go directly into the world of work which is their respective field so that every student is expected to be able to directly apply the knowledge that has been studied before into the world of work. Apart from that, with practical work students can add to their knowledge, skills and experience at work which can later be applied in the real world of work. To do practical work, students must complete up to eight semesters of their studies and graduate in that semester.

The International Business Administration Study Program hopes that with practical work students can find out directly how the business world really is, and can broaden each student's horizons so that they are more skilled, responsive, and able to compete and be efficient in the future. Consequently, after completing practical work, each student is required to make a work report when carrying out practical work so that students can be accountable for the results obtained from the practical work.

Based on the above, the author as a student of the International Business Administration Study Program is required to carry out practical work for a maximum of six months and a minimum of four months. The author has chosen PT. Imbang Tata Alam as one of the places to carry out practical work activities for four months. During the implementation of practical work (KP) the author gets a place in the Warehouse section.

The implementation of this practical work starts from 6 February 2023 to 9 June 2023. The implementation of this practical work is expected to broaden the author's insight into various good and correct implementation of tasks and be able to face the real world of work with the experience he has gained.

#### **1.2** Purposes of the Apprenticeship

The practical work activities of State Polytechnic of Bengkalis students, International Business Administration study program have the following objectives to find out:

- 1. Job Description at PT. Imbang Tata Alam.
- 2. The work system and work procedures at PT. Imbang Tata Alam.
- 3. The place of apprenticeship practical work at PT. Imbang Tata Alam.
- 4. The kind and description of the activity at PT. Imbang Tata Alam.
- 5. The obstacles and solutions during the implementation of the practical work program at PT. Imbang Tata Alam.

#### **1.3** Significances of the Apprenticeship

The benefits of implementing practical work are:

- 1. Students have the opportunity to apply theoretical knowledge or concepts in the real world of work.
- 2. Students gain practical experience in applying theoretical knowledge according to their study program.
- 3. Students have the opportunity to be able to analyze problems related to science applied in work according to their study program.
- 4. Students have the opportunity to work in teams consisting of several people so that they are able to provide ideas.

1.3.1 Significances for State Polytechnic of Bengkalis

The benefits of practical work for State Polytechnic of Bengkalis are as follows:

- Practical work can strengthen cooperation and socialization between State Polytechnic of Bengkalis and PT. Imbang Tata Alam.
- 2. Practical work can improve the competence State Polytechnic of Bengkalis graduates.
- 1.3.2 Significances for the Company
- 1. Apprenticeship is one of the liaisons between the company and the campus.
- 2. The company received assistance from students who did practical work.

## CHAPTER II GENERAL DESCRIPTION OF THE COMPANY

#### 2.1 Company History

PT. Imbang Tata Alam, has a working area in the Riau Archipelago, namely Pulau Padang and Tebing Tinggi. The area is included in the Riau Province and is located in the Malacca Strait. The Malacca Strait Block oil and gas concession (Malacca Strait) was originally (in 1971) owned by a foreign oil company Pan Ocean Corporation, but in the same year (July 2, 1971) its ownership changed hands to the Atlantic Rich Field Company (Arco) before then Hudbay Oil (Malacca Straits) Ltd. (a Canadian oil company) acquired this concession on March 1, 1978.

Operation of the Malacca Strait Block by Hudbay oil (MS) Ltd. Continuing technical assistance from British Petrolium (BP) until then on May 13, 1991 the operator of the Malacca Strait Block changed hands to a foreign oil company from England named Lasmo Oil (Malacca Strait) Ltd.

In mid-1995, Far Eastern Hydrocarbons Ltd, domiciled in Hong Kong, owned by the Bakre business group, controlled Resources Holding Incorporations, the holding company of Kondur Petrolium S.A and in the same year, when Lasmo Oil sold their shares in the Malacca Straits block, Kondur Petrolium S.A used this opportunity to take over all of Lasmo Oil's shares. The process of acquisition and change of operator from Lasmo Oil to Kondur Petrolium S.A was signed on October 12, 1995. Furthermore, in 2003 PT. Energi Mega Persada (EMP) took over the ownership of Resources Holding Incorporation of Kondur Petrolium S.A, also called EMP Malacca Strait S.A then in 2021 PT. Energi Mega Persada (EMP) announced that its subsidiary, called PT. Imbang Tata Alam (ITA), which is the operator and owner of 100% working interest in the Malacca Strait PSC (cooperation contract) block in Riau province. Based on the legal entity, the word S.A in EMP Malacca Strait S.A stands for Societ Anonyme, which in French law means a partnership carried out with one of its members. S.A also means an association where the liability of all partners is limited. The term S.A is also used in England for a Chartered Company which means a company.

With joint stock in which the shareholder, with the permission of a special law from parliament, is limited from an obligation for company debts that exceeds the value of its shares or its responsibility for company debts is limited to the number of shares in the company.

Based on the explanation above, the word S.A can be equated with PT (Limited Liability Company) in Indonesia. The Company's History of Operations is as follows:

1. Kondur Petroleum S.A. 05 August 1970 2. Pan Ocean Oil Corporation 21 March 1971 3. Atlantic Richfield Indonesia 02 July 1971 4. Hudbay Oil (Malacca Strait) Ltd. 01 March 1978 5. LASMO Oil (Malacca Strait) Ltd. 13 May 1991 12 October 1995 6. Kondur Petroleum S.A. 7. EMP Malacca Straits S.A. 16 February 2003 8. PT. Imbang Tata Alam 10 September 2021

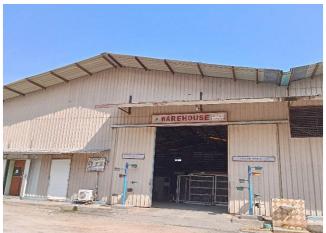

Figure 2.1 PT. Imbang Tata Alam Source: Processed Data (2023)

As the holding company of business units in the upstream oil and gas industry, Energi Mega Persada has extensive expertise in oil and gas reserve management and is committed to providing innovative, modern, safe, and environmentally friendly drilling solutions. innovative drilling technology and technology Energi Mega Persada uses modern, safe, and environmentally friendly production technology for oil exploration and production, and owns and produces oil and working areas with an area of more than 1 million square kilometers.

Energi Mega Persada has developed itself into a gas supplier for a number of large industries in East Java, Sumatra and Kalimantan. As one of the leading oil and gas exploration and production companies in Indonesia, Energi Mega Persada and all of its business units, have direct or indirect control over its business units, which consist of:

- 1. Operator Highlights Operator
  - a. Malacca Strait PSC (60.48%
  - b. Bentu PSC (100%)
  - c. Korinci Baru PSC (100 %)
  - d. Gelam TAC (100 % with Pertamina)
  - e. Sangatta II CMB PSC (42 %)
  - f. Tabulako CMB PSC (70 %)
- 2. Non-Operator
  - a. Gebang JOBS PSC (50%)

- b. Kagean PSC (50 %)
- c. Offshore North West Java (ONWJ) PSC (18,73 %)

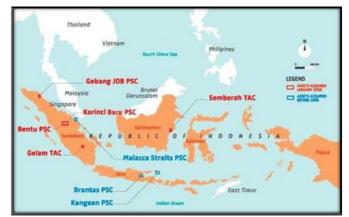

Figure 2.1 Company area of PT IMBANG TATA ALAM in Indonesia Source: PT. IMBANG TATA ALAM (2022)

PT. Imbang Tata Alam is the operator of the Malacca Straits Block (PT. Imbang Tata Alam), EMP has a 60.49% participating interest in the block. The resulting production was petroleum of 10,000 BOPD (Barrel Oil per Day) in 2005. but now the production is around 3,500 BOPD.

Currently PT. Imbang Tata Alam has five fields that have produced oil with the production capacities of each field as follows:

- 1. Lalang Field (offshore).
- 2. Mengkapan Field (offshore).
- 3. Melibur Field (onshore).
- 4. Kurau Field (onshore).
- 5. South Field (offshore and onshore).

#### 2.2 Vision and Mission of PT. Imbang Tata Alam

2.2.1 Company Vision of PT. Imbang Tata Alam

"PT. Imbang Tata Alam intends to be distinguished remarkable, reliable, efficient, highly profitable, and an independent company with a particular focus in oil and gas exploration and production".

2.2.2 Company Mission of PT. Imbang Tata Alam

"PT. Imbang Tata Alam as associate of the host countries will perform all the required activities in exploration, production, and development in oil and gas assets in a safe, efficient, and reliable manner, and will optimize the assets values and maximize profitability in the best interest of all stakeholders".

#### 2.3 Type Business Type of PT. Imbang Tata Alam

PT. Imbang Tata Alam is a subsidiary of PT. Energi Mega Persada Tbk (EMP) engaged in the Oil and Gas Exploration and Production sector which believes that protection and development of workers and communities, environmental protection, security of workers and company assets, are very important in achieving the targets of exploration, drilling and production activities. To achieve excellence in Occupational Safety and Health. Environment and Security, everyone must behave safely, have a healthy attitude, be environmentally friendly and safe.

PT. Imbang Tata Alam is a multinational company engaged in drilling which is under the auspices of Pertamina. The oil produced by this company is still crude oil, after this crude oil is produced it will be processed by the Pertamina company so that it becomes ready to use oil (Finish Good). The oil field owned by EMP PT. Imbang Tata Alam namely Kurau Oil Field, Lalang Field. Mengkapan Field, Melibur Field, and South Field.

The process of production activities carried out by this company is an activity of taking oil from oil wells in areas that are areas of oil extraction activities in the Riau Province. The area of EMP PT. Imbang Tata Alam has several areas that produce oil including:

- 1. Kurau Oil Field, Kurau oil field was discovered in 1986, where the existing facilities in the area were operated starting in 1990.
- 2. The Lalang Field, Ladang Lalang Field is located offshore in the middle of the Lalang Strait and has been operational since April 1984. The Lalang Field has a central processing facility with two satellite platforms which are about 65 feet above the water.
- 3. The Mengkapan field is also located offshore and was discovered in 1981, the field was operational in 1986 and has two satellite platforms which produce oil with relatively high water and gas content.
- 4. Melibur Field, Melibur Field is located on the eastern part of Padang Island, and started production in 1986.

5. South Field, South Field produces a number of oil fields both on land and in the waters of Island Padang and Tebing Tinggi.

Oil produced by PT. Imbang Tata Alam is crude oil taken directly from oil wells. The process that is carried out first is taking oil from the well using a pump. The oil collection is then channeled to the oil collection point or Gathering Station. The flow of oil sent to the Gathering Station has three parts namely oil, water and gas. When this stream enters the Gathering Station, the first process that is carried out is the separation of gas and liquid.

The gas produced is then carried out the combustion process to be disposed of. Furthermore, the liquid consisting of oil and water is accommodated in a tank to be separated between water and oil with a different process. So that the pure oil will be at the top of the liquid and the oil will flow for the next process, namely collecting oil and calculating the oil that has been successfully produced. After that, the oil is channeled to Gandini (Oil Storage) which is in the middle of the sea to carry out the process of selling crude oil to Pertamina, then Pertamina will process and produce ready to use oil. The water produced at the Gathering Station will then flow to the Water Cleaning Plant (WCP) in this section, the water will be processed to separate oil and water sent from the Gathering Station. This separation also uses the concept of difference in density so that later the water and oil will separate and then the oil produced will flow back to the Gathering Station to be processed from scratch again. The water that has been treated for separation is then flowed through the existing filter to remove the remaining oil in the water. Clean water is collected and then sent to a Water Injection Plant (WIP). Injection wells are used to increase oil production in existing wells.

Before the water produced by WCP enters the injection well, the water first enters the WIP to be able to adjust the specified water pressure so that it enters the injection well. The process of oil production activities takes place at any time, so that in carrying out their work field officers work in 2 shifts, namely day and night to be able to supervise the oil production activities being carried out.

#### 2.4 Structure of Organization

#### 2.4.1 Structure PT. Imbang Tata Alam

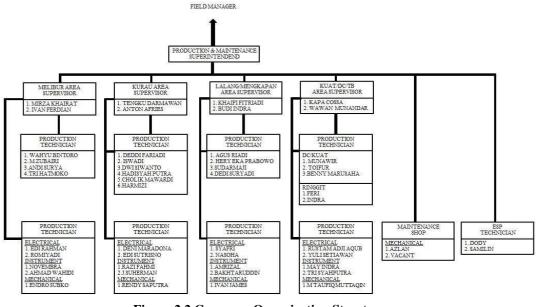

Figure 2.2 Company Organization Structure Source: PT. Imbang Tata Alam (2022)

The functions and responsibilities of each division in PT. Imbang Tata Alam are as follows:

1. Production Manager (PM)

The Production Manager (PM) is responsible for the smooth production of crude oil with his duties of supervising and controlling oil wells and their equipment, and supervising the process of Plant Facilities (facilities for processing crude oil) and their activities as well as supervising and controlling the power generation systems placed in Process Plant Facilities.

2. Maintenance Manager (MM))

Maintenance Manager (MM) is responsible for the smooth operation of supporting equipment for crude oil production and its facilities. The Maintenance Manager (MM) has the duty to carry out periodic repairs or maintenance of all equipment and machines supporting crude oil production. Carry out repairs to equipment and machinery supporting crude oil production and carry out maintenance and repairs to other important facilities such as air conditioners, freezers.

#### 2.4.2 Organizational Structure of Support Division

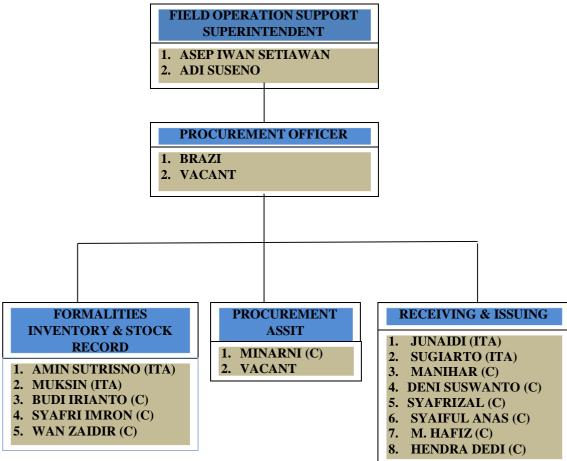

#### FIELD SCM - SUPPORT DIVISION PT. IMBANG TATA ALAM

Figure 2.3 Support Division Organization Structure Source: PT. Imbang Tata Alam (2023)

Within the overall Support Manager area, there are four departments of Material Service Officers serving four departments with unique roles and responsibilities. The roles and responsibilities of each support department at EMP Malacca Strait S.A. are as follows:

1. Field Procurement Officer

The Field Procurement Officer is responsible for the smooth running of purchases made by PT. Imbang Tata Alam, its job is to carry out auctions for tenders,

find vendors or suppliers, issue PO (Purchase Order) carry out all buying and selling matters related to administration.

2. Inventory Control & Stock Record Supervisor

Inventory Control & Stock Record Supervisor, as for the duties of this division, namely signing all approval correspondence, and supervising the recording of goods, and carrying out re-checks, both in Warehouses and computerized. Inventory Control & Stock Record Supervisor there are 2 parts that help him namely Field Inventory and Asset Assistant and Stock Record Assistant.

The tasks of the inventory and field asset support department include assigning numbers to SPR sheets (small purchase requisition lists), assigning vocabulary numbers to new items, intermediate inspections and product inspections, etc. to facilitate the work and activities of supervisors. It's about supporting implementation. Volume of goods per year. The Inventory Recording Assistant is responsible for inventory and material monitoring. His role is to assist the supervisor in checking materials on site, conducting mid-year inspections at the warehouse, entering or posting the inventory list into the Cardex system provided, and filing SRRs and MRRs on site.

#### 2.5 The Working Process of the PT. Imbang Tata Alam

When placed in the Warehouse section of PT. Imbang Tata Alam, Warehouse is a warehousing or logistics system used by companies to store and provide goods. The difference with an ordinary Warehouse is that Warehouse is a system that provides information regarding the availability or stock of goods, the condition of the goods, to the status of goods delivery. Warehouse duties and functions of PT. Imbang Tata Alam is as follows:

- 1. The main task of the Warehouse
  - a. Doing Coordination

Coordinate with related teams regarding goods entering and leaving the Warehouse to comply with established standards.

b. List of Item for Reports

Responsible for making reports regarding the goods in the Warehouse. This report includes the number of stock items, the condition of the goods.

c. Storing and Organizing Goods

The officer in this position is responsible for storing and organizing goods in the Warehouse so that they are easy to find and maintain their quality. Usually each item has its own place according to a predetermined code.

d. Ensure Goods to be Shipped

Check that the goods to be sent are in accordance with the orders from the user.

e. Moving goods according to their parts

Move goods according to their parts so that they are easy to find and maintain their quality.

f. Perform Preventive Maintenance

Perform preventive maintenance on auxiliary equipment such as Forklifts, Pallet Jacks to keep them in good condition.

- 2. Warehouse Main Function
  - a. Fulfill user requests faster

The Warehouse management system ensures sufficient stock keeping in the Warehouse.

b. Determine the location of goods and stock availability automatically

Availability of adequate stock, delivery of goods, the right goods, timely delivery, as well as optimizing and balancing the distribution of inventory according to logistical needs. Warehouse layout determines how quickly and accurately goods are picked up and shipped, Warehouse Management System can ensure stock of goods in proper condition and storage space for better management.

c. Determine inventory levels and place reorders in a timely manner
 The Warehouse management system can continuously monitor the amount of stock inventory so that the Warehouse manager can directly contact the vendor if the inventory is low.

#### 2.6 Document Used for Activity

In the implementation of practical work, there are several documents needed to complete the work given. The documents are as follows:

1. PO (Purchase Order)

|                                                                                                    |                                            |          |                                                     | PAGE : 1 /     |
|----------------------------------------------------------------------------------------------------|--------------------------------------------|----------|-----------------------------------------------------|----------------|
| PLIER NAME & ADDRESS                                                                                                    |                                            |          |                                                     |                |
| RA TERNIK MANDIRI CV.<br>Kantoran Terminal Bandara SSQ II<br>Ingan 47 - 48<br>Jurahan Sidomilyo Timur<br>Samatan Manpoyan Damai Pekanbaru                                                                                                    | PURCHASE OR<br>DATE ISSUED<br>SUPPLIER COD | DER NO   | DRDER<br>P10000-22<br>29-NOV-20<br>PATEMA<br>BZ/AIS | 12 - 00<br>22  |
| DER CONTACT_<br>DHA FITRI 0761-679347<br>IVERY ADDRESS DUE DATE 24-DEC-2022                                                                                                    | BUYER<br>APPROVAL REF<br>APPROVED VAL      | NO<br>UE | N/A<br>RUP 196.<br>N/A                              | 000,000.00     |
| IMBANG TATA ALAM                                                                                                    | NOMINAL                                    | SUB ACCT | LEV                                                 | EL-3           |
| LAU WAREHOUSE<br>N : WHSE & FORMALITIES                                                                                                    | 446804                                     | 42270    | LO3                                                 |                |
| DESCRIPTION/SCOPE OF WORK                                                                                                    | QUAN                                       |          | UNIT PRICE                                          | EXTANDED VALUE |
| DESCRIPTION/SCOPE OF WORK                                                                                                    | GOAN                                       |          | ALL PRICES                                          | IN RUP         |
| <ul> <li>TODIA459</li> <li>Boastim agaratus MSA TODIA8159</li> <li>Boastim agaratus MSA TODIA8159</li> <li>Boastim agaratus MSA TODIA8159</li> <li>Boastim agaratus MSA TODIA8159</li> <li>Complies with European DN 136, EN 137</li> <li>Complies with European DN 136, EN 137</li> <li>Choose Tome Variesy of additional</li> <li>Choose Tome Variesy of additional</li> <li>Polisters Strap, Suitable for various hars</li> <li>Choose Tower Strap, Suitable for various hars</li> <li>Choose Tower Strap, Suitable for various for the choose tower strap, Suitable for various hars</li> <li>You can connect avaries y different Tollapia.</li> </ul> | 8 00 SET                                   |          | 0,000.00                                            | 196,000,000.00 |
|                                                                                                    |                                            | Su       | b Total                                             | 196,000,000.00 |
|                                                                                                    | sign                                       | ed on t  | the last p                                          | ages           |

Figure 2.4 Purchase Order Source: Warehouse PT. Imbang Tata Alam

Purchase order are documents made by the buyer division of PT. Imbang Tata Alam PO aims to show the goods they want to buy from the vendor, so a user from the company PT. Imbang Tata Alam confirms to the buyer about the goods they want to order, then the buyer makes a PO and orders the goods needed by the user, the PO is also used as a contract that forms an agreement between the buyer and the seller regarding the goods to be purchased by the buyer.

2. SPR (Small Purchase / Service Requisition)

| npo | wering people<br>Small Purchase may only be may<br>from Rp 1.500.000 to maximum Rp 5 | 000.000              |        | REQUEST No                    |        | SPR -0074 /2                                      | 3    |             |
|-----|--------------------------------------------------------------------------------------|----------------------|--------|-------------------------------|--------|---------------------------------------------------|------|-------------|
|     | SMALL I                                                                              | PURCHASE / S         | SERVIC | E REQUIS                      | ITIO   | N                                                 |      |             |
| UDG | ET REFERENCE : 444101-42280-L6<br>Cranes / Lift Gear                                 | DI<br>OPER MAINT LAL | NG     | Date Issued:<br>Delivery Date | (ARO): | 19-Jan-2023<br>14 days                            |      |             |
| 2   | REASON FOR EXPENDIT                                                                  |                      |        |                               |        | ECOMMENDE                                         |      | DERS        |
| Pen | gantian Hydrolik Pedestal Crane Uku                                                  |                      |        |                               | 2 1    | CV Sinar Mulia<br>CV Aditya Prat<br>CV Heryndo Mu | ama  | 253         |
|     |                                                                                      |                      | 017    | UNIT                          |        | ESTIMAT                                           |      |             |
| NO  |                                                                                      |                      |        |                               | -      | 4 500 000,00                                      |      | 4 500 000,0 |
| 1   | Hose Hydrolik Crane 5000 Psi uku                                                     | iran 1 1/4 Inch      | 1      | pes                           | Rp     | 4.500.000,00                                      | ich  |             |
|     | Panjang 6 meter                                                                      |                      |        |                               | -      |                                                   | -    | -           |
|     | 1                                                                                    |                      |        |                               | -      |                                                   | -    |             |
|     |                                                                                      |                      | 19     |                               | -      |                                                   |      | -           |
|     |                                                                                      |                      |        |                               |        |                                                   |      | -           |
|     |                                                                                      |                      |        |                               | -      |                                                   |      |             |
|     |                                                                                      |                      |        |                               |        |                                                   |      | -           |
|     |                                                                                      | /                    |        |                               |        |                                                   |      | -           |
|     | a standard and                                                                       | A MADI               |        |                               |        |                                                   |      |             |
|     | Note: Nil Stock Kurau Warehouse                                                      |                      |        |                               | -      |                                                   |      | 1           |
|     | For used repair pedestal crane LP E                                                  | ast                  |        |                               |        |                                                   |      |             |
| -   | and the second                                                                       |                      |        |                               |        | TOTAL                                             | Rp 4 | \$00,000,00 |
| Г   | TITLE                                                                                | NAME                 | DATE   | S SIGNATURE                   | 1      |                                                   |      |             |
|     | USER INITIATOR                                                                       | Hendra Laferiza      | HEA    | + 19/1/23                     |        |                                                   |      |             |
|     | FIELD FINANCE & ACCOUNTING                                                           | Ali Nurrohman        | dly    | 20/23                         |        |                                                   |      |             |
|     | FIELD OPS. SUPPORT SUPT.                                                             | Asep Iwan Setiawan   | F.F    | 26/01-23                      | - mark |                                                   |      |             |
|     |                                                                                      | Bonar Ari Ninito     | d      | -1                            | 1      |                                                   |      |             |

Figure 2.5 SPR (Small Purchase / Service Requisition) Source: Warehouse PT. Imbang Tata Alam

SPR is a letter for ordering goods or services for which the number of Small Purchase purchases is below 5 million, this letter comes to the Warehouse together with the goods ordered by the user.

3. DO (Delivery Order)

| f            | KEPADA YTH :<br>WAREHOUSE & FO<br>KURAU BASE CAM |                     | DELIVERY ORDER           No.         169/DO/PTM/XII/2022           POIPC/SO.         P10000-2212-00           DATE         10-Des-22 |  |  |  |  |  |
|--------------|--------------------------------------------------|---------------------|----------------------------------------------------------------------------------------------------|--|--|--|--|--|
| NO BANYAKNYA |                                                  |                     | Keterangan                                                                                                    |  |  |  |  |  |
| 1            | 8 Set                                            | Mreating Aparatus M | ISA T00108359                                                                                                    |  |  |  |  |  |
| Pat          | MAT KAMI<br>tra Tehnik Mand<br>Fitri<br>r        | liri                | SUGUERO<br>RECEIVING - SUCTION                                                                                                    |  |  |  |  |  |

**Figure 2.6 Delivery Order** Source: Warehouse PT. Imbang Tata Alam

Delivery order is a document in the form of a letter of delivery of goods made by a vendor based on a buyer order, whether in the city, outside the city, or abroad. This document is made by agreement between the seller and the buyer, so it contains the details and prices of the goods ordered, DO usually comes to the Warehouse with a Purchase order (PO), then SPR also uses a Delivery order, the purpose of the DO is to find out who sent the goods.

#### 4. Tax invoice

| to                    | dan Nomor Seri Faktur Pajak : 030.007-23.18268971                                                                                                    |                                            |
|-----------------------|----------------------------------------------------------------------------------------------------|--------------------------------------------|
| -                     | -ba Kana Pajak                                                                                                    |                                            |
| Nama<br>Alama<br>NPWP | : CV PATRA TEKNIK MANDIRI<br>at : JL. JEND SUDIRMAN KOMP SUDIRMAN RAYA BLOK D3-3, TAN<br>9 : 02.826.796.1-218.000                                                                 | IGKERANG TENGAH , KOTA PEKANBARU           |
| Bank                  | eli Barang Kena Pajak / Penerima Jasa Kena Pajak                                                                                                    |                                            |
| Nama<br>Alama         | i : Perseroan Terbatas Imbang i ata Alam<br>at : Gedung Bakrie Tower Lantai 32 Rasuna Epicentrum , JI H.R. Ras<br>area Kuningan Kec, Setiabudi Kota/Kab.Jakarta DKI Jakarta 12940 |                                            |
| NPWF                  | P : 01.909.414.3-081.000<br>Nama Barang Kena Pajak / Jasa Kena Pajak                                                                                                    | Harga Jual/Penggantian/Uang<br>Muka/Termin |
| No.                   |                                                                                                    | 196.000.000,00                             |
| 1                     | Breating Aparatus MSA T00108359<br>Rp 196.000.000 x 1                                                                                                    | 196.000.000,0                              |
| Harga                 | Jual / Penggantian                                                                                                    | 0,0                                        |
| Dikura                | angi Potongan Harga                                                                                                    | 0,0                                        |
| Dikura                | angi Uang Muka                                                                                                    | 196,000,000,0                              |
| Dasar                 | Pengenaan Pajak                                                                                                    | 21,560,000,0                               |
| Total I               | PPN                                                                                                    | 0,0                                        |
| Total I               | PPnBM (Pajak Penjualan Barang Mewah)                                                                                                    |                                            |
|                       | dengan ketentuan yang berlaku, Direktorat Jenderal Pajak mengatur bahwa Faktur Paj                                                                                                | PEKANBARU, 07 Februari 2023                |
| 調査の                   |                                                                                                    | A FITRI                                    |

**Figure 2.7 Tax Invoice** Source: Warehouse PT. Imbang Tata Alam

A tax invoice is a document in the form of proof of collection made by a taxable entrepreneur (PKP) when delivering taxable goods (BKP) or taxable services (JKP) to the buyer, namely the user. That is, when a pkp sells a taxable good or service, they must issue a tax invoice as proof that they have collected tax from the person who has purchased the taxable good or service.

#### 5. Invoice

| /         | KEPADA YTH :<br>BUT.PT.JMBANG TATA ALAM'<br>KURAU BASE CAMP.                                                                                | INVOICE           No.         : 083 / INV/ PTM /II /2023           PO/PC/SO.         : P10000-2212-00           DATE         : 08 Fenruari 2023 |                   |                                     |  |  |  |  |
|-----------|----------------------------------------------------------------------------------------------------|----------------------------------------------------------------------------------------------------|-------------------|-------------------------------------|--|--|--|--|
| EM<br>IO. | DISCRIPTION                                                                                                    | QUANTITY                                                                                                    | UNIT PRICE        | AMOUNT                              |  |  |  |  |
| 1         | Mreating Aparatus MSA T00108359                                                                                                    | 8 Set                                                                                                    | Rp 24.500.000     | ⊱ Rp 196.000.000,-                  |  |  |  |  |
| E         | Untuk Pembayaran tagihan/Invoice<br>Di kirim ke Rekning<br>AN.PATRA TEHNIK MANDIRI<br>BNI CAB.ARIFIN AHMAD PEKANBARU<br>NO. REK. 0590172431 |                                                                                                    | Total<br>PPN 11 % | Rp 196.000.000,-<br>Rp 21.560.000,- |  |  |  |  |
| T         | Ferbilang : Dua ratus tujuh belas juta lima ratus en                                                                                        | am puluh ribu rupia                                                                                                    | h                 | Rp 217.560.000,-                    |  |  |  |  |
|           |                                                                                                    | HORMA<br>CL DAT                                                                                                    | TEHNIK MAND       | IRI                                 |  |  |  |  |

**Figure 2.8 Invoice** Source: Warehouse PT. Imbang Tata Alam

Invoice is a document that is used as proof of a transaction that contains information, such as buyer information, goods or services purchased, quantity of goods, price and total price to be paid by the buyer and to be received by the seller. So, a payment invoice is a document that serves as proof of a transaction as well as a means of billing payment for a transaction. This payment invoice is generally sent by the seller to the buyer so that the buyer can make payments immediately or according to the time agreed by both parties.

## CHAPTER III SCOPE OF THE APPRENTICESHIP

#### **3.1** Job Description

This apprenticeship program is implemented at PT. Imbang Tata Alam for 4 (Four Months), starting from 06 February to 09 June 2023. During the internship period, apprentices are placed in the Warehouse which consists of Material Receiving Assistants, Material Issuing Assistants and Formalities Inventory and Stock Record. There are several tasks during practical work in the Warehouse department at PT. Imbang Tata Alam are as follows:

- 1. Material Transfer.
- 2. MRR (Materials Receipt Report).
- 3. Archive MT (Material Transfer).
- 4. Cargo Manifest.
- 5. Archive Cargo Manifest.
- 6. Fill in the Purchase Order (PO) registration book.
- 7. Fill in the SPR registration book (Small Purchase / Service Requisition).
- 8. MRR Field P10 & S10 Registration to Field Buyer.
- 9. Input daily movement out of materials.
- 10. SSR Registration (Stores Stock Requisition).
- 11. Input MRR (Materials Receipt Report) into the Stock card form.
- 12. Input SSR (Stores Stock Requisition) into the Stock card form.
- 13. Write number vocabulary.

#### **3.2** System and Procedure

3.2.1 The Working System

To facilitate employees in carrying out their duties, the company uses an internet based system to facilitate work online and also use a manual system such as posting a list of inventory items to the stock card system provided and manual systems such as making material transfer, materials receipt report, filling in SPR registration books, filling in SSR registration books, entering MRR and SSR into stock card forms, writing vocabulary numbers when new goods arrive for stock at the Warehouse.

#### 3.2.2 Working Procedures

Work procedures or activities carried out when doing practical work at the Warehouse department at PT. Imbang Tata Alam, activities that have been carried out while carrying out Practical Work (KP) in the Warehouse from 06 February 2023 to 09 June 2023 for full details can be seen in the following description:

1. Material Transfer

This work is done when the Warehouse section receives goods from user orders or other departments and to be sent to the user who ordered the goods, the workings of making Material Transfer from the form provided by PT. Imbang Tata Alam are as follows:

a. Fill out the 2022 MT registration book

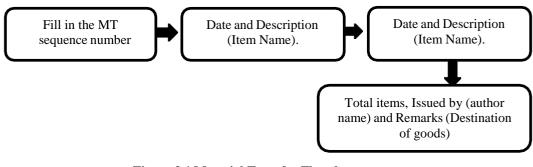

Figure 3.1 Material Transfer Flowchart Source: Processed Data, 2023

| 42337<br>42339<br>42339<br>42349<br>42340<br>42541<br>42342<br>42343 | SATE2<br>8/2/23<br>N/2/23<br>v<br>v<br>v                                                                                                    | оклатом<br>Роз. 1550 К. 25400 (<br>Роз. 1650 К. 25400 (<br>Роз. 16000) Ону Б. А<br>Ро. 2220 К. 26400 (<br>Ро. 2221 К. 26400 (<br>Гл. 2225 К. 26400 (<br>Ро. 2227 К. 26400 (<br>Ро. 2227 К. 26400 (<br>Ро. 2227 К. 26400 (<br>Ро. 2227 К. 26400 (<br>Ро. 2227 К. 26400 (<br>Ро. 2227 К. 26400 (<br>Ро. 2227 К. 26400 (<br>Роз. 26400 (<br>Роз. 26400                                                                                                    | Hose 4")<br>Prove 4")<br>Prove 4")<br>Prove 4")                                                                                                    | 2<br>1<br>d) 1                                                                                                    | 5N<br>5N<br>5N                                                                                                    | 1 1 24 100                                                                                                    | 42357<br>62350<br>42359                                                                                                    | R.                                                                                                    | ()     ()     ()     ()     ()     ()     ()     ()     ()     ()     ()     ()     ()     ()     ()     ()     ()     ()     ()     ()     ()     ()     ()     ()     ()     ()     ()     ()     ()     ()     ()     ()     ()     ()     ()     ()     ()     ()     ()     ()     ()     ()     ()     ()     ()     ()     ()     ()     ()     ()     ()     ()     ()     ()     ()     ()     ()     ()     ()     ()     ()     ()     ()     ()     ()     ()     ()     ()     ()     ()     ()     ()     ()     ()     ()     ()     ()     ()     ()     ()     ()     ()     ()     ()     ()     ()     ()     ()     ()     ()     ()     ()     ()     ()     ()     ()     ()     ()     ()     ()     ()     ()     ()     ()     ()     ()     ()     ()     ()     ()     ()     ()     ()     ()     ()     ()     ()     ()     ()     ()     ()     ()     ()     ()     ()     ()     ()     ()     ()     ()     ()     ()     ()     ()     ()     ()     ()     ()     ()     ()     ()     ()     ()     ()     ()     ()     ()     ()     ()     ()     ()     ()     ()     ()     ()     ()     ()     ()     ()     ()     ()     ()     ()     ()     ()     ()     ()     ()     ()     ()     ()     ()     ()     ()     ()     ()     ()     ()     ()     ()     ()     ()     ()     ()     ()     ()     ()     ()     ()     ()     ()     ()     ()     ()     ()     ()     ()     ()     ()     ()     ()     ()     ()     ()     ()     ()     ()     ()     ()     ()     ()     ()     ()     ()     ()     ()     ()     ()     ()     ()     ()     ()     ()     ()     ()     ()     ()     ()     ()     ()     ()     ()     ()     ()     ()     ()     ()     ()     ()     ()     ()     ()     ()     ()     ()     ()     ()     ()     ()     ()     ()     ()     ()     ()     ()     ()     ()     ()     ()     ()     ()     ()     ()     ()     ()     ()     ()     ()     ()     ()     ()     ()     ()     ()     ()     ()     ()     ()     ()     ()     ()     ()     ()     ()     ()     ()     ()     ()     ()     ()     ()     () |                                                                                                    |
|----------------------------------------------------------------------|----------------------------------------------------------------------------------------------------|----------------------------------------------------------------------------------------------------|----------------------------------------------------------------------------------------------------|----------------------------------------------------------------------------------------------------|----------------------------------------------------------------------------------------------------|----------------------------------------------------------------------------------------------------|----------------------------------------------------------------------------------------------------|----------------------------------------------------------------------------------------------------|----------------------------------------------------------------------------------------------------|----------------------------------------------------------------------------------------------------|
| 42339<br>42339<br>42340<br>42541<br>42541<br>42342<br>42343          | n/2/23<br>*<br>*                                                                                                    | Point kolency         Dry         Dr           Pe: 2220         R. 260317         (           Pin: 2221         R. 260317         (           Pin: 2223         R. 260317         (           Pin: 2223         R. 260317         (           Pin: 22237         R. 260318         (                                                                                                    | (CETY<br>HOSE 4")<br>Martifilance<br>Ne Puc, dil)                                                                                                    | 2<br>1<br>d) 1                                                                                                    | জুন<br>কুম<br>কুম<br>কুম                                                                                                    | PHU PHU                                                                                                    | 42357<br>62350<br>42359                                                                                                    | A<br>11<br>25/02/25                                                                                                    | 190 - 2036 ( Perlaman)<br>1970 - 2021 ( Perlaman)<br>1970 - 2021 ( Perlaman)<br>1970 - 1985 ( Perlaman, Mc)                                                                                                    |                                                                                                    |
| 42339<br>42339<br>42340<br>42541<br>42541<br>42342<br>42343          | n/2/23<br>*<br>*                                                                                                    | Po. 2220         R. 260314         (           Pro. 2221         R. 26666         (pr           Pn. 2225         R. 26078         (           Pn. 2227         R. 26078         (                                                                                                    | HOSE 4")<br>Martifilance<br>Mar Purc, dll)                                                                                                    | 1<br>4) 1<br>11                                                                                                    | 2N<br>2N<br>2N                                                                                                    | Therefore .                                                                                                    | 42350                                                                                                    | 11                                                                                                    | 1990 - 2021 ( poch pumpu)<br>BTO 1985 ( Poularium, AC)                                                                                                    |                                                                                                    |
| 42339<br>42340<br>42341<br>42342<br>42343                            | 4<br>6<br>7                                                                                                    | Pro 2221 R 26660 (PP<br>Pro 2225 R 260298 (P<br>Pro 2227 R 260298 (P                                                                                                    | nualtiplance<br>Ne pvc. dll)                                                                                                    | r) 1<br>                                                                                                    | ₽v<br>Dr                                                                                                    | Consign 1                                                                                                    | 42359                                                                                                    | 25/02/23                                                                                                    | 570 1985 (Puolainen AC)                                                                                                    |                                                                                                    |
| 42340<br>42341<br>42342<br>42343                                     | *<br>•<br>•                                                                                                    | Pn 22.25 R. 260278 (P<br>Pn 22.27 R 26578 (                                                                                                    | Na Puc, dll)                                                                                                    | 11                                                                                                    | 3%                                                                                                    |                                                                                                    |                                                                                                    |                                                                                                    |                                                                                                    |                                                                                                    |
| 42342                                                                | 7                                                                                                    | P10-2227 R 24578 (                                                                                                    |                                                                                                    |                                                                                                    |                                                                                                    | Ble                                                                                                    | 42360                                                                                                    | 0                                                                                                    | CED 1960 ( PRILOUPA AC)                                                                                                    |                                                                                                    |
| 42343                                                                | 1                                                                                                    |                                                                                                    | GRAUNPERS)                                                                                                    | 4                                                                                                    |                                                                                                    |                                                                                                    |                                                                                                    |                                                                                                    |                                                                                                    |                                                                                                    |
| 2 2 2 2                                                              | 1.1.2.5                                                                                                    |                                                                                                    |                                                                                                    |                                                                                                    | 3N                                                                                                    | B/c                                                                                                    | 42361                                                                                                    |                                                                                                    | 580-1989 (PEMBERAN AL                                                                                                    | -                                                                                                    |
| 2 10 10                                                              | 112/2/23                                                                                                    | GAS PERCION (Kellow                                                                                                    | wi 550.1255)                                                                                                    |                                                                                                    | 5~                                                                                                    | SPA                                                                                                    | 42362                                                                                                    | 27/02/2                                                                                                    | os SPO - 1639 (kramik ukuan Doomka                                                                                                    |                                                                                                    |
| 42344                                                                |                                                                                                    | HOD FLIEL                                                                                                    |                                                                                                    | 1                                                                                                    | 334                                                                                                    | GA                                                                                                    | 42563                                                                                                    | ,U                                                                                                    |                                                                                                    | 2                                                                                                    |
| 42345                                                                |                                                                                                    | Pez 1601 R 241435 (PM                                                                                                    | s (corring)                                                                                                    | 2                                                                                                    | 5N                                                                                                    | WS                                                                                                    | 42364                                                                                                    | u                                                                                                    |                                                                                                    |                                                                                                    |
| 42346                                                                | 17/02/23                                                                                                    | Poz 1540 Rfm 259055                                                                                                    | (8/VAUN)                                                                                                    | 3                                                                                                    | AN                                                                                                    | focuti                                                                                                    | 42365                                                                                                    |                                                                                                    |                                                                                                    |                                                                                                    |
| 4:547                                                                | 2/02/23                                                                                                    | STD - 2047 - FITA CHOIR H                                                                                                    | yoretic)                                                                                                    | 1                                                                                                    | m                                                                                                    | Ma Har                                                                                                    | 42366                                                                                                    | μ                                                                                                    | SPO-1779 (SAFAY SHOR TYR C                                                                                                    | 341)                                                                                                    |
| 412 3410                                                             | 21/01/23                                                                                                    | 100 - 2020 ( GATE VALLE )                                                                                                    |                                                                                                    | 1                                                                                                    | AN                                                                                                    | Toomay                                                                                                    | 42367                                                                                                    | - 11                                                                                                    | SPO -1375 (karung Plastic)                                                                                                    |                                                                                                    |
| Assen                                                                |                                                                                                    | Spo - 1550 Contra ory & u                                                                                                    | I LICIM CADIN                                                                                                    | 2                                                                                                    | AN                                                                                                    | SHE                                                                                                    | 42368                                                                                                    | υ                                                                                                    | SPO- 1376 (Karung Plashik)                                                                                                    | -                                                                                                    |
| 42350                                                                |                                                                                                    | SPO -1563 ( In trans control                                                                                                    | loy)                                                                                                    | 1                                                                                                    | AN                                                                                                    | SHIE                                                                                                    | 42369                                                                                                    |                                                                                                    | Spo-1392 (pumpa usiaine)                                                                                                    |                                                                                                    |
| 42351                                                                | 22/02/23                                                                                                    | SPO-1733 (Refue Dry POW                                                                                                    | iar fire)                                                                                                    | 1                                                                                                    | AN                                                                                                    | SHIB                                                                                                    | 42370                                                                                                    | 2 11                                                                                                    | SPD-1894 (Dempa pre)                                                                                                    |                                                                                                    |
| 41352                                                                | 22/02/23                                                                                                    | 190-1572 CREEde Dry Power                                                                                                    | k Ki wang                                                                                                    | 2                                                                                                    | AN                                                                                                    | SHE                                                                                                    | 4237                                                                                                    | 11                                                                                                    | Spo-1893 (Chemical magnesis                                                                                                    | )                                                                                                    |
|                                                                      |                                                                                                    | Carbidge APAE)                                                                                                    |                                                                                                    | 1                                                                                                    | AN                                                                                                    | SHE                                                                                                    | 4237                                                                                                    | 2 11                                                                                                    | SPO-1892 (Same show high                                                                                                    | .7                                                                                                    |
|                                                                      |                                                                                                    |                                                                                                    | in and the                                                                                                    | 1000                                                                                                    | -                                                                                                    | GHE                                                                                                    | 42373                                                                                                    | ų                                                                                                    | spo - 1500 C solery show                                                                                                    |                                                                                                    |
|                                                                      |                                                                                                    |                                                                                                    |                                                                                                    | 1                                                                                                    | 1                                                                                                    |                                                                                                    | -                                                                                                    |                                                                                                    | SPO - 1918 ( 10 Inc circulator)                                                                                                    | >                                                                                                    |
| , 1                                                                  |                                                                                                    | MAKE BY INSTEE MAKE                                                                                                    | W KURAU                                                                                                    | 1                                                                                                    | MIK                                                                                                    |                                                                                                    | the second second                                                                                                    | IX .                                                                                                    |                                                                                                    |                                                                                                    |
|                                                                      | 42344<br>42345<br>42345<br>42346<br>42347<br>42346<br>42346<br>42356<br>42350<br>42355<br>42355<br>42355<br>42355<br>42355<br>42355<br>42355<br>42355<br>42355 | 42544 15/2/23<br>42545 • •<br>42546 17/02/25<br>42547 0/62/25<br>42547 0/62/25<br>42547 0/62/25<br>42547 0/62/25<br>42547 0/62/25<br>42547 0/62/25<br>42545 02/02/25<br>42555 02/02/25<br>42555 12/02/25<br>42555 11<br>42555 11<br>42555 | 42544 13/6/33 40 Fiel<br>42544 13/6/33 40 Fiel<br>42545 • Fiel Liet & Zenth (Mit<br>42546 17/82/63 Fiel 1948 Afm 1993es<br>45547 2007/33 Fiel 2003 Fiel (Mit H<br>42546 27/82/73 Fiel 2003 Field (Mit H<br>42546 27/82/73 Fiel 2003 C Field C Field C Fiel<br>42547 2007/33 Fiel 35 ( Field C Field C Field<br>42592 22/82/33 Fiel 35 ( Field C Field C Field<br>42592 22/82/33 Fiel 35 ( Field C Field C Field<br>42593 22/82/33 Fiel 35 ( Field C Field C Field<br>42593 23/82/33 Fiel 35 ( Field C Field C Field<br>42594 22/82/33 Fiel 35 ( Field C Field C Field<br>42593 23/82/33 Fiel 35 ( Field C Field C Field<br>42594 22/82/33 Fiel 35 ( Field C Field C Field<br>42594 23/82/33 Fiel 35 ( Field C Field C Field<br>42554 22/82/33 Fiel 352 ( Field C Field C Field<br>42554 21/82/33 Fiel 352 ( Field C Field C Field<br>42554 21/82/33 Field C Field C Field C Field<br>42554 21/82/33 Field C Field C Field C Field<br>42554 21/82/33 Field C Field C Field C Field<br>42554 21/82/33 Field C Field C Field C Field<br>42554 21/82/33 Field C Field C Field C Field C Field<br>42554 21/82/33 Field C Field C Field C Field C Field C Field<br>42554 21/82/33 Field C Field C Field C Field C Field C Field<br>42554 21/82/33 Field C Field C Fiel | 1         1         10         10         10         10         10         10         10         10         10         10         10         10         10         10         10         10         10         10         10         10         10         10         10         10         10         10         10         10         10         10         10         10         10         10         10         10         10         10         10         10         10         10         10         10         10         10         10         10         10         10         10         10         10         10         10         10         10         10         10         10         10         10         10         10         10         10         10         10         10         10         10         10         10         10         10         10         10         10         10         10         10         10         10         10         10         10         10         10         10         10         10         10         10         10         10         10         10         10         10         10 <td>42344         13/42/33         HD Fure         1           42344         13/42/33         HD Fure         1           42344         13/42/33         HD Fure         1           42346         11/62/23         HD Fure         1           42346         11/62/23         HD Fure         1           42346         11/62/23         HD Fure         1           42346         11/62/23         HD Fure         1           42346         11/62/23         HD Fure         1           42347         1621/23         HD Fure         1           42348         21/62/13         HD Fure         1           42349         22/62/14         10 Fuse         1           42349         22/62/13         10 Fuse         1           42351         22/62/13         10 Fuse         1           42352         22/62/13         10 Fuse         1           42352         22/62/13         10 Fuse         1           42352         22/62/13         10 Fuse         1           42353         22/62/13         10 Fuse         1           42354         22/62/13         10 Fuse         1           423553<!--</td--><td>41344         13/12/33         HO FURC         1         27           42344         13/12/33         HO FURC         1         27           42344         13/12/33         HO FURC         1         27           42344         13/12/33         HO FURC         1         27           42344         11/12/13         HO FURC         1         28           42344         11/12/13         HO FURC         3         AN           42344         11/12/13         HO FURC         1         AN           42349         21/12/13         HO FURC         1         AN           42349         21/12/13         HO FURC         1         AN           41340         21/12/13         HO FURC         1         AN           41340         22/12/13         HO FURC         1         AN           41340         22/12/13         HO FURC         1         AN           41340         22/12/13         HO FURC         1         AN           41340         22/12/13         HO FURC         1         AN           41350         22/12/13         FO FURC         1         AN           41352         22/12/13</td><td>41344         13/12/33         100 Flore         1         PN         GR           42344         13/12/33         100 Flore         820435         (ma Conlug)         2         IN         U.S           42344         11/02/23         121 Efda Edm         730255         1         Frail         820435         (ma Conlug)         2         IN         U.S           42346         11/02/23         121 Efda Edm         730255         151 Frail         Frail         Frail</td><td>41344         13/07/20         tip Fues         1         2%         GA         4254           42344         13/07/20         tip Fues         1         2%         GA         4254           42344         13/07/20         tip Fues         for fues         for fues         1         2%         GA         4254           42345         tip Fues         for fues         for fues         for fues         4254         4         5.4         1.5         5.4         5.4         5.4         5.4         5.4         5.4         5.4         5.4         5.4         5.4         5.4         5.5         5.5         5.7         7.12         1.6         1.6         7.4         4.5         7.6         6.4         7.6         7.6         7.6         7.6         7.6         7.6         7.6         7.6         7.6         7.6         7.6         7.6         7.6         7.6         7.6         7.6         7.6         7.6         7.6         7.6         7.6         7.6         7.6         7.6         7.6         7.6         7.6         7.6         7.6         7.6         7.6         7.6         7.6         7.6         7.6         7.6         7.6         7.6</td><td>41344         13/12/33         100 Feat         1         20         60         42554         11         20         60         42555         11         20         60         42565         11         20         60         42566         11         20         60         42566         11         20         60         42566         11         42         42         42         42         60         60         60         60         60         60         60         60         60         60         60         60         42         40         42         42         40         11         60         60         42         40         42         42         40         11         60         60         42         40         42         40         42         40         42         40         42         40         42         40         42         40         41         42         40         41         40         40         40         40         40         40         40         40         40         40         40         40         40         40         40         40         40         40         40         40         40         40</td><td>41384         13/67/20         189         Fort.         1         20         GA         43853         11         Pro-1264         Line in mandrag series.           42384         13/67/20         199         Fort.         1         20         GA         43853         11         Pro-1264         Line in mandrag series.           42384         1         Pro-1264         Fort.         199         Fort.         Fort.</td></td> | 42344         13/42/33         HD Fure         1           42344         13/42/33         HD Fure         1           42344         13/42/33         HD Fure         1           42346         11/62/23         HD Fure         1           42346         11/62/23         HD Fure         1           42346         11/62/23         HD Fure         1           42346         11/62/23         HD Fure         1           42346         11/62/23         HD Fure         1           42347         1621/23         HD Fure         1           42348         21/62/13         HD Fure         1           42349         22/62/14         10 Fuse         1           42349         22/62/13         10 Fuse         1           42351         22/62/13         10 Fuse         1           42352         22/62/13         10 Fuse         1           42352         22/62/13         10 Fuse         1           42352         22/62/13         10 Fuse         1           42353         22/62/13         10 Fuse         1           42354         22/62/13         10 Fuse         1           423553 </td <td>41344         13/12/33         HO FURC         1         27           42344         13/12/33         HO FURC         1         27           42344         13/12/33         HO FURC         1         27           42344         13/12/33         HO FURC         1         27           42344         11/12/13         HO FURC         1         28           42344         11/12/13         HO FURC         3         AN           42344         11/12/13         HO FURC         1         AN           42349         21/12/13         HO FURC         1         AN           42349         21/12/13         HO FURC         1         AN           41340         21/12/13         HO FURC         1         AN           41340         22/12/13         HO FURC         1         AN           41340         22/12/13         HO FURC         1         AN           41340         22/12/13         HO FURC         1         AN           41340         22/12/13         HO FURC         1         AN           41350         22/12/13         FO FURC         1         AN           41352         22/12/13</td> <td>41344         13/12/33         100 Flore         1         PN         GR           42344         13/12/33         100 Flore         820435         (ma Conlug)         2         IN         U.S           42344         11/02/23         121 Efda Edm         730255         1         Frail         820435         (ma Conlug)         2         IN         U.S           42346         11/02/23         121 Efda Edm         730255         151 Frail         Frail         Frail</td> <td>41344         13/07/20         tip Fues         1         2%         GA         4254           42344         13/07/20         tip Fues         1         2%         GA         4254           42344         13/07/20         tip Fues         for fues         for fues         1         2%         GA         4254           42345         tip Fues         for fues         for fues         for fues         4254         4         5.4         1.5         5.4         5.4         5.4         5.4         5.4         5.4         5.4         5.4         5.4         5.4         5.4         5.5         5.5         5.7         7.12         1.6         1.6         7.4         4.5         7.6         6.4         7.6         7.6         7.6         7.6         7.6         7.6         7.6         7.6         7.6         7.6         7.6         7.6         7.6         7.6         7.6         7.6         7.6         7.6         7.6         7.6         7.6         7.6         7.6         7.6         7.6         7.6         7.6         7.6         7.6         7.6         7.6         7.6         7.6         7.6         7.6         7.6         7.6         7.6</td> <td>41344         13/12/33         100 Feat         1         20         60         42554         11         20         60         42555         11         20         60         42565         11         20         60         42566         11         20         60         42566         11         20         60         42566         11         42         42         42         42         60         60         60         60         60         60         60         60         60         60         60         60         42         40         42         42         40         11         60         60         42         40         42         42         40         11         60         60         42         40         42         40         42         40         42         40         42         40         42         40         42         40         41         42         40         41         40         40         40         40         40         40         40         40         40         40         40         40         40         40         40         40         40         40         40         40         40         40</td> <td>41384         13/67/20         189         Fort.         1         20         GA         43853         11         Pro-1264         Line in mandrag series.           42384         13/67/20         199         Fort.         1         20         GA         43853         11         Pro-1264         Line in mandrag series.           42384         1         Pro-1264         Fort.         199         Fort.         Fort.</td> | 41344         13/12/33         HO FURC         1         27           42344         13/12/33         HO FURC         1         27           42344         13/12/33         HO FURC         1         27           42344         13/12/33         HO FURC         1         27           42344         11/12/13         HO FURC         1         28           42344         11/12/13         HO FURC         3         AN           42344         11/12/13         HO FURC         1         AN           42349         21/12/13         HO FURC         1         AN           42349         21/12/13         HO FURC         1         AN           41340         21/12/13         HO FURC         1         AN           41340         22/12/13         HO FURC         1         AN           41340         22/12/13         HO FURC         1         AN           41340         22/12/13         HO FURC         1         AN           41340         22/12/13         HO FURC         1         AN           41350         22/12/13         FO FURC         1         AN           41352         22/12/13 | 41344         13/12/33         100 Flore         1         PN         GR           42344         13/12/33         100 Flore         820435         (ma Conlug)         2         IN         U.S           42344         11/02/23         121 Efda Edm         730255         1         Frail         820435         (ma Conlug)         2         IN         U.S           42346         11/02/23         121 Efda Edm         730255         151 Frail         Frail         Frail | 41344         13/07/20         tip Fues         1         2%         GA         4254           42344         13/07/20         tip Fues         1         2%         GA         4254           42344         13/07/20         tip Fues         for fues         for fues         1         2%         GA         4254           42345         tip Fues         for fues         for fues         for fues         4254         4         5.4         1.5         5.4         5.4         5.4         5.4         5.4         5.4         5.4         5.4         5.4         5.4         5.4         5.5         5.5         5.7         7.12         1.6         1.6         7.4         4.5         7.6         6.4         7.6         7.6         7.6         7.6         7.6         7.6         7.6         7.6         7.6         7.6         7.6         7.6         7.6         7.6         7.6         7.6         7.6         7.6         7.6         7.6         7.6         7.6         7.6         7.6         7.6         7.6         7.6         7.6         7.6         7.6         7.6         7.6         7.6         7.6         7.6         7.6         7.6         7.6 | 41344         13/12/33         100 Feat         1         20         60         42554         11         20         60         42555         11         20         60         42565         11         20         60         42566         11         20         60         42566         11         20         60         42566         11         42         42         42         42         60         60         60         60         60         60         60         60         60         60         60         60         42         40         42         42         40         11         60         60         42         40         42         42         40         11         60         60         42         40         42         40         42         40         42         40         42         40         42         40         42         40         41         42         40         41         40         40         40         40         40         40         40         40         40         40         40         40         40         40         40         40         40         40         40         40         40         40                                                                                                    | 41384         13/67/20         189         Fort.         1         20         GA         43853         11         Pro-1264         Line in mandrag series.           42384         13/67/20         199         Fort.         1         20         GA         43853         11         Pro-1264         Line in mandrag series.           42384         1         Pro-1264         Fort.         199         Fort.         Fort. |

**Figure 3.2 MT Register Book** Source: Warehouse PT. Imbang Tata Alam

b. After filling out the registration book, proceed with filling out the Material Transfer form

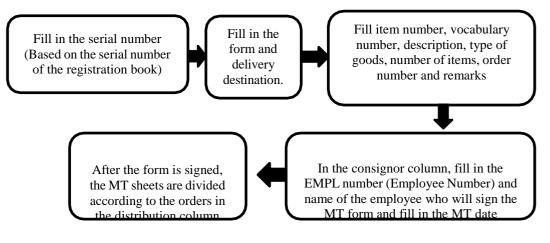

Figure 3.3 Material Transfer Flowchart Source: Processed Data, 2023

|           |                                                                                                    | M                                                                                                    | ATERIAL TRANSF                                                                                                    | ER                          | 0                                                            | emperty /                                                                                          | Quarman I           | UNEL .                                                                                                    |                                                              |  |
|-----------|----------------------------------------------------------------------------------------------------|----------------------------------------------------------------------------------------------------|----------------------------------------------------------------------------------------------------|-----------------------------|--------------------------------------------------------------|----------------------------------------------------------------------------------------------------|---------------------|----------------------------------------------------------------------------------------------------|--------------------------------------------------------------|--|
|           | emp                                                                                                    | PROM LODATION CODE TO LODATION CODE                                                                                                    |                                                                                                    |                             |                                                              |                                                                                                    |                     |                                                                                                    |                                                              |  |
|           | Cimp                                                                                                    |                                                                                                    |                                                                                                    |                             |                                                              |                                                                                                    | 1014                | LND.                                                                                                    |                                                              |  |
| IN        | AME OF VESSELIARCRAFT                                                                                                    | ETD (T                                                                                                    |                                                                                                    |                             |                                                              |                                                                                                    | 100                 | DAVE NO                                                                                                    |                                                              |  |
|           |                                                                                                    |                                                                                                    | - standard                                                                                                    | 100                         |                                                              |                                                                                                    |                     |                                                                                                    | 2MMAS                                                        |  |
| NO NUMBER |                                                                                                    | DESCRIPTION                                                                                                    |                                                                                                    |                             | UIY                                                          | ORD                                                                                                | ER ND R             |                                                                                                    | EWARS                                                        |  |
|           | TTTTTTT                                                                                                    |                                                                                                    |                                                                                                    |                             |                                                              |                                                                                                    |                     |                                                                                                    |                                                              |  |
|           |                                                                                                    |                                                                                                    |                                                                                                    |                             |                                                              |                                                                                                    |                     |                                                                                                    |                                                              |  |
|           |                                                                                                    |                                                                                                    |                                                                                                    |                             | -                                                            | -                                                                                                  |                     |                                                                                                    |                                                              |  |
| -         |                                                                                                    |                                                                                                    |                                                                                                    | -                           | 100                                                          | -                                                                                                  |                     | -                                                                                                    |                                                              |  |
| 1         |                                                                                                    |                                                                                                    |                                                                                                    |                             |                                                              |                                                                                                    |                     |                                                                                                    |                                                              |  |
|           |                                                                                                    |                                                                                                    |                                                                                                    |                             |                                                              |                                                                                                    |                     |                                                                                                    |                                                              |  |
|           |                                                                                                    |                                                                                                    |                                                                                                    |                             | -                                                            | -                                                                                                  |                     | -                                                                                                    |                                                              |  |
| SE.       |                                                                                                    |                                                                                                    |                                                                                                    | -                           | -                                                            |                                                                                                    |                     | -                                                                                                    |                                                              |  |
| 1         |                                                                                                    |                                                                                                    |                                                                                                    | -                           | -                                                            |                                                                                                    |                     |                                                                                                    |                                                              |  |
| +         |                                                                                                    |                                                                                                    |                                                                                                    |                             |                                                              | -                                                                                                  |                     |                                                                                                    |                                                              |  |
|           |                                                                                                    |                                                                                                    |                                                                                                    |                             | 1                                                            |                                                                                                    |                     | 1                                                                                                    |                                                              |  |
|           | DISTRIBUTION                                                                                                    | CONSIGNON                                                                                                    | DONSIGNEE (                                                                                                    |                             | ATLAN                                                        | DOK CAR                                                                                            |                     | CONTER TO B                                                                                                    | MIS                                                          |  |
|           | Congoinal White Accounting<br>Copy Pink Instructory Cards                                                                                                    | BIONATURE                                                                                                    | BIONATURE (                                                                                                    |                             |                                                              |                                                                                                    |                     |                                                                                                    |                                                              |  |
|           | Copy Bkat Consignor                                                                                                    | ENNY NO:                                                                                                    | EMPL NO:                                                                                                    | EMPI                        | . NO 1                                                       |                                                                                                    |                     | IMPL NO :                                                                                                    |                                                              |  |
|           | Copy Value Consignee                                                                                                    | DATE .                                                                                                    | OATE :                                                                                                    | DATE                        |                                                              |                                                                                                    |                     | DATE                                                                                                    |                                                              |  |
|           |                                                                                                    |                                                                                                    |                                                                                                    |                             |                                                              |                                                                                                    |                     |                                                                                                    |                                                              |  |
|           |                                                                                                    |                                                                                                    |                                                                                                    |                             |                                                              |                                                                                                    |                     |                                                                                                    |                                                              |  |
|           | emp                                                                                                    | PROM LOCATION CODE                                                                                                    | MATERIAL TRAN                                                                                                    |                             |                                                              | 6                                                                                                  | Company             | / Business (                                                                                                    | Live :                                                       |  |
|           | emp                                                                                                    |                                                                                                    | 7010                                                                                                    | CATION COL                  |                                                              | 4                                                                                                  | Company             |                                                                                                    |                                                              |  |
|           |                                                                                                    | FROM LOCATION CODE                                                                                                    | reheuse T                                                                                                    | CATION COL                  | Manic                                                        | 4                                                                                                  | Company             | BERIA                                                                                                    | LNO 42424                                                    |  |
| AME C     | OF VESSELIA/RORAFT                                                                                                    | FROM LOCATION CODE                                                                                                    | 7010                                                                                                    | CATION COL                  |                                                              | [                                                                                                  | Company             | BERIA                                                                                                    |                                                              |  |
| AME C     |                                                                                                    | FROM LOCATION CODE                                                                                                    | reheuse T                                                                                                    | CATION COL                  | Manic<br>ETA                                                 |                                                                                                    |                     | BERIA                                                                                                    | IL NO. 42424                                                 |  |
| IAME C    | VOCABULARY<br>NUMBER                                                                                                    | PROM LOCATION CODE<br>Evrau (Mos<br>Errau (Mos<br>Errau (Mos                                                                                                    | rrhouse T                                                                                                    | CATION COL                  | Manic                                                        | aty                                                                                                | ORC                 | BERIA<br>VOG                                                                                                    | IL NO. 42424<br>AME NO<br>REMAKS                             |  |
|           | VESSEJARCRAFT                                                                                                    |                                                                                                    | rrhouse T                                                                                                    | CATION COL                  | LAGINIC<br>ETA:<br>UOM                                       | ату<br>1                                                                                           | ORC<br>P1.0-:       | BERIA<br>VOG<br>SER NO<br>2036                                                                                                    | IL NO. 42424                                                 |  |
|           | VUESELARORAFT<br>VOCABULARY<br>NUMBER<br>0 0 4 3 4 5 2 5 M<br>0 0 4 3 4 5 2 6 5 L                                                                                                    | PROMILOCATION CODE<br>Evirau (Mar<br>DESCR<br>echanical Seal<br>nalt (Seeve                                                                                                    | TOLC<br>T                                                                                                    | CATION COL<br>0 Miles       | Uonic<br>ETA:<br>UOM<br>SET<br>EA                            | ату<br>1<br>1                                                                                      | ORC<br>P1.0-:       | BERIA<br>VOG                                                                                                    | IL NO. 42424<br>AME NO<br>REMAKS                             |  |
|           | VUESELARORAFT<br>VOCABULARY<br>NUMBER<br>0 0 4 3 4 5 2 5 M<br>0 0 4 3 4 5 2 6 5 L                                                                                                    |                                                                                                    | TOLC<br>T                                                                                                    | CATION COL<br>0 Miles       | LAGINIC<br>ETA:<br>UOM                                       | ату<br>1                                                                                           | ORC<br>P1.0-:       | BERIA<br>VOG<br>SER NO<br>2036                                                                                                    | IL NO. 42424<br>AME NO<br>REMAKS                             |  |
|           | VUESELARORAFT<br>VOCABULARY<br>NUMBER<br>0 0 4 3 4 5 2 5 M<br>0 0 4 3 4 5 2 6 5 L                                                                                                    | PROMILOCATION CODE<br>Evirau (Mar<br>DESCR<br>echanical Seal<br>nalt (Seeve                                                                                                    | TOLC<br>T                                                                                                    | CATION COL<br>0 Miles       | Uonic<br>ETA:<br>UOM<br>SET<br>EA                            | ату<br>1<br>1                                                                                      | ORC<br>P1.0-:       | BERIA<br>VOG<br>SER NO<br>2036                                                                                                    | IL NO. 42424<br>AME NO<br>REMAKS                             |  |
|           | VUESELARORAFT<br>VOCABULARY<br>NUMBER<br>0 0 4 3 4 5 2 5 M<br>0 0 4 3 4 5 2 6 5 L                                                                                                    | PROMILOCATION CODE<br>Evirau (Mar<br>DESCR<br>echanical Seal<br>nalt (Seeve                                                                                                    | TOLC<br>T                                                                                                    | CATION COL<br>0 Miles       | Uonic<br>ETA:<br>UOM<br>SET<br>EA                            | ату<br>1<br>1                                                                                      | ORC<br>P1.0-:       | BERIA<br>VOG<br>SER NO<br>2036                                                                                                    | IL NO. 42424<br>AME NO<br>REMAKS                             |  |
|           | VUESELARORAFT<br>VOCABULARY<br>NUMBER<br>0 0 4 3 4 5 2 5 M<br>0 0 4 3 4 5 2 6 5 L                                                                                                    | PROMILOCATION CODE<br>Evirau (Mar<br>DESCR<br>echanical Seal<br>nalt (Seeve                                                                                                    | TOLC<br>T                                                                                                    | CATION COL<br>0 Miles       | Uonic<br>ETA:<br>UOM<br>SET<br>EA                            | ату<br>1<br>1                                                                                      | ORC<br>P1.0-:       | BERIA<br>VOG<br>SER NO<br>2036                                                                                                    | IL NO. 42424<br>AME NO<br>REMAKS                             |  |
|           | VUESELARORAFT<br>VOCABULARY<br>NUMBER<br>0 0 4 3 4 5 2 5 M<br>0 0 4 3 4 5 2 6 5 L                                                                                                    | PROMILOCATION CODE<br>Evirau (Mar<br>DESCR<br>echanical Seal<br>nalt (Seeve                                                                                                    | TOLC<br>T                                                                                                    | CATION COL<br>0 Miles       | Uonic<br>ETA:<br>UOM<br>SET<br>EA                            | ату<br>1<br>1                                                                                      | ORC<br>P1.0-:       | BERIA<br>VOG<br>SER NO<br>2036                                                                                                    | IL NO. 42424<br>AME NO<br>REMAKS                             |  |
|           | VUESELARORAFT<br>VOCABULARY<br>NUMBER<br>0 0 4 3 4 5 2 5 M<br>0 0 4 3 4 5 2 6 5 L                                                                                                    | PROMILOCATION CODE<br>Evirau (Mar<br>DESCR<br>echanical Seal<br>nalt (Seeve                                                                                                    | TOLC<br>T                                                                                                    | CATION COL<br>0 Miles       | Uonic<br>ETA:<br>UOM<br>SET<br>EA                            | ату<br>1<br>1                                                                                      | ORC<br>P1.0-:       | BERIA<br>VOG<br>SER NO<br>2036                                                                                                    | IL NO. 42424<br>AME NO<br>REMAKS                             |  |
|           | VUESELARORAFT<br>VOCABULARY<br>NUMBER<br>0 0 4 3 4 5 2 5 M<br>0 0 4 3 4 5 2 6 5 L                                                                                                    | PROMILOCATION CODE<br>Evirau (Mar<br>DESCR<br>echanical Seal<br>nalt (Seeve                                                                                                    | TOLC<br>T                                                                                                    | CATION COL<br>0 Miles       | Uonic<br>ETA:<br>UOM<br>SET<br>EA                            | ату<br>1<br>1                                                                                      | ORC<br>P1.0-:       | BERIA<br>VOG<br>SER NO<br>2036                                                                                                    | IL NO. 42424<br>AME NO<br>REMAKS                             |  |
|           | VUESELARORAFT<br>VOCABULARY<br>NUMBER<br>0 0 4 3 4 5 2 5 M<br>0 0 4 3 4 5 2 6 5 L                                                                                                    | PROMILOCATION CODE<br>Evirau (Mar<br>DESCR<br>echanical Seal<br>nalt (Seeve                                                                                                    | TOLC<br>T                                                                                                    | CATION COL<br>0 Miles       | Uonic<br>ETA:<br>UOM<br>SET<br>EA                            | ату<br>1<br>1                                                                                      | ORC<br>P1.0-:       | BERIA<br>VOG<br>SER NO<br>2036                                                                                                    | IL NO. 42424<br>AME NO<br>REMAKS                             |  |
|           | VUESELARORAFT<br>VOCABULARY<br>NUMBER<br>0 0 4 3 4 5 2 5 M<br>0 0 4 3 4 5 2 6 5 L                                                                                                    | PROMILOCATION CODE<br>Evirau (Mar<br>DESCR<br>echanical Seal<br>nalt (Seeve                                                                                                    | TOLC<br>T                                                                                                    | CATION COL<br>D Miles       | Uonic<br>ETA:<br>UOM<br>SET<br>EA                            | ату<br>1<br>1                                                                                      | ORC<br>P1.0-:       | BERIA<br>VOG<br>SER NO<br>2036                                                                                                    | IL NO. 42424<br>AME NO<br>REMAKS                             |  |
|           | VUESELARORAFT<br>VOCABULARY<br>NUMBER<br>0 0 4 3 4 5 2 5 M<br>0 0 4 3 4 5 2 6 5 L                                                                                                    | PROMILOCATION CODE<br>Evirau (Mar<br>DESCR<br>echanical Seal<br>nalt (Seeve                                                                                                    | TOLC<br>T                                                                                                    | CATION COL<br>D Miles       | Uonic<br>ETA:<br>UOM<br>SET<br>EA                            | ату<br>1<br>1                                                                                      | ORC<br>P1.0-:       | BERIA<br>VOG<br>SER NO<br>2036                                                                                                    | IL NO. 42424<br>AME NO<br>REMAKS                             |  |
|           | SY VESSUARDOWT                                                                                                    | Pless do vrive cost :<br>Privat using the set of the set of the set | 7010<br>710<br>70<br>70<br>70<br>70<br>70<br>70<br>70<br>70<br>70<br>70<br>70<br>70<br>70                                                          | 2110N COR<br>0 Miles<br>717 | Manic<br>ETA<br>UOM<br>SET<br>EA<br>EA                       |                                                                                                    | onc<br>P10-:<br>Dîm | 56790<br>VOG<br>260361                                                                                                    | LI NO. 42424<br>ANTI NO<br>REMANS<br>COMPLETED               |  |
|           | 9/158ELAROAUT                                                                                                    | The income in the intervention of the intervention of the interven  | CONSIGNEE                                                                                                    | 2110N COR<br>0 Miles<br>717 | Manic<br>ETA<br>UOM<br>SET<br>EA<br>EA<br>POSTEC             | 01Y                                                                                                | onc<br>P10-:<br>Dîm | 0 BY P                                                                                                    | н но. 42424<br>мт но<br>евижся<br>Солирце тер                |  |
|           | SY VERSELARICART<br>VOCABLARY<br>MAREN<br>0 0 15 4 5 25 M<br>0 0 15 4 5 27 6<br>0 0 15 4 5 27 6<br>0 0 15 4 5 27 7 6<br>0 0 15 4 5 27 7 6<br>0 0 15 6 20 7 7 7 7 7 7 7 7 7 7 7 7 7 7 7 7 7 7 | Pless develope costs:                                                                                                    | 7010<br>710<br>70<br>70<br>70<br>70<br>70<br>70<br>70<br>70<br>70<br>70<br>70<br>70<br>70                                                          | 2110N COR<br>0 Miles<br>717 | Manic<br>ETA<br>UOM<br>SET<br>EA<br>EA                       | 01Y                                                                                                | onc<br>P10-:<br>Dîm | 0 BY P                                                                                                    | LI NO. 42424<br>ANTI NO<br>REMANS<br>COMPLETED               |  |
| AAAE C    | OF VESSELARCOMPT           V0248ELARCOMPT           V0248ELARCOMPT           V01248ELARCOMPT           V01248ELARCOMPT                                                                                                    | The second second secon  | These         TO C           TO TO         T           TO TO         T           SE 141C X 1 - 142         T           CONSIGNEE         SIGNATURE | 2110N COR<br>0 Miles<br>717 | Manic<br>ETA<br>UOM<br>SET<br>EA<br>EA<br>POSTEC             | aty<br>1<br>1<br>1<br>1<br>1<br>1<br>1<br>1<br>1<br>1<br>1<br>1<br>1<br>1<br>1<br>1<br>1<br>1<br>1 | onc<br>P10-:<br>Dîm | DERIA<br>VOG<br>XIR NO<br>2236<br>260361                                                                                                  | LING 42424<br>ATE NO<br>REMARS<br>COMPLETED<br>DOTED TO MASS |  |
| AME C     | OF VESSELARCOMPT           V0248ELARCOMPT           V0248ELARCOMPT           V01248ELARCOMPT           V01248ELARCOMPT                                                                                                    | The income in the intervention of the intervention of the interven  | CONSIGNEE                                                                                                    | 2110N COR<br>0 Miles<br>717 | Manic<br>ETA<br>UOM<br>SET<br>EA<br>EA<br>EA<br>EA<br>SHONAT | aty<br>1<br>1<br>1<br>1<br>1<br>1<br>1<br>1<br>1<br>1<br>1<br>1<br>1<br>1<br>1<br>1<br>1<br>1<br>1 | onc<br>P10-:<br>Dîm | BERNA<br>VCG<br>SER NO<br>20356<br>2603(2)<br>8<br>8<br>8<br>8<br>8<br>8<br>8<br>8<br>8<br>8<br>8<br>8<br>8<br>8<br>8<br>8<br>8<br>8<br>8 | н но. 42424<br>мт но<br>евижся<br>Солирце тер                |  |

**Figure 3.4 MT (Material Transfer)** Source: Warehouse PT. Imbang tata alam

2. MRR (Materials Receipt Report)

This report is carried out when goods come to the Warehouse that have been ordered via a purchase order to the seller, the workings of making a Materials Receipt Report from the form provided by PT. Imbang Tata Alam are as follows:

a. Fill in the MRR registration book

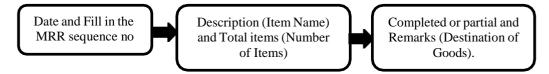

Figure 3.5 MRR (Materials Receipt Report) Flowchart Source: Processed Data, 2023

|                         |                                                                                                    |             |                          |                           |          |        | 10.2   | 10.00         |             |                                            |
|-------------------------|----------------------------------------------------------------------------------------------------|-------------|--------------------------|---------------------------|----------|--------|--------|---------------|-------------|--------------------------------------------|
|                         | 3483                                                                                                    |             | DESCRIPTION              | TOTAL COMPL               | -        |        |        | A Cont        | 440         | DISCRIPTI                                  |
|                         | 0,875 (MD                                                                                                    |             | an Jon Jon Jon WE WEN MT | 11 "                      | 1        |        | - 41   |               |             |                                            |
|                         | - 1                                                                                                    |             | BR. 1550 A. 25 8400 (    | Ness Divic Bil)           |          | Comp   | ing a  | WYPEH.        | Car 30982   | Pit 7236 P. De03p2<br>Pat & chalt Hressolt |
|                         | 8/2/23 6                                                                                                    | 1.20966     | Be ISSD A. 25ELPO C      | Inner                     |          | coop   |        | 100/2001      |             | (11.2001 8.259411)                         |
| A CALLON MAL            | 1.02-23 6                                                                                                    |             | 10 DANG # 351447 (1      | PHONELE 3348)<br>PM 9202) | 1        |        |        |               |             |                                            |
| ST OTOTED               | 1.01-17 0                                                                                                    |             |                          | Giocida)                  |          |        |        | 11            |             | F16- D16A E-356437                         |
| REGISTER                |                                                                                                    |             | (6:0952                  |                           |          |        | -      |               |             |                                            |
| A B J A                 | 12-122-23 G                                                                                                    | 2 2446 2    | Per 3208 R. 240300       | (Heating Journ            | 1        | Crosp  | The -  |               | Gw. 20385   | Poz 1568 R-2399                            |
| SIZONOD CON SIZ         | 17-127-2210                                                                                                    |             | B-1 2770 R-260N7         |                           | 1        |        |        |               |             |                                            |
| WINCH GWENN             |                                                                                                    |             | Pre: 2221 R-26060        |                           |          | 9      |        | (b)           | Gw. 20986   | 10 2197 ( days                             |
|                         |                                                                                                    |             |                          |                           | 1        | Cont   | 600    |               | Ew: 20987   | Pio. 2456 (treu                            |
| NO · 07                 | v G                                                                                                    | W 20969     | Po 22.25 R. 26029        | s ( the the, du           | 1.       |        | 44     |               |             |                                            |
| 70.01                   |                                                                                                    |             | 143 1605 R-2612-81       | 740)                      |          | ONT    | Din .  |               | Gw. 20988   | Ra- 1605 R . 2413                          |
| A CONTRACTOR AND A STOC | 13/2/23 G                                                                                                    | W. 20970    |                          |                           | 100      |        | 1      |               | Giu 20989   | PD-2245 1. 260                             |
|                         | 16/2/23 6                                                                                                    | 170971      | Poz : 1578 Prov 250      | 44                        | 31       | Come   | JET .  | V             | aw wyoy     | Ro. 2246 R 260                             |
|                         | and the second second s |             |                          |                           | 1        | come   | Jet    |               |             |                                            |
|                         | 16/2/23 (                                                                                                    | W:20972     | P02 - 1034 44m 200       |                           |          |        |        | 10/03/23      | Gw1.20990   | for thes Rotati                            |
|                         | 18/2/25                                                                                                    | Gel 20973   | 102 1605 R. 241251       | CHSP)                     | 1        | PHO    | DMI    | relation      | Gw. 20391   | Per 2197 8.2                               |
|                         | - 2                                                                                                    |             |                          |                           |          | Park   | teni   |               | de          | The second second second                   |
|                         | 242/28                                                                                                    | 6W-30174    | Petrices R 201201        |                           |          | 1 mil  |        | 15/63/23      | Gw. 20992   | P10-2249 8 20                              |
|                         | 21/2/13                                                                                                    |             | Rt - HAB E 259055        | (8/100 3". 70             | ) 3      | COUNT  |        |               |             | Seal & Rall Secure<br>Pto - 2240 E 201     |
|                         | 1000                                                                                                    |             |                          | (HSD)                     | 1        | Cont   | 199.62 | N.            | (1W = 20993 | Pap - Sada                                 |
|                         | 2 27/2/23                                                                                                    | Gar. 20976  | Rez: 1605 R- 261281      | ( (13)) /                 | 1        | PART   | Dan    | 16/03/28      | Gw . 2094   | 8 801 =1605 E . 3612                       |
|                         | - 1 00/0/03                                                                                                    | 641 - 20022 | PLO-0012 R-060353 (      | inaling aporalis          | 1 1      | come   |        |               |             | PM-2170 E . 254-                           |
|                         |                                                                                                    |             | P10.2222 8.259907 (0     | mar 68 Terry luch         | 1 9      | · Comp | Local  | 11/03/23      | Gev = 26995 | h rein presand ]                           |
|                         |                                                                                                    |             | Pto - 2014 E - 200374 (  |                           | -        | -      | Lani   | Solia ha      | Cau 20000   | 10.0484 E-261                              |
|                         | - 0 - #                                                                                                    | Gw = 20978  | -TOMASSI-SI FUCE dei)    | tax bruk, ware            | 2        | Cong   | Lotus  | 1.403         | 0- 00 32    | 10.0496 E -261                             |
|                         |                                                                                                    |             |                          |                           |          |        |        | 1.1.1.1.1.1.1 |             | 10 . 0499 E . 26                           |
|                         | · //                                                                                                    | Giv . 20885 | Pto - 2015 R. 200016 (1  | יר אישר איד אים           | al. 5    | Com    | Lacel  | 100 L.T       |             | 13 POLS 1605 R.                            |
|                         | of a feating                                                                                                    | Gw-20000    |                          |                           |          | -      | -      |               | 3 Sm1 209   | 1 pre-                                     |
|                         |                                                                                                    |             |                          |                           | -        | EBET   | Oum    |               | 62:209      | 48 HUZIIS68 F.25                           |
|                         | . 11                                                                                                    | GN. 21981   | PO + 2007 8 . 25 9970 (  | (xister)                  |          | Rail   | 1 929  | -             |             | and and a start of the                     |
|                         | 10                                                                                                    |             |                          |                           | 1        | 1      | 1      | 124/03/3      | 3 GW-209:   | 19 PM 110-2249 P                           |
|                         |                                                                                                    |             |                          |                           | Senarg O | m Al   |        |               |             |                                            |

**Figure 3.6 MRR Register Book** Source: Warehouse PT. Imbang Tata Alam

b. After filling out the registration book, proceed with filling out the MRR (Materials Receipt Report) form

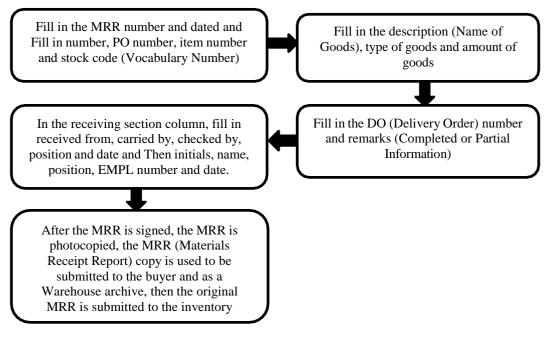

Figure 3.7 MRR (Materials Receipt Report) Flowchart Source: Processed Data, 2023

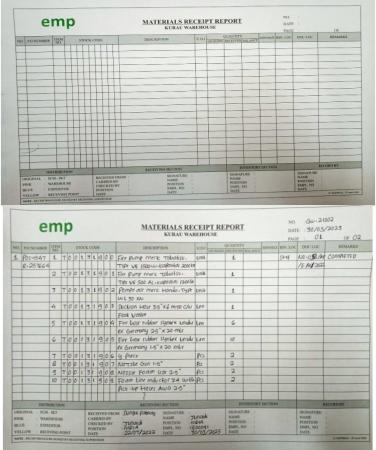

Figure 3.8 MRR (Materials Receipt Report) Source: Warehouse PT. Imbang Tata Alam

### 3. Archiving MT (Material Transfer)

Archiving MT is work that is done almost every day at the Material Receiving Assistant. This work is done with the aim that incoming and outgoing MT letters can be stored in their proper place and make it easier to search when needed. The way of working in archiving Material Transfer is as follows:

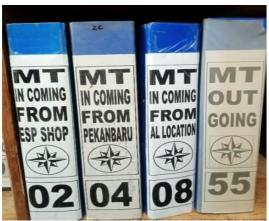

Figure 3.9 Map Ordner MT Source: Warehouse PT. Imbang Tata Alam

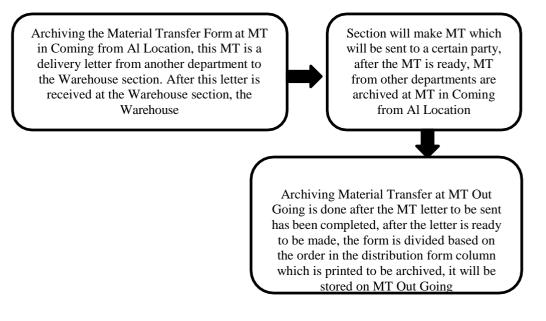

Figure 3.10 Archiving MT (Material Transfer) Flowchart Source: Processed Data, 2023

### 4. Cargo Manifest

Cargo Manifest is a form that contains information about goods sent by cargo or transportation, be it by sea, land or air, which contains documents and a detailed list of goods loaded as cargo which contains information about the sender, information about the goods and information about the recipient of the goods.

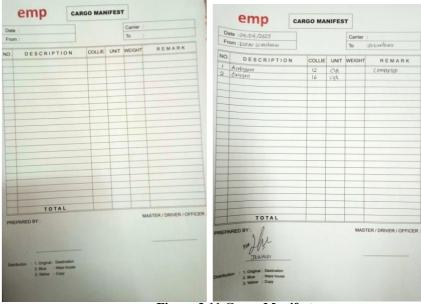

Figure 3.11 Cargo Manifest Source: Warehouse PT. Imbang Tata Alam

### 5. Archiving Cargo Manifest

This work is carried out when the Cargo Manifest letter containing sender information, goods information and consignee information is ready to be delivered to the destination that is sent either by sea or land, the way of working in archiving Cargo Manifest is as follows:

Archive the Cargo Manifest Form on Cargo Manifest Out Going is done after the Cargo Manifest letter is ready

Then the Cargo Manifest that is printed to be archived will be stored in the Cargo Manifest Out Going.

Figure 3.12 Archiving Cargo Manifest Flowchart Source: Processed Data, 2023

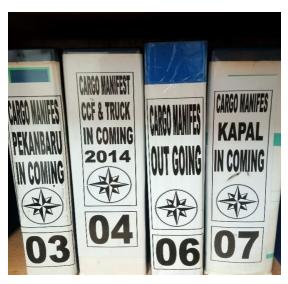

Figure 3.13 Map of Ordner Cargo Manifest Source: Warehouse PT. Imbang Tata Alam

6. Filling in the Purchase Order (PO) Registration Book

This work is done when the goods have arrived at the Warehouse and complete the Delivery order (DO or cover letter), invoice, and Material Transfer (MT) and Materials Receipt Report (MRR) have been made, so the registration book is directly submitted to the finance department, work in filling the PO registration book is as follows:

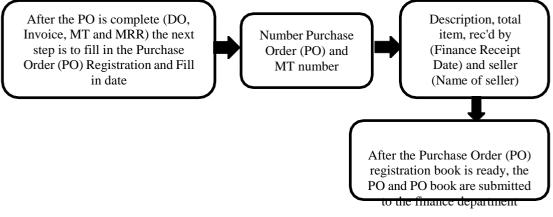

Figure 3.14 (PO) Purchase Order Registration Book Flowchart Source: Processed Data, 2023

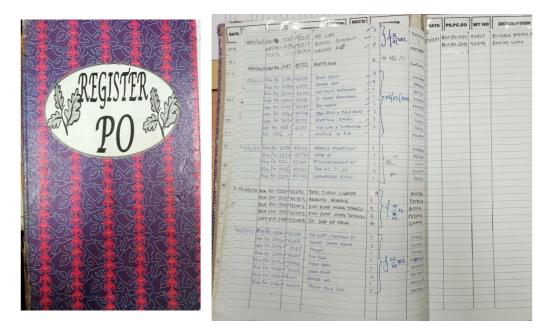

Figure 3.15 PO (Purchase Order) Register Book Source: Warehouse PT. Imbang Tata Alam

7. Filling in the SPR registration book (Small Purchase/ Service Requisition)

This work is done when getting an order for goods or services whose total purchases are in the range of under 5 million the working procedure for filling in the SPR registration book is as follows:

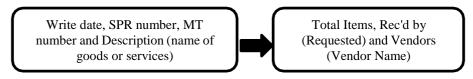

Figure 3.16 SPR Registration Book Flowchart Source: Processed Data, 2023

| A ST OF ALL AREAL AREAL AREAL AREAL                                                | 12               | MT<br>NO. | DESCRIPTION TOTAL RS                                                                                                    | ECD<br>BY | VENDOR    |
|------------------------------------------------------------------------------------|------------------|-----------|----------------------------------------------------------------------------------------------------|-----------|-----------|
| 5 28 2 3 28 2 3 3 28 8 3 28                                                        | 3/02/23 500-1729 | 42281     | OIL SUPARALOR                                                                                                    | 1         | Paterna   |
| and the second state shall be an at the said at 50 th of 51 10 the                 | SP0 - 1741       | 42283     | contact                                                                                                    | 1         | - 11 -    |
|                                                                                    | 580 - 1742       | 42.284    | Contact Slide                                                                                                    | 1         | - 11 -    |
| REGISTER                                                                           | SP0-1743         | U2285     | -u                                                                                                    | 1         | -11-      |
| REGISTER CONTRACT                                                                  | 500 - 1744       | 42286     | - 11 -                                                                                                    | 1         | -11- 200  |
| ~ -6-9-00                                                                          | 50-1745          | 42287     | - 11-                                                                                                    | (         | -11-      |
| Siz of an an an and and                                                            | 500 - 1746       | 42288     | Digital TitRator                                                                                                    | 1         | - 11-     |
| ALL'S COOD ALL'S                                                                   | 580-1747         | 42289     | Holdop divital                                                                                                    | 1         | -11-      |
| AND THE AND THE                                                                    | 500-1980         | 42290     | BRARING SKE                                                                                                    | 3         | 11- 1     |
|                                                                                    | SP0-1740         | 42282     | contact Slive                                                                                                    | 1         | -11-      |
|                                                                                    | 50-1621          | 42273     | Chemical magnetic                                                                                                    | 2         | - 11 -    |
| NO:05                                                                              | 550-1281         | -         | Rewinding motor                                                                                                    | 1         | -11-      |
|                                                                                    | 550-1280         | -         | Rapair Roton                                                                                                    | 1         | -11-1     |
| 20 20 200                                                                          | 540-1278         | -         | belancing dan panggantian                                                                                                    | 1         | - 11-     |
| a said a safety mar as we will said a state of the said of the                     | 550- 1279        | -         | - u - Pasto                                                                                                    | 1         | - 11 -    |
|                                                                                    | 550-1282         | -         | Rewinding motor                                                                                                    | 1         | -u-       |
| SEE STRAFT STRAFT                                                                  | 560 - 1266       | -         | Pekarbaan Jasa                                                                                                    | 1         | -11-      |
|                                                                                    | 550 - 1136       | -         | Jasa gransing & preawatan                                                                                                    | 1         | -11-      |
| 行務 個代 行發 個代 行動 個長 小型 國家 小型 國家                                                      | 560-1292         | -         | - 11                                                                                                    | 1         | -11-      |
| NATOLAL STALLS AND ALS NO                                                          | 550-1197         | -         | - 11 -                                                                                                    | 1         | -11-      |
|                                                                                    | SP0-1954         | 42247     | Buind Elange                                                                                                    | 1         | RDIFA     |
| 11日日本 11日日本 11日本 11日本 11日本 11日本 11日本                                               | 500 - 2005       | 42323     | KARLE HODUR                                                                                                    | 1         | -11-      |
|                                                                                    | 500 - 2004       | 42322     | - IN- SEARST PIESD                                                                                                    | 1         | -11-      |
|                                                                                    | 500-2006         | 42324     |                                                                                                    | )         |           |
|                                                                                    | 50-2010          | 42319     | gate value                                                                                                    | A         | -11- 11-  |
| 化液面和化液面和水液面和水液面和水液面和水体的                                                            | 500-2001         | u2321     | - 11                                                                                                    | 1         | -11-      |
| at at a ball at a ball at a ba                                                     |                  | -         | Persancan Jalan                                                                                                    | L         | kjums     |
|                                                                                    | 550-1323         |           | Jasa pombersihan                                                                                                    | 1         | -11-      |
| WELLARDEL HARRIE HARRY LARVEN AND                                                  | 550-1406         | - 4       | Jasa pokorjaan borongan                                                                                                    | 1         | -11-      |
|                                                                                    | 550-1329         | -         | - 11-                                                                                                    | 1         | 11-       |
|                                                                                    | 550-1328         |           | TOP COSTUM                                                                                                    | 1         | - u-      |
|                                                                                    | SP0-1936         | 42.258    | -11-                                                                                                    | 1         | -11-      |
| 以出现长的现在了,就要在古法理也不会接通其主法。                                                           | SP0-1918         | u2236     | and the second second sec | 6         | -11-      |
| the second second second second second second second second                        | 590-1917         | 42257     | Papan                                                                                                    | 1         | Bapa      |
|                                                                                    | 550-1330         | -         | Rongelasan TRack                                                                                                    | 1         | talang PS |
|                                                                                    | 550-1291         | -         | Upan Borong An                                                                                                    |           | -11-      |
| 一, 其為其, 一, 與為其, 一, 與為其, 一, 是為其, 一, 一, 是, 一, 是, 是, 是, 是, 是, 是, 是, 是, 是, 是, 是, 是, 是, | 550-1277         | -         | one-all-appliederny                                                                                                    |           | - 11-     |
| which and which and and and and and                                                | 560-1257         | -         | -11-193 24214                                                                                                    | 1         |           |
|                                                                                    | -                |           |                                                                                                    | 10.0      | 010       |
| the second second and second second second second second                           |                  |           |                                                                                                    |           | OIC       |

Figure 3.17 SPR Register Book Source: Warehouse PT. Imbang Tata Alam

### 8. MRR Field P10&S10 Registration to Field Buyer

This work is done when providing proof of MRR submission from the Warehouse to the buyer, the working procedure for registering MRR Field P10&S10 to Field Buyer is as follows:

Fill in the date, MRR number and PO or SO number and Fill MT number

Write down the MRR description, Total Items (Amount) and Rec'd by (Date and Initials of Receipt) and name of the seller

Figure 3.18 MRR Field P10&S10 Registration to Field Buyer Flowchart Source: Processed Data, 2023

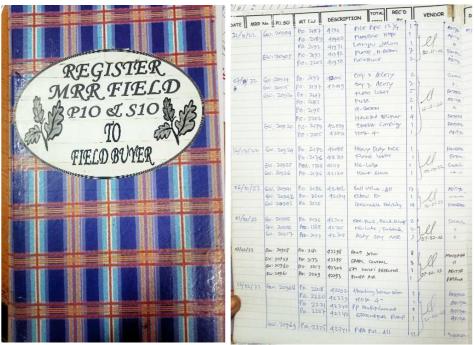

Figure 3.19 Register Book of MRR Field P10 & S10 to Field Buyer Source: Warehouse PT. Imbang Tata Alam

9. Input daily movement out of materials

This work is done every day when the user requests goods from the Warehouse the working method for inputting the daily movement out of materials is as follows:

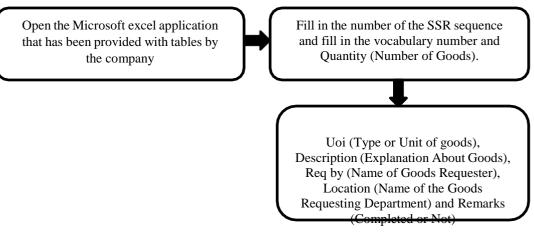

Figure 3.20 Input daily movement out of materials Flowchart Source: Processed Data, 2023

| 8 C                  | DE         | F                                | G                        | н                       | 1                               | 1                                                                                                    | A     | 8          | С                             | D   | E      | F                                           | G                        | н            | -                                   |   |
|----------------------|------------|----------------------------------|--------------------------|-------------------------|---------------------------------|----------------------------------------------------------------------------------------------------|-------|------------|-------------------------------|-----|--------|---------------------------------------------|--------------------------|--------------|-------------------------------------|---|
| mp<br>owering people | DAILY MO   | VEMENT OUT OF I                  | MATERIALS                |                         | rage :1 OF 1<br>: 06 Mares 2023 | 1                                                                                                    | empo  | m          | P                             | DA  | ILY M  | OVEMENT OUT OF N                            | IATERIALS                |              | Page :1 Of 1<br>ite : 06 Maret 2023 | 3 |
| -                    | 1          |                                  |                          |                         |                                 | 3                                                                                                    | NO    | SSR        | Vocab No                      | Qty | Uoi    | Description                                 | Rog By                   | Loc          | Remarks                             | I |
| SSR Vocab No         | Qty Uoi    | Description                      | Rcq By                   | Loc                     | Remarks                         | 4                                                                                                    |       | 249123     | 132000540                     | 1   | Dm     | Eon Solv 2348                               | Dw S                     | Selatan (Al) | Completed                           | 1 |
|                      |            |                                  |                          | rinelian di la companya |                                 | 67                                                                                                    |       | 5-00-9<br> | 132001500                     | 1   | 100000 | Chemilog 5500                               |                          |              | -                                   |   |
|                      |            |                                  |                          |                         |                                 | 8                                                                                                    | 2     | 249124     | 132000540                     | 1   | Drm    | Eon Solv 2348                               | Dwi S                    | Pedas        | Completed                           |   |
|                      |            |                                  | A Constant of the second |                         |                                 | 1                                                                                                    | 0 3   | 249125     | 132000360                     | 2   |        | Scale 5710                                  | Dwi S                    | Kurau        | Completed                           |   |
|                      |            |                                  |                          |                         | 1                               | 1                                                                                                    | 2 4   | 249126     | SPR                           | 10  | Ltr    | Bensin / Gasoline                           | Muaznam                  | GPA Comrel   | Completed                           | 1 |
|                      | 201        |                                  |                          |                         |                                 | 3                                                                                                    | 4 5   | 249127     |                               | 1   |        | PCM 17 E 900 C Stator<br>Rotor B G 392      | Dody                     | MSTB-02      | Completed                           | 1 |
|                      |            | part part and                    |                          | Anna pelling and        |                                 | 1                                                                                                    | 6     | 249128     |                               | - 1 |        | PCM 17 E 900 C Stator                       | Dody                     | MSJ 65       | Completed 2                         |   |
| -                    |            |                                  |                          |                         |                                 |                                                                                                    | 7 6   | 240120     |                               | 1   |        | Rotor B G 392                               |                          | m35 05       | Company                             | 2 |
|                      |            |                                  |                          |                         |                                 | 2                                                                                                    | 10 7  | 249129     | PO 1519<br>PO 1519            | 1   |        | Pump 60 E 1200 Rotor<br>Stator 60 E 1200    | Dody                     | MSTB-11      | Completed                           |   |
| and the local of     |            |                                  |                          | All Careford            |                                 | 22                                                                                                    | 2     |            | PO 1519<br>PO 1519<br>PO 1519 | 1   | EA     | Pup Joint 3 FT x 3 1/2<br>X- Over 4* NU Box |                          |              |                                     |   |
| -                    |            |                                  |                          |                         |                                 |                                                                                                    | 24    | 249130     | PO 1519<br>861222970          | 1   | 1000   |                                             | CALCULATION OF THE OWNER |              |                                     | t |
|                      |            |                                  |                          |                         | _                               | 1                                                                                                    | 8 8   |            |                               | 1   |        | Seal Sleeve 3 "Nominal                      | Dody                     | MSAC-31      | Completed                           |   |
|                      | The second |                                  |                          |                         |                                 |                                                                                                    | 27 9  | 249131     | EXBEP                         |     | 200    | Pup Joint 3 1/2" x 4 FT EVE                 | Dody                     | AC-29        | Completed                           | 1 |
|                      |            |                                  |                          |                         |                                 |                                                                                                    | 30    |            | P02-1541-03                   |     |        | Base Gavge Tx 175 Type                      | Dody                     | MSTB-18      | Completed                           | 1 |
|                      |            |                                  |                          |                         | ==                              |                                                                                                    | 32 11 | 249132     | PO 1519<br>PO 1519            | 1   | EA     | Pump 60 E 1200 Rotor<br>Stator 60 E 1200    | Dody                     | MSTB- 02     | Completed                           | 1 |
|                      |            | Contraction of the second second | 1                        |                         |                                 | + +                                                                                                    | 34    |            | PO 1519<br>PO 1519            | 1   | EA     | Pup Joint<br>X-Over 4" NJ Boy               |                          |              |                                     | 1 |
|                      |            |                                  |                          | EEE.                    | = -                             |                                                                                                    | 36    |            |                               |     |        |                                             |                          |              |                                     | 1 |
|                      |            | Marih 2021 04 Marih 302          | 13 05 March 2071         | 06 March 2023 07        | March 2022 00 Mt                | The second second second second second second second second second second second second second second second s | 371   | 1 011      | tank soss 1 er                |     |        | 1<br>83 March 2023 04 March 202             |                          |              |                                     |   |

Figure 3.21 Table of Daily Movement Out of Materials Source: Warehouse PT. Imbang Tata Alam

10. SSR Registration (Stores Stock Requisition)

This work is done when the user requests goods to the Warehouse by bringing the SSR for registration so that every item that comes out of the Warehouse every day can be known, the way of working in registering SSR is as follows:

Fill in the SSR number (According to the order) and Fill in the SSR date and description Fill in total items and Fill in Issued by (Author Name) and remarks (Department Name)

Figure 3.22 SSR Registration (Stores Stock Requisition) Flowchart Source: Processed Data, 2023

|                                                                                                    | 1                |               |                                                                                                    | TOTAL<br>ITEM | 190,80 |                                                                                                    |            |               |    |     |         |
|----------------------------------------------------------------------------------------------------|------------------|---------------|----------------------------------------------------------------------------------------------------|---------------|--------|----------------------------------------------------------------------------------------------------|------------|---------------|----|-----|---------|
|                                                                                                    | :                |               | of scattering New                                                                                                    |               |        | THE NO                                                                                                    |            | DESCRIPTION   | 1  | 1   | WHISE   |
|                                                                                                    |                  |               |                                                                                                    | 1             | Ag     | E-                                                                                                    | 22/2125    | Hand Grove    |    |     |         |
|                                                                                                    | 24.900           | 3 25/02/2     | 3 Dieser fort                                                                                                    | -             | -      | 249082                                                                                                    | 21) = 1 =- |               | 1  | DN. | MECH    |
|                                                                                                    | 0.               |               |                                                                                                    | 1             | Ag     |                                                                                                    |            | bieser puer   |    |     |         |
|                                                                                                    | 24906            | 4 n           | Diner her                                                                                                    |               | -      | '2A9083                                                                                                    |            |               | 2  | t   | 400     |
|                                                                                                    |                  |               |                                                                                                    | 4             | Ag     | 249084                                                                                                    | 11         | Hand Grote    |    | -   |         |
| La contraction de la contraction de la contracti | 29.906           | 5 24/02/2     | E EGNION                                                                                                    | -             | -      | 2AGOSA                                                                                                    |            |               | 1  | 00- | +10 -   |
|                                                                                                    | 121              |               | 1 In the                                                                                                    | 1             | Ag     | 1249085                                                                                                    | 28/2/23    | DRIFEL FLIPL  | 1  | -   |         |
|                                                                                                    | 1249066          | 11            | DM - 9268                                                                                                    | -             | -      | antina.                                                                                                    |            |               | 1  | 00  | HD      |
|                                                                                                    |                  | -             |                                                                                                    | 2             | Ag     | 0249086                                                                                                    | 14         | DIESEL FUEL   |    | -   | -       |
| Les announces and                                                                                                    | 299067           | B             | Cotton Hand                                                                                                    |               |        | 2 2410000                                                                                                    |            |               |    | 80. | 8       |
|                                                                                                    |                  | -             |                                                                                                    | 1             | Ag     | 6249087                                                                                                    | -          | PERTALITE     | 2  | 800 |         |
|                                                                                                    | 249068           | 11            | Portadel                                                                                                    |               |        | S belofter I                                                                                                    |            |               |    | 1   | A       |
| in the second second second second second second second second second second second second second second second                                                                                                    |                  |               | and the second second se | 4             | Ag     | 1 DAGOSS                                                                                                    | r          | RACUN RUMPUT  | 1  | 1 . |         |
| Sur -                                                                                                    | 249069           | 1             | Tubing 5 lnch                                                                                                    |               |        |                                                                                                    |            |               |    | -   | -       |
|                                                                                                    |                  | in the second | SUBE OIL MERTHAN SKIS NYO                                                                                                    | 2             | 2 1    | \$ 249089                                                                                                    | *          | RACUT Sturger | 1  | (   | 10      |
|                                                                                                    | 249070           | 25/07/13      | PUSE DIC HEATT AND TO                                                                                                    |               |        |                                                                                                    |            |               |    | -   | -       |
| 2017                                                                                                    | -                |               | BON CORN 1711                                                                                                    | 1             | E D    | 4 249090                                                                                                    | v          | 400 SOLY 2348 | 1  | E   |         |
|                                                                                                    | 249071           | . 9           | BON CARLE 1411                                                                                                    | -             | 1      | artigu gu                                                                                                    |            |               |    |     |         |
|                                                                                                    |                  |               |                                                                                                    | 5             | 1 m    | 249091                                                                                                    | 8          | DIER FOR      | 1  | 4   | 1       |
|                                                                                                    | 249072           | 10 M 0        | Pier piller                                                                                                    | -             | - 1.0  | a Selanar                                                                                                    | -          | 0.010         |    |     |         |
|                                                                                                    |                  |               |                                                                                                    |               | -      | 24909                                                                                                    |            | DISTEL DEL    | A. | E   | 2.1     |
|                                                                                                    | 249073           | 20/02/23      | Mens RUMPHI                                                                                                    | 1             | SH     | a parsoy                                                                                                    |            |               |    |     |         |
|                                                                                                    |                  |               | -                                                                                                    |               |        | Deandr                                                                                                    |            | Pleser puer   | 1  | 4   | E 173   |
|                                                                                                    | 249074           | -1_           | YMU GLOUC                                                                                                    | 1             | WH     | E 249093                                                                                                    |            | VIDICO        |    | -   |         |
|                                                                                                    |                  |               |                                                                                                    |               | -      |                                                                                                    |            | Deret Free    |    |     | e ns    |
|                                                                                                    | 249075           | 1             | NC- Lune                                                                                                    | 1             | A      | 249094                                                                                                    | м.         | Diesec fun    | 1  | T   | 1 414   |
|                                                                                                    |                  |               |                                                                                                    |               |        | -                                                                                                    | -          |               |    | -   |         |
|                                                                                                    | 249076           | -1-           | DESEL FUEL                                                                                                    | 1             | Pa     | 249095                                                                                                    | 1          |               | 1  |     |         |
|                                                                                                    |                  |               |                                                                                                    | -             |        | T                                                                                                    |            |               |    |     |         |
|                                                                                                    | 249077           | 0             | ESEL FUEL                                                                                                    | -             | 17     | 1 249090                                                                                                    |            |               |    |     |         |
|                                                                                                    | *****            |               | ESEL FUEL                                                                                                    | 1             | 31     | -                                                                                                    |            |               |    |     |         |
|                                                                                                    | and and a second | 0             |                                                                                                    |               | -      | a 24909                                                                                                    | 7          |               |    |     |         |
|                                                                                                    | 1249073          |               | IESEL PUEL                                                                                                    | 1             | 57     | 100                                                                                                    |            |               |    |     |         |
|                                                                                                    | 1 miles          | -             |                                                                                                    |               |        | 24000                                                                                                    | × .        |               |    |     | -       |
|                                                                                                    | - BLON           | n- D          | ESEL FUEL                                                                                                    | 1             | 54     | N 249091                                                                                                    | 2          |               |    |     |         |
|                                                                                                    |                  |               |                                                                                                    | 1 4           | 1      | -                                                                                                    | -          |               |    |     |         |
| the second second second second second second second second second second second second second second second s                                                                                                    | 220 -            | u- Da         | esel puel                                                                                                    |               | .1     | 1049090                                                                                                    |            |               |    |     |         |
| and the second second se                                                                                                    |                  |               |                                                                                                    | 1             | 27     | P1                                                                                                    |            |               |    |     |         |
| and a state of the state of the | . P.A 2492       | E D           | m 9260                                                                                                    |               | c      | 104910                                                                                                    | 0          |               |    |     |         |
|                                                                                                    | - con            | V             | 1.00                                                                                                    | A             | 0      | 1 de la compañía de la compañía de l |            |               |    |     | diama a |

Figure 3.23 SSR Register Book Source: Warehouse PT. Imbang Tata Alam

11. Input MRR (Materials Receipt Report) into the Stock card form

This work is carried out when the Warehouse receives goods from orders that have been ordered through purchase orders to the destination seller to be inputted to Stock card in order to find out the amount of stock available in the Warehouse, the working method for inputting MRR to the Stock card form is as follows:

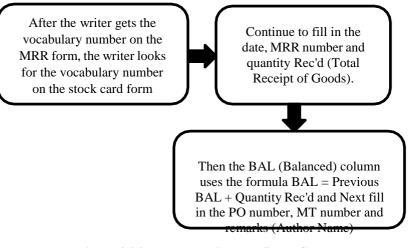

Figure 3.24 Input MRR into the Stock Card Form Flowchart Source: Processed Data, 2023

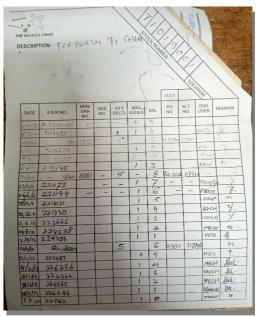

Figure 3.25 MRR Stock Card Source: Warehouse PT. Imbang Tata Alam

12. Input SSR (Stores Stock Requisition) into the Stock card form

This work is carried out when releasing goods by the Warehouse to the destination user and inputting them to stock card so that they know the amount of stock available in the Warehouse, the working method for inputting SSR into the Stock card form is as follows:

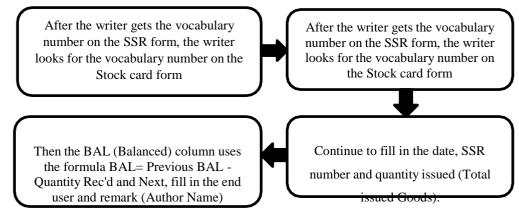

Figure 3.26 Input SSR into the Stock Card Form Flowchart Source: Processed Data, 2023

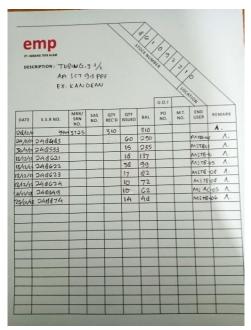

**Figure 3.27 SSR Stock Card** Source: Warehouse PT. Imbang Tata Alam

### 13. Writing number vocabulary

Each item received must be accompanied by a vocab (Number Vocabulary) to make it easier for employees to recognize and search for the type of item, number vocabulary is a no that has been determined and determined by the Warehouse which is used as the standard for identifying an item, the workings of writing Number vocabulary are as follows:

> Write number vocabulary, after the item is received, proceed with looking at the item data on the Purchase Order form, on that form, there is a vocabulary number according to the goods ordered by the vendor

After the vocabulary number is known, it is written on the item and Then write a Purchase Order (Number Order) and write the date of receipt of the goods

Figure 3.28 Writing Number Vocabulary Flowchart Source: Processed Data, 2023

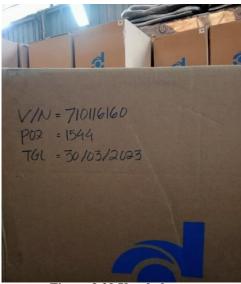

**Figure 3.29 Vocabulary** Source: Warehouse PT. Imbang Tata Alam

## 3.3 Place of Apprenticeship

This Apprenticeship activity was carried out at PT. Imbang Tata Alam which is located at Kurau, Merbau District, Meranti Island Regency, Riau Province, during the Job Training activities the author is placed in the Warehouse. Apprenticeship Activities starting from February 06, 2023 to June 09, 2023.

| Ν | ю | Day                 | Working Hours  | Agency               |
|---|---|---------------------|----------------|----------------------|
| 1 | 1 | Monday to Friday    | 07:00 to 15:00 | PT. Imbang Tata Alam |
| 2 | 2 | Saturday and Sunday | Holiday        | Holiday              |

### 3.4 Kind and Description of the Activity

The following are the activities carried out during the Apprenticeship Process at

PT. Imbang Tata Alam:

 Table 3.2 Daily Activities
 01 September 2023 to 07 September 2023

| No | Day/Date           | Activity                                               | Place     |
|----|--------------------|--------------------------------------------------------|-----------|
| 1  | Friday             | 1. Self-introduction / warehouse introduction          | Warehouse |
|    | Septemeber, 1 2023 | 2. The activity as to record the entry of good and the |           |
|    |                    | exit of these good by writing the number and code, as  |           |
|    |                    | well as the name of the item                           |           |
| 2  | Monday             | 1. Introduction of warehouse division data in the      | Warehouse |
|    | Septemeber, 4 2023 | material receipt report, material transfer             |           |
|    |                    | 2. She meeting                                         |           |
| 3  | Tuesday            | 1. Searcing for data spo data number                   | Warehouse |
|    | Septemeber, 5 2023 |                                                        |           |
| 4  | Wednesday          | 1. Making MT (Material Transfer)                       | Warehouse |
|    | Septemeber, 6 2023 |                                                        |           |
| 5  | Thursday           | 1. Recording incoming good                             | Warehouse |
|    | Septemeber, 7 2023 |                                                        |           |
| C  | D ID (202          |                                                        |           |

Source: Processed Data (2023)

### Table 3.3 Daily Activities of September 08<sup>th to</sup> September 14<sup>th</sup>, 2023

| No | Day/Date           | Activity                                               | Place     |
|----|--------------------|--------------------------------------------------------|-----------|
| 1  | Friday             | 1. Compiling                                           | Warehouse |
|    | September 8, 2023  | 2. Copying and incoming good data                      |           |
| 2  | Monday             | 1. Permission to be absent from the internship because | Warehouse |
|    | September, 11 2023 | she went to Bengkalis to fix a blocked atm card        |           |
| 3  | Tuesday            | 1. Permission to be absent from the internship because | Warehouse |
|    | September, 12 2023 | she went to Bengkalis to fix a blocked atm card        |           |
| 4  | Wednesday          | 1. Permission to be absent from the internship because | Warehouse |
|    | September, 13 2023 | she went to Bengkalis to fix a blocked atm card        |           |
| 5  | Thursday           | 1. Permission to be absent from the internship because | Warehouse |
|    | September, 14 2023 | she went to Bengkalis to fix a blocked atm card        |           |

| No | Day/Date                        | Activity                                                                                                    | Place     |
|----|---------------------------------|----------------------------------------------------------------------------------------------------|-----------|
| 1  | Friday                          | 1. Making MT (Material Transfer)                                                                                                    | Warehouse |
|    | September, 15 2023              | 2. Making MRR ((Materials Receipt Report)                                                                                                    |           |
| 2  | Monday<br>September, 18 2023    | <ol> <li>Is to created data from MRR Materials Receipt<br/>Report)</li> <li>Making MT (Material Transfer)</li> </ol>                                              | Warehouse |
| 3  | Thursday<br>September, 19 2023  | <ol> <li>Is to created data from MRR Materials Receipt<br/>Report)</li> <li>Making MT (Material Transfer)</li> <li>Making SAS (Stocke Adjusment Sheet)</li> </ol> | Warehouse |
| 4  | Wednesday<br>September, 20 2023 | 1. Holiday                                                                                                    | Warehouse |
| 5  | Tuesday<br>September, 21 2023   | <ol> <li>Create data from MRR ((Materials Receipt Report)</li> <li>Making MT (Material Transfer)</li> </ol>                                                       | Warehouse |

 Table 3.4 Daily Activities of September 15<sup>th to</sup> September 21<sup>st</sup>, 2023

| Table 3.5 Daily Activities of Se | entember 22 <sup>nd to</sup> Se | ntember 27 <sup>th</sup> . 2023 |
|----------------------------------|---------------------------------|---------------------------------|
| Table 3.5 Daily Activities of Se | pumbu 22 Bu                     | pumbu 27, 2023                  |

| No | Day/Date           | Activity                                           | Place     |
|----|--------------------|----------------------------------------------------|-----------|
| 1  | Friday             | 1. Making SAS (Stocke Adjusment Sheet)             | Warehouse |
|    | September, 22 2023 | 2. Create data from MRR (Materials Receipt         |           |
|    |                    | Report)                                            |           |
|    |                    | 3. Making MT (Material Transfer)                   |           |
| 2  | Monday             | 1. Create data from MRR (Material Receiptt Report) | Warehouse |
|    | September, 25 2023 | 2. Making MT (Material Transfer)                   |           |
|    |                    | 3. Making SAS (Stocke Adjusment Sheet)             |           |
|    |                    |                                                    |           |
| 3  | Tuesday            | 1. Making vocabulary number in the note book       | Warehouse |
|    | September, 26 2023 | register po (Purchase Order)                       |           |
|    |                    |                                                    |           |
| 4  | Weadnesday         | 1. Making MRR ((Materials Receipt Report)          | Warehouse |
|    | September, 27 2023 | 2. Making MT (Material Transfer)                   |           |
|    |                    | 3. Making SAS (Stocke Adjusment Sheet)             |           |
| 5  | Weadnesday         | 1. Red date leave                                  | Warehouse |
|    | September, 27 2023 |                                                    |           |

| No | Day/Date           | Activity                                     | Place     |
|----|--------------------|----------------------------------------------|-----------|
| 1  | Friday             | 1. Create data from MRR ((Materials Receiptt | Warehouse |
|    | September, 29 2023 | Report)                                      |           |
|    |                    | 2. Coppy MRR (Material Research Report)      |           |
| 2  | Monday             | 1. Making MT (Material Transfer)             | Warehouse |
|    | September, 2 2023  |                                              |           |
| 3  | Tuesday            | 1. Making MT (Material Transfer)             | Warehouse |
|    | October, 3 2023    |                                              |           |
| 4  | Wednesday          | 1. Permission                                | Warehouse |
|    | October, 4 2023    |                                              |           |
| 5  | Thursday           | 1. Making MRR (Materials Receipt Report)     | Warehouse |
|    | October, 5 2023    | 2. Making MT (Material Transfer)             |           |

Table 3.6 Daily Activities of September 29<sup>th to</sup> October 5<sup>st</sup>, 2023

### Table 3.7 Daily activities of October 6<sup>th to</sup> October 12<sup>st</sup>, 2023

| No | Day/Date         | Activity                                | Place     |
|----|------------------|-----------------------------------------|-----------|
| 1  | Friday           | 1. Making MT (Material Transfer)        | Warehouse |
|    | October, 6 2023  |                                         |           |
| 2  | Monday           | 1. Making MT (Material Transfer)        | Warehouse |
|    | October, 9 2023  | 2. Pick up spr book at the main office  |           |
| 3  | Tuesday          | 1. Coppy MRR (Materials Receipt Report) | Warehouse |
|    | October, 10 2023 | 2. Deliver mail to transport            |           |
| 4  | Wednesday        | 1. Making MT (Material Transfer)        | Warehouse |
|    | October, 11 2023 |                                         |           |
| 5  | Thursday         | 1. Making SAS (Stocke Adjusment Sheet)  | Warehouse |
|    | October, 12 2023 |                                         |           |

Source: Processed Data (2023)

## Table 3.8 Daily activities of October 13<sup>th to</sup> October 19<sup>st</sup>, 2023

| No | Day/Date         | Activity                                 | Place     |
|----|------------------|------------------------------------------|-----------|
| 1  | Friday           | 1. Making MT (Material Transfer)         | Warehouse |
|    | October, 13 2023 |                                          |           |
| 2  | Monday           | 1. Permission                            | Warehouse |
|    | October, 16 2023 |                                          |           |
| 3  | Tuessday         | 1. Making MRR (Materials Receipt Report) | Warehouse |
|    | October, 17 2023 |                                          |           |
| 4  | Wednesday        | <b>1.</b> Making MT (Material Transfer)  | Warehouse |
|    | October, 18 2023 |                                          |           |
| 5  | Thursday         | 1. Making MT (Material Transfer)         | Warehouse |
|    | October, 19 2023 |                                          |           |

| No | Day/Date         | Activity                                        | Place     |
|----|------------------|-------------------------------------------------|-----------|
| 1  | Friday           | 1. Writing No Vocabulary                        | Warehouse |
|    | October, 20 2023 | 2. Making MRR (Material Receipt Report)         |           |
|    |                  | 3. Making MT (Material Transfer)                |           |
| 2  | Monday           | 1. Input SSR (Stores Stock Requisition) in Form | Warehouse |
|    | October, 23 2023 | Cardex                                          |           |
|    |                  | 2. Making MT (Material Transfer)                |           |
| 3  | Tuesday          | 1. Making MRR (Materials Receipt Report)        | Warehouse |
|    | October, 24 2023 | 2. Making MT (Material Transfer)                |           |
|    |                  | 3. Registration SSR (Stores Stock Requisition)  |           |
| 4  | Wednesday        | 1. Making MT (Material Transfer)                | Warehouse |
|    | October, 25 2023 | 2. Searching for SPO data on the computer       |           |
|    |                  |                                                 |           |
| 5  | Thursday         | 1. Making MT (Material Transfer)                | Warehouse |
|    | October, 26 2023 | 2. Deliver SPO Register Letter to Main Office   |           |
|    |                  | -                                               |           |

Table 3.9 Daily activities of October 20<sup>th to</sup> October 26<sup>st</sup>, 2023

| Table 3.10 Daily activities of October 27 <sup>th to</sup> November <sup>st</sup> , | 2 2023 |
|-------------------------------------------------------------------------------------|--------|
|-------------------------------------------------------------------------------------|--------|

| No | Day/Date         | Activity                                         | Place     |
|----|------------------|--------------------------------------------------|-----------|
| 1  | Friday           | 1. Writing book Registration SPR                 | Warehouse |
|    | October, 27 2023 | 2. Making MT (Material Transfer)                 |           |
|    |                  | 3. Input daily movement out of materials         |           |
|    |                  | 4. Registration SSR (Stores Stock Requisition)   |           |
| 2  | Monday           | 1. Making Cargo Manifest                         | Warehouse |
|    | October, 30 2023 | 2. Making MT (Material Transfer)                 |           |
| 3  | Tuesday          | 1. Making MT (Material Transfer)                 | Warehouse |
|    | October, 31 2023 | 2. Input daily movement out of materials         |           |
|    |                  | 3. Registration SSR (Stores Stock Requisition)   |           |
| 4  | Wednesday        | 1. Making MRR (Materials Receipt Report)         | Warehouse |
|    | November, 1 2023 | 2. Making MT (Material Transfer)                 |           |
|    |                  | 3. Packing goods from the warehouse that will be |           |
|    |                  | sent to the user                                 |           |
| 5  | Thursday         | 1. Packing goods from the warehouse              | Warehouse |
|    | November, 2 2023 | that will be sent to the user                    |           |
|    |                  |                                                  |           |

| No | Day/Date         | Activity                                         | Place     |
|----|------------------|--------------------------------------------------|-----------|
| 1  | Friday           | 1. Making MT (Material Transfer)                 | Warehouse |
|    | November, 3 2023 | 2. Answer Telephone                              |           |
|    |                  | 3. Making SAS (Stock Adjusment Sheet)            |           |
| 2  | Monday           | 1. Making MT (Material Transfer)                 | Warehouse |
|    | November, 6 2023 |                                                  |           |
|    |                  |                                                  |           |
| 3  | Tuesday          | 1. Making MRR (Materials Receipt Report)         | Warehouse |
|    | November, 7 2023 | 2. Delivering Mail to Transfer Copy MRR          |           |
|    |                  | 3. Copy New Letter                               |           |
| 4  | Wednesday        | 1. Rain                                          | Warehouse |
|    | November, 8 2023 |                                                  |           |
| 5  | Thursday         | 1. Making MT (Material Transfer)                 | Warehouse |
|    | November, 9 2023 | 2. Filling book Registration Purchase Order (PO) |           |
|    |                  |                                                  |           |

Table 3.11 Daily activities of November 3<sup>th to</sup> November <sup>st</sup>, 9 2023

| Table 3.12 Daily ac | ctivities of Novembe | er 17 th to November 5 | <sup>it</sup> , 23 2023 |
|---------------------|----------------------|------------------------|-------------------------|
|---------------------|----------------------|------------------------|-------------------------|

| No | Day/Date          | Activity                                        | Place     |
|----|-------------------|-------------------------------------------------|-----------|
| 1  | Friday            | 1. Making Cargo Manifest                        | Warehouse |
|    | November, 17 2023 | 2. Making MT (Material Transfer)                |           |
|    |                   | 3. Input Daily Movement Out of Materials        |           |
| 2  | Monday            | 1. Making MT (Material Transfer)                | Warehouse |
|    | November, 20 2023 | 1. Making MRR (Materials Receipt Report)        |           |
|    |                   |                                                 |           |
| 3  | Tuesday           | 1. Making MT (Material Transfer)                | Warehouse |
|    | November, 21 2023 | 2. Coppy MRR (Materials Receipt Report)         |           |
|    |                   | 3. Coppy SAS (Stock Adjusment Sheet)            |           |
| 4  | Wednesday         | 1. Input SSR (Stores Stock Requisition) in Form | Warehouse |
|    | November, 22 2023 | Cardex                                          |           |
|    |                   | 2. Making MT (Material Transfer)                |           |
| 5  | Thursday          | 1. Making MT (Material Transfer)                | Warehouse |
|    | November, 23 2023 |                                                 |           |
|    |                   |                                                 |           |

| No | Day/Date          | Activity                                       | Place     |
|----|-------------------|------------------------------------------------|-----------|
| 1  | Friday            | 4. Making MRR (Materials Receipt Report)       | Warehouse |
|    | November, 24 2023 | 5. Making MT (Material Transfer)               |           |
| 2  | Monday            | 1. Making MT (Material Transfer)               | Warehouse |
|    | November, 27 2023 | 2. Making Copy MRR (Material Research Report)  |           |
|    |                   | 3. Delivery PO (Purchase Order) at Main Office |           |
| 3  | Tuesday           | 1. Making MT (Material Transfer)               | Warehouse |
|    | November, 28 2023 |                                                |           |
| 4  | Wednesday         | 1. Registration SSR (Stores Stock Requisition) | Warehouse |
|    | November, 29 2023 | 2. Making MT (Material Transfer)               |           |
|    |                   | 3. Picked up the transportation letter         |           |
|    |                   | 4. Searching for SPO data in the computer      |           |
| 5  | Thursday          | 1. Making MT (Material Transfer)               | Warehouse |
|    | November, 30 2023 | 2. Making MRR (Materials Receipt Report)       |           |
|    |                   |                                                |           |

Table 3.13 Daily activities of November 24 th to November st, 30 2023

| Table 3.14 Daily activities | of December 01 th to | <sup>10</sup> Desember <sup>st</sup> , 30 2023 |
|-----------------------------|----------------------|------------------------------------------------|
|-----------------------------|----------------------|------------------------------------------------|

| No | Day/Date         | Activity                                 | Place     |
|----|------------------|------------------------------------------|-----------|
| 1  | Friday           | 1. Filling book Registration SPR         | Warehouse |
|    | December, 1 2023 | 2. Making MT (Material Transfer)         |           |
| 2  | Monday           | 1. Making MT (Material Transfer)         | Warehouse |
|    | December, 4 2023 | 2. Making MRR (Materials Receipt Report) |           |
| 3  | Tuesday          | 1. Coppy MRR (Materials Receipt Report)  | Warehouse |
|    | December, 5 2023 | 2. Making SAS (Stock Adjusment Sheet)    |           |
| 4  | Wednesday        | 1. Making MT (Material Transfer)         | Warehouse |
|    | December, 6 2023 | 2. Input Daily Movement Out of Materials |           |
| 5  | Thursday         | 1. Making MT (Material Transfer)         | Warehouse |
|    | December, 7 2023 |                                          |           |

| No | Day/Date          | Activity                                       | Place     |
|----|-------------------|------------------------------------------------|-----------|
| 1  | Friday            | 1. Making MT (Material Transfer)               | Warehouse |
|    | December, 8 2023  | 2. Making MRR (Materials Receipt Report)       |           |
| 2  | Monday            | 1. Registration SSR (Stores Stock Requisition) | Warehouse |
|    | December, 11 2023 | 2. Input Daily Movement Out of Materials       |           |
| 3  | Tuesday           | 1. Making MT (Material Transfer)               | Warehouse |
|    | December, 12 2023 | 2. Delivering                                  |           |
| 4  | Wednesday         | 1. Compiles File                               | Warehouse |
|    | December, 13 2023 |                                                |           |
| 5  | Thursday          | 1. Making MT (Material Transfer)               | Warehouse |
|    | December, 14 2023 |                                                |           |

Table 3.15 Daily activities of December 08 <sup>th to</sup> Desember <sup>st</sup>, 14 2023

Table 3.16 Daily activities of December 15 <sup>th to</sup> Desember <sup>st</sup>, 21 2024

| No | Day/Date                       | Activity                                       | Place     |
|----|--------------------------------|------------------------------------------------|-----------|
| 1  | Friday                         | 1. Copy MRR (Material Receipt Report)          | Warehouse |
|    | December, 15 2023              | 2. Making MRR (Material Receipt Report)        |           |
| 2  | Monday                         | 1. Registration SSR (Stores Stock Requisition) | Warehouse |
|    | December, 18 2023              | 2. Input Daily Movement Out of Materials       |           |
|    |                                | 3. Making MT (Material Transfer)               |           |
| 3  | Tuesday<br>December, 19 2023   | 1. Making MT (Material Transfer)               | Warehouse |
| 4  | Wednesday                      | 1. Coppy news latters                          | Warehouse |
|    | December, 20 2023              | 2. Making MT (Material Transfer)               |           |
| 5  | Wednesday<br>December, 21 2023 | 1. Search data SPR in computer                 | Warehouse |

| No | Day/Date                       | Activity                                                                                   | Place     |
|----|--------------------------------|--------------------------------------------------------------------------------------------|-----------|
| 1  | Friday<br>December, 22 2023    | <ol> <li>Deliver letters or document to transport</li> <li>Copy newsletter data</li> </ol> | Warehouse |
| 2  | Monday<br>December, 25 2023    | 1. Holiday                                                                                 | Warehouse |
| 3  | Tuesday<br>December, 26 2023   | 1. Holiday                                                                                 | Warehouse |
| 4  | Wednesday<br>December, 27 2023 | 1. Making MT (Material Transfer)                                                           | Warehouse |
| 5  | Thursday<br>December, 28 2023  | 1. Making MT (Material Transfer)                                                           | Warehouse |
| 6  | Friday<br>Desember, 29 2023    | 1. Recording and coppying the sponumber and its description                                | Warehouse |
| 7  | Monday<br>January, 01 2024     | 1. Ask internship supervisor for a signature                                               | Warehouse |

Table 3.17 Daily activities of December 22 th to January, 01st 2024

#### 3.5 Obstacles and Solution

#### 3.5.1 Obstacles

Constraints encountered during work practice at PT. Imbang Tata Alam, especially in the Warehouse section, are as follows:

- 1. Constraints that occur when goods come to the Warehouse but the goods are incomplete or partial, each item that comes to the Warehouse must be checked for the type of goods, the number of goods according to the description in the delivery order, the purpose of checking goods is so that the goods are received by the user completely and in good condition.
- 2. Difficulty in determining the location of the user department that ordered the goods, the user is the name of the goods ordered from a different department, knowing the location of the user of the goods is to make it easier for the Warehouse to confirm to the user that the goods ordered can be taken, then the Warehouse makes material transfers from the form that has been provided to be given to the user after that ask for the user signature as proof that the goods have been received by the user.
- 3. Difficulty to find out the owner of the goods when suddenly the goods come to the Warehouse and the delivery order letter from the vendor has not yet arrived,

the delivery order is a document in the form of an order for the delivery of goods made by the seller based on the buyer order. So that it contains details and prices of goods ordered.

3.5.2 Solution

The solution to facing problems at work during the implementation of Job Training at the PT. Imbang Tata Alam Warehouse is as follows:

- 1. The Warehouse confirms to the vendor to resend the goods that have not been completed or partial so that they can be received immediately by the user who ordered the goods.
- 2. Make a table in Microsoft Word that contains all user names and department locations to make it easier to find the location of the goods so that there are no recipient errors.
- 3. Checking the type of goods and the number of goods then the Warehouse contact the vendor to ask for confirmation and ask for a delivery order letter sent immediately so that it can be handled and received by the user of the goods as soon as possible.

# CHAPTER IV CONCLUSION AND SUGGESTION

#### 4.1 Conclusion

From the explanation in the previous chapter, the description of activities during practical work at PT. Imbang Tata Alam, the author will provide conclusions based on the results of the discussion of the chapter including:

- When doing Job Training (KP) at PT. Imbang Tata Alam, the types of work carried out are Make Material Transfer, Make MRR (Materials Receipt Report), Archiving Material Transfer, Make Cargo Manifest, Archive Cargo Manifest, Fill in the Purchase Order (PO) registration book, Fill in the SPR registration book (Small Purchase/ Service Requisition), MRR Field P10&S10 Registration To Field Buyer, Input daily movement out of materials, SSR Registration (Stores Stock Requisition), Input MRR (Materials Receipt Report) into the Stock card form, Input SSR (Stores Stock Requisition) into the Stock card form, Write number vocabulary.
- 2. To facilitate employees in carrying out their duties, the company uses an internet based system to facilitate work online and also use a manual system such as posting a list of inventory items to the stock card system provided and manual systems such as making material transfer, materials receipt report, filling in SPR registration books, filling in SSR registration books, entering MRR and SSR into stock card forms, writing vocabulary numbers when new goods arrive for stock at the Warehouse.
- 3. This practical work (KP) was carried out at PT. Imbang Tata Alam which is located at Kurau, Merbau District, Meranti Island Regency, Riau Province, the implementation of the job training (KP) is carried out for 4 months starting from February 06, 2023 to June 09, 2023.

- 4. Kind and description of the activity that the author does in the Warehouse division PT. Imbang Tata Alam from 6 February to 9 June 2023, the first week of internship activities. At the orientation stage, the author introduces himself and introduces safety guided by the public relations team and introduces the Warehouse section because the writer will be placed in the Warehouse administration section, the writer is guided and assigned to post the SSR to stock card, the writer participates check the goods that come to the Warehouse from Jakarta for stock in the Warehouse and the second week of internship activities, the author renews expired health check letters at the Teluk Belitung Health Center, makes MRR (Materials Receipt Report), MT (Material Transfer) which is guided by the Warehouse leader.
- 5. During the implementation of the Apprenticeship there were several obstacles and their solutions namely: Constraints that occur when goods come to the Warehouse but the goods are incomplete or partial, Difficulty in determining the location of the user department that ordered the goods, and solutions: The Warehouse confirms to the vendor to resend the goods that have not been completed or partial, Make a table in Microsoft Word that contains all user names and department locations to make it easier to find the location.

### 4.2 Suggestion

After doing practical work PT. Imbang Tata Alam, there are several suggestions, namely:

- 1. In order for work to run smoothly and quickly, complete the tools and equipment needed.
- 2. Provide criticism and suggestions to students to be better in carrying out the assigned tasks.

# 4.2.1 Suggestion for PT. Imbang Tata Alam After doing practical work at PT. Imbang Tata Alam, there are several suggestions, namely:

- 1. To industry provide more work in several parts of the company so that students gain more experience and participate in various activities.
- 2. Industry is expected to treat apprentices fairly.
- 3. The industry is expected to really be able to carry out the rules that already exist and are made.
- 4.2.2 Suggestion for State Polytechnic of BengkalisThe suggestion of Apprenticeship for State Polytechnic of Bengkalis:
- 1. The campus is expected to be able to monitor the activities of students who are carrying out intensive internships so that any difficulties that arise can be resolved together.
- 2. Not too burdensome for students under the guidance of supervisors for practical work reports on campus.
- 3. The campus needs to be serious about coordinating students who will be expelled from practical work.
- 4. Given that adaptation is very important in the world of work, it is advisable that in carrying out job training you actively ask questions of employees and learn to read and understand their respective characters so that they can adapt and join in being part of them.
- Given that PT. Imbang Tata Alam is a company that uses computers as a tool for work. It is hoped that younger siblings who will do practical work (KP) will always deepen their knowledge of computers.

## REFERENCES

Energi Mega Persada Tbk – Empowering People. (n.d.). <u>https://www.emp.id/</u>

### APPENDICES

#### **APPENDIX 1**

### APPRENTICESHIP ACCEPTANCE LETTER

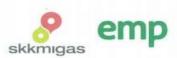

No.0118/HCS.MGR/410/08-23/E Jakarta, 3 Agustus 2023

Kepada Yth. Wakil Direktur I Politeknik Negeri Bengkalis Jl. Bathin Alam, Sungai Alam Kab. Bengkalis, Propinsi Riau

#### Hal : Permohonan Kerja Praktek

Menjawab surat No. 2649/PL31/TU/2023 tanggal 27 Juni 2023 mengenai Permohonan Kerja Praktek (KP), dengan ini kami sampaikan bahwa siswa-siswa tersebut dibawah ini dapat melaksanakan Kerja Praktek di PT. Imbang Tata Alam mulai 1 September 2023 – 30 Nopember 2023.

| No | Nama Peserta   | NIM        | Jurusan/Fakultas  | Penempatan      |
|----|----------------|------------|-------------------|-----------------|
| 1  | Nabila         | 5504201025 | D4 Bahasa Inggris | Field Warehouse |
| 2  | Ardi Wijaya    | 5504201022 | D4 Bahasa Inggris | Field Warehouse |
| 3  | Farha Wahida   | 5504201005 | D4 Bahasa Inggris | Field Warehouse |
| 4  | Nurul Irma     | 5504201011 | D4 Bahasa Inggris | Field GPA       |
| 5  | Mirna Febriani | 5504201018 | D4 Bahasa Inggris | Field Buyer     |

Selama peserta di lokasi perusahaan wajib melakukan Protokol Kesehatan yang berlaku di lingkungan perusahaan, dan apabila tidak dimungkinkan kehadiran di lokasi maka kegiatan dapat dilakukan melalui media online.

Demikian pemberitahuan dari kami dan terima kasih atas perhatiannya.

EMP

Teguh Yulianto Compensation & Benefit Div. Manager

Tembusan :

- Pembimbing di Field Warehouse
- Pembimbing di Field GPA
- Pembimbing di Field Buyer

PT. Imbang Tata Alam

Bakrie Tower 32<sup>nd</sup> Floor Rasuna Epicentrum

JL HR. Rasuna Said Jakarta 12940 Indonesia p +62 21 2994 1500 +62 21 2557 7000 f +62 21 2994 1110

### **APPENDIX 2**

### **CERTIFICATED OF APPRENTICESHIP**

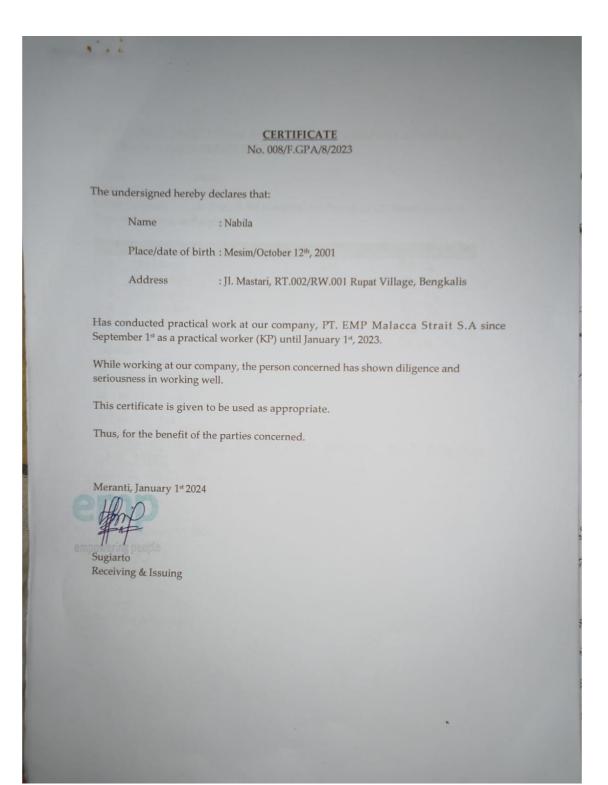

#### **APPENDIX 3**

### **EVALUATION FORM**

EVALUATION RESULT FROM APPRENTICESHIP COMPANY APPRASIAL PT. EMP MALACCA STRAIT S.A Name : Nabila NIM : 5504201025 Study Program : D4 English for Business and Professional Communication State Polytechnic of Bengkalis Assessment Aspect Percentage Score 88 % 90 % 85 % 90 % 86 % 1. Discipline 20% 2. 25% Responsibility 3. Adjustment 10% 30% 4. Work Result General Behavior 15% 5. 87,8 20 Total(1+2+3+4+5) 100% Explanation: **Score** 81 – 100 71 – 80 : Criteria : Excellence : Very Good 66 - 70 : Good 61-65 : Good Enough 56-60 : Fair Note: OVERALL THE WORK IS 600D, THE ATTITUDE AND DEMANIOR ARE VERRY GUOD Meranti, January 1st, 2024 Sugiarto Receiving & Issuing

### **APPENDIX 4**

# LIST OF ATTENDANCE

|       | LIST PRESENT O<br>PT. EMP M/                  | OF THE APPRI<br>ALACCA STR |                   |           |
|-------|-----------------------------------------------|----------------------------|-------------------|-----------|
| Name  | : Nabila                                      |                            |                   |           |
| NIM   | : 5504201025                                  |                            |                   |           |
| Dept. | : Warehouse                                   |                            |                   |           |
| No.   | Date                                          | In                         | Out               | Signature |
| 1.    | Friday, September 1st 2023                    | 07.00                      | 15.00             | Ning      |
| 2.    | Monday, September 4 <sup>th</sup> 2023        | 07.00                      | 15.00             | Nort      |
| 3.    | Tuesday, September 5 <sup>th</sup> 2023       | 07.00                      | 15.00             | n had     |
| 4.    | Wednesday, September 6th 2023                 | 07.00                      | 15.00             | Nual      |
| 5.    | Thursday, September 7th 2023                  | 07.00                      | 15.00             | Nauf      |
| 6.    | Friday, September 8th 2023                    | 07.00                      | 15.00             | Nug       |
| 7.    | Monday, September 11th 2023                   |                            |                   | Muz       |
| 8.    | Tuesday, September 12th 2023                  |                            |                   | Nhae      |
| 9.    | Wednesday, September 13 <sup>th</sup><br>2023 | Permission to              | go to Bengkalis — | Nort      |
| 10.   | Thursday, September 14 <sup>th</sup> 2023     |                            | _                 |           |
| 11.   | Friday, September 15th 2023                   | 07.00                      | 15.00             | phief     |
| 12.   | Monday, September 18th 2023                   | 07.00                      | 15.00             | Nut       |
| 13.   | Tuesday, September 19th 2023                  | 07.00                      |                   | Mul       |

| 21. | Friday, September 29th 2023                   | 07.00        | 15.00         | Nhuf |
|-----|-----------------------------------------------|--------------|---------------|------|
| 20. | Thursday, September 28th 2023                 | Prophet's Ma | auled Holiday | Neus |
| 19. | Wednesday, September 27 <sup>th</sup><br>2023 | 07.00        | 15.00         | Nuaf |
| 18. | Tuesday, September 26 <sup>th</sup> 2023      | 07.00        | 15.00         | Ning |
| 17. | Monday, September 25 <sup>th</sup> 2023       | 07.00        | 15.00         | Nust |
| 16. | Friday, September 22 <sup>nd</sup> 2023       |              |               | Net  |
| 15. | Thursday, September 21 <sup>st</sup> 2023     | 07.00        | 15.00         | Ning |

Kepulauan Meranti, January 1st 2024

Receiving & issuing empowering peop Sugiarto

#### LIST PRESENT OF THE APPRENTICESHIP PT. EMP MALACCA STRAIT S.A

Mahil

| lame  | : Nabila                                     |       |            |           |
|-------|----------------------------------------------|-------|------------|-----------|
| JIM   | : 5504201025                                 |       |            |           |
| Dept. | : Warehouse                                  |       |            |           |
| No.   | Date                                         | In    | Out        | Signature |
| 1.    | Wednesday, November 1 <sup>st</sup> 2023     | 07.00 | 15.00      | Mut       |
| 2.    | Thursday, November 2 <sup>nd</sup> 2023      | 07.00 | 15.00      | Null      |
| 3.    | Friday, November 3 <sup>rd</sup> 2023        | 07.00 | 15.00      | Nuel      |
| 4.    | Monday, November 6th 2023                    | 07.00 | 15.00      | river     |
| 5.    | Tuesday, November 7th 2023                   | 07.00 | 15.00      | Near      |
| 6.    | Wednesday, November 8th 2023                 | Perm  | Permission |           |
| 7.    | Thursday, November 9 <sup>th</sup> 2023      | 07.00 | 15.00      | Nul       |
| 8.    | Friday, November 10 <sup>th</sup> 2023       | 07.00 | 15.00      | Num       |
| 9.    | Monday, November 13th 2023                   | 07.00 | 15.00      | Nul       |
| 10.   | Tuesday, November 14th 2023                  | 07.00 | 15.00      | Nout      |
| 11.   | Wednesday, November 15 <sup>th</sup><br>2023 | 07.00 | 15.00      | Nauf      |
| 12.   | Thursday, November 16th 2023                 | 07.00 | 15.00      | Mul       |
| 13.   | Friday, November 17th 2023                   | 07.00 | 15.00      | 4.4       |
| 14.   | Monday, November 20th 2023                   | 07.00 | 15.00      | May       |

| 22. | Thursday, November 30 <sup>th</sup> 2023     | 07.00 | 15.00 | Nevel |
|-----|----------------------------------------------|-------|-------|-------|
| 21. | Wednesday, November 29 <sup>th</sup><br>2023 | 07.00 | 15.00 | Nuef  |
| 20. | Tuesday, November 28th 2023                  | 07.00 | 15.00 | Ant   |
| 19. | Monday, November 27 <sup>th</sup> 2023       | 07.00 | 15.00 | Nhu   |
| 18. | Friday, November 24 <sup>th</sup> 2023       | 07.00 | 15.00 | plant |
| 17. | Thursday, November 23 <sup>rd</sup> 2023     | 07.00 | 15.00 | But   |
| 16. | Wednesday, November 22 <sup>nd</sup><br>2023 | 07.00 | 15.00 | Duy   |
| 15. | Tuesday, November 21 <sup>st</sup> 2023      | 07.00 | 15.00 | Mund  |

Kepulauan Meranti, January 1st 2024

Receiving & issuing Sugiarto

#### LIST PRESENT OF THE APPRENTICESHIP PT. EMP MALACCA STRAIT S.A

| Name  | e : Nabila                               |       |       |           |
|-------|------------------------------------------|-------|-------|-----------|
| NIM   | : 5504201025                             |       |       |           |
| Dept. | : Warehouse                              |       |       |           |
| No.   | Date                                     | In    | Out   | Signature |
| 1.    | Monday, October 2 <sup>nd</sup> 2023     | 07.00 | 15.00 | Nint      |
| 2.    | Tuesday, October 3 <sup>rd</sup> 2023    | 07.00 | 15.00 | Nucl      |
| 3.    | Wednesday, October 4 <sup>th</sup> 2023  | S     | ick   | Nivit     |
| 4.    | Thursday, October 5 <sup>th</sup> 2023   | 07.00 | 15.00 | Nint      |
| 5.    | Friday, October 6 <sup>th</sup> 2023     | 07.00 | 15.00 | Net       |
| 6.    | Monday, October 9th 2023                 | 07.00 | 15.00 | Nul       |
| 7.    | Tuesday, October 10 <sup>th</sup> 2023   | 07.00 | 15.00 | Nurf      |
| 8.    | Wednesday, October 11 <sup>th</sup> 2023 | 07.00 | 15.00 | Ninit     |
| 9.    | Thursday, October 12 <sup>th</sup> 2023  | 07.00 | 15.00 | Minit     |
| 10.   | Friday, October 13th 2023                | 07.00 | 15.00 | Nhul      |
| 11.   | Monday, October 16 <sup>th</sup> 2023    | Sic   | r≮    | Nur       |
| 12.   | Tuesday, October 17 <sup>th</sup> 2023   | 07.00 | 15.00 | Alus      |
| 13.   | Wednesday, October 18th 2023             | 07.00 | 15.00 | NIN       |
| 14.   | Thursday, October 19th 2023              | 07.00 | 15.00 | Nim       |

| 15. | Friday, October 20th 2023    | 07.00 | 15.00 | Neut  |
|-----|------------------------------|-------|-------|-------|
| 16. | Monday, October 23rd 2023    | 07.00 | 15.00 | Ning  |
| 17. | Tuesday, October 24th 2023   | 07.00 | 15.00 | Nur   |
| 18. | Wednesday, October 25th 2023 | 07.00 | 15.00 | Nug   |
| 19. | Thursday, October 26th 2023  | 07.00 | 15.00 | Rend  |
| 20. | Friday, October 27th 2023    | 07.00 | 15.00 | Nuof  |
| 21. | Monday, October 30th 2023    | 07.00 | 15.00 | New   |
| 22. | Tuesday, October 31st 2023   | 07.00 | 15.00 | عدر م |

Kepulauan Meranti, January 1st 2024

Receiving & issuing Sugiarto

### LIST PRESENT OF THE APPRENTICESHIP PT. EMP MALACCA STRAIT S.A

| Name | e : Nabila                               |       |       |           |
|------|------------------------------------------|-------|-------|-----------|
| NIM  | : 5504201025                             |       |       |           |
| Dept | · : Warehouse                            |       |       |           |
| No.  | Date                                     | In    | Out   | Signature |
| 1.   | Friday, December 1 <sup>st</sup> 2023    | 07.00 | 15.00 | Nourf     |
| 2.   | Monday, December 4 <sup>th</sup> 2023    | 07.00 | 15.00 | fredery   |
| 3.   | Tuesday, December 5 <sup>th</sup> 2023   | 07.00 | 15.00 | 1 week    |
| 4.   | Wednesday, December 6 <sup>th</sup> 2023 | 07.00 | 15.00 | Ding      |
| 5.   | Thursday, December 7 <sup>th</sup> 2023  | 07.00 | 15.00 | Nuerf     |
| 6.   | Friday, December 8th 2023                | 07.00 | 15.00 | Nut       |
| 7.   | Monday, December 11th 2023               | 07.00 | 15.00 | Nhuet     |
| 8.   | Tuesday, December 12 <sup>th</sup> 2023  | 07.00 | 15.00 | Ned       |
| 9.   | Wednesday, December 13th 2023            | 07.00 | 15.00 | N.        |
| 10.  | Thursday, December 14th 2023             | 07.00 | 15.00 | Nul       |
| 11.  | Friday, December 15 <sup>th</sup> 2023   | 07.00 | 15.00 | - Find    |
| 12.  | Monday, December 18th 2023               | 07.00 | 15.00 | Nul       |
| 13.  | Tuesday, December 19th 2023              | 07.00 | 15.00 | Nul       |
| 14.  | Wednesday, December 20th 2023            | 07.00 | 15.00 | Nuy       |

| 15. | Thursday, December 21 <sup>st</sup> 2023 | 07.00    | 15.00     | Neg   |
|-----|------------------------------------------|----------|-----------|-------|
| 16. | Friday, December 22 <sup>nd</sup> 2023   | 07.00    | 15.00     | Mlund |
| 17. | Monday, December 25th 2023               | Christma | s Holíday | Num!  |
| 18. | Tuesday, December 26 <sup>th</sup> 2023  | Holiday  |           | plue  |
| 19. | Wednesday, December 27th 2023            | 07.00    | 15.00     | Nout  |
| 20. | Thursday, December 28th 2023             | 07.00    | 15.00     | River |
| 21. | Friday December 29th 2023                | 07.00    | 15.00     | Nul   |
| 22. | Monday, January 1st 2024                 | 07.00    | 15.00     | Neut  |

Kepulauan Meranti, January 1st 2024

Receiving issuing

Sugiarto

| DATE | DATE : September 1, 2023                                                                                                    |               |           |  |  |
|------|----------------------------------------------------------------------------------------------------|---------------|-----------|--|--|
| NO   | <b>DESCRIPTION OF ACTIVITIES</b>                                                                                                    | TASK ASSIGNOR | SIGNATURE |  |  |
| 1.   | <ol> <li>Self introduction / warehouse<br/>introduction</li> <li>The activity as to record the entry<br/>of good and the exit of these good<br/>by writing the number and code, as<br/>well as the name of the item</li> </ol> | Sugiarto      | freth     |  |  |
|      | Notes by Industrial Coach                                                                                                    |               |           |  |  |

| NO | WORKING | EXPLANATION                                                                                                    |
|----|---------|----------------------------------------------------------------------------------------------------|
|    |         | Activities on the first day of the<br>internship are self-intriduction<br>/warehouse division. The activity is<br>to record the entryof goods and the<br>exit of these good by writing the<br>number and code, as well as the<br>name of the item. |

#### DAY : Monday DATE : September 4, 2023

| NO | DESCRIPTION OF ACTIVITIES                                                                                      | TASK ASSIGNOR | SIGNATURE |
|----|----------------------------------------------------------------------------------------------------|---------------|-----------|
| 1. | introduction of warehouse devision<br>data in the material receipt report,<br>material transfer<br>she meeting | Sugiarto      | Feeth     |
|    | Notes by Industrial Coach                                                                                      |               |           |

| NO | WORKING | EXPLANATION                                                                                                    |
|----|---------|----------------------------------------------------------------------------------------------------|
|    |         | The activities carried out today are<br>the inrtoduction of warehouse<br>division data in the material receipt<br>report, material transfer, store<br>return note, stock adjusment sheet,<br>and srore stock requisition. |
|    |         | The next activity is to follow the<br>she meeting, the meeting discusses<br>Health, safety, for everyone at pt<br>emp malacca strait. And evaluate<br>what need to be improved around<br>the pt environment.              |

DAY : Tuesday DATE : September 5, 2023

| NO | DESCRIPTION OF ACTIVITIES        | TASK ASSIGNOR | SIGNATURE |
|----|----------------------------------|---------------|-----------|
| 1. | 1. Searching for spo data number | Sugiarto      | Feet      |
|    | Notes by Industrial Coach        |               |           |

| NO | WORKING | EXPLANATION                                                                                                    |
|----|---------|----------------------------------------------------------------------------------------------------|
|    |         | The picture on the side is<br>explaining how yo search for<br>spo data that has been listed on<br>the computer. |

# DAY : Wednesday

| NO   | DECODIDITION OF A C |
|------|---------------------|
| DATE | : September, 6 2023 |
|      | . Weallebauy        |

| NO | DESCRIPTION OF ACTIVITIES   | TASK ASSIGNOR | SIGNATURE |
|----|-----------------------------|---------------|-----------|
| 1. | king mt (materail transfer) | Sugiarto      | Feet      |
|    | Notes by Industrial Coach   |               |           |

| NO | WORKING | EXPLANATION                                                                                                    |
|----|---------|----------------------------------------------------------------------------------------------------|
|    |         | The next picture explain how to<br>create a material transfer and<br>number it in the material transfer<br>register. |

DAY : Thursday DATE : September, 7 2023

| NO | DESCRIPTION OF ACTIVITIES   | TASK ASSIGNOR | SIGNATURE |
|----|-----------------------------|---------------|-----------|
| 1. | 1. Recording incoming goods | Sugiarto      | Feet      |
|    | Notes by Industrial Coach   |               |           |

| NO | WORKING                                                                                                    | EXPLANATION                                                                                                    |
|----|----------------------------------------------------------------------------------------------------|----------------------------------------------------------------------------------------------------|
| NO |                                                                                                    | EXPLANATION           The next picture is checking incoming goods according to the specified vocabularry number. |
|    | 202         71010320         SWITCH ADALET XHISB CAMP 2 POS BIT/1         1         EA         P0107151           202         71011330         LIGHT LED PHY IFA C017601         4         EA         P0108203           202         71011330         LIGHT LED PHY IFA C017601         1         EA         P0108203           202         71011330         LIGHT LED PHY IFA C017601         1         EA         P0108203           202         F1010300         LIGHT LED PHY IFA C017601         1         EA         P0108203           202         F1010300         LIGHT LED PHY IFA C017601         1         EA         P0108203           202         F1010300         LIGHT LED PHY IFA C017740         1         EA         P0108203           202         SWITCH LOW PHILESURE CARRIER FOR 1         EA         P0108203         1         EA         P0108203           2020         GALGE LEVEL LIQUID COURT FOR FOR FOR 1         EA         P0108203         1         EA         P0108203           2020         GALGE LEVEL LIQUID COURT FOR FOR FOR 1         EA         P0108207         1         EA         P0108207           2020         GALGE LEVEL LIQUID COURT FOR FOR FOR 1         EA         P0108207         1         EA         P0108207 <td></td> |                                                                                                    |

### DAY : Friday

| NO   | DECODIDITION OF A CT |
|------|----------------------|
| DATE | : September, 8 2023  |
|      |                      |

| NO | <b>DESCRIPTION OF ACTIVITIES</b>                             | TASK ASSIGNOR | SIGNATURE |
|----|--------------------------------------------------------------|---------------|-----------|
| 1. | 1. Compiling and copying incoming good data in the warehouse | Sugiarto      | Feelt     |
|    | Notes by Industrial Coach                                    |               |           |

| NO | WORKING | EXPLANATION                                                                                      |
|----|---------|--------------------------------------------------------------------------------------------------|
|    |         | The next picture is checking<br>incoming goods according to the<br>specified vocabularry number. |
|    |         |                                                                                                  |

#### DAY : Monday DATE : September, 11 2023

| NO | DESCRIPTION OF ACTIVITIES                                                                              | TASK ASSIGNOR | SIGNATURE |
|----|----------------------------------------------------------------------------------------------------|---------------|-----------|
| 1. | 1. Permission to be absent from the internship because she went to bengkalis to fix a blocked atm card | Sugiarto      | Feet      |
|    | Notes by Industrial Coach                                                                              |               |           |

| NO | WORKING | EXPLANATION |
|----|---------|-------------|
|    |         |             |
|    |         |             |
|    |         |             |
|    |         |             |
|    |         |             |
|    |         |             |
|    |         |             |
|    |         |             |
|    |         |             |
|    |         |             |
|    |         |             |
|    |         |             |
|    |         |             |
|    |         |             |
|    |         |             |

DAY : Tuesday DATE : September, 12 2023

| NO | DESCRIPTION OF ACTIVITIES                                                                              | TASK ASSIGNOR | SIGNATURE |
|----|----------------------------------------------------------------------------------------------------|---------------|-----------|
| 1. | 1. Permission to be absent from the internship because she went to bengkalis to fix a blocked atm card | Sugiarto      | feet      |
|    | Notes by Industrial Coach                                                                              |               |           |

| NO | WORKING | EXPLANATION |
|----|---------|-------------|
|    |         |             |
|    |         |             |
|    |         |             |
|    |         |             |
|    |         |             |
|    |         |             |
|    |         |             |
|    |         |             |
|    |         |             |
|    |         |             |
|    |         |             |
|    |         |             |
|    |         |             |
|    |         |             |
|    |         |             |

DAY : Wednesday DATE : September, 13 2023

|    | DATE : September, 15 2025                                                                              |               |           |  |  |  |
|----|----------------------------------------------------------------------------------------------------|---------------|-----------|--|--|--|
| NO | DESCRIPTION OF ACTIVITIES                                                                              | TASK ASSIGNOR | SIGNATURE |  |  |  |
| 1. | 1. Permission to be absent from the internship because she went to bengkalis to fix a blocked atm card | Sugiarto      | Het I     |  |  |  |
|    | Notes by Industrial Coach                                                                              |               |           |  |  |  |

| NO | WORKING | EXPLANATION |
|----|---------|-------------|
|    |         |             |
|    |         |             |
|    |         |             |
|    |         |             |
|    |         |             |
|    |         |             |
|    |         |             |
|    |         |             |
|    |         |             |
|    |         |             |
|    |         |             |

DAY : Thursday DATE : September, 14 2023

|    | NO DESCRIPTION OF A CTIVITIES TASK ASSIGNOD SIGNATURE                                                        |               |           |  |  |  |
|----|----------------------------------------------------------------------------------------------------|---------------|-----------|--|--|--|
| NO | DESCRIPTION OF ACTIVITIES                                                                                    | TASK ASSIGNOR | SIGNATURE |  |  |  |
| 1. | 1. Permission to be absent from the<br>internship because she went to<br>bengkalis to fix a blocked atm card | Sugiarto      | Feeth     |  |  |  |
|    | Notes by Industrial Coach                                                                                    |               |           |  |  |  |

| NO | WORKING | EXPLANATION |
|----|---------|-------------|
|    |         |             |
|    |         |             |
|    |         |             |
|    |         |             |
|    |         |             |
|    |         |             |
|    |         |             |
|    |         |             |
|    |         |             |
|    |         |             |
|    |         |             |
|    |         |             |
|    |         |             |
|    |         |             |
|    |         |             |
|    |         |             |

#### DAY : Friday DATE : September, 15 2023

| NO | DESCRIPTION OF ACTIVITIES                                                                            | TASK ASSIGNOR | SIGNATURE |
|----|----------------------------------------------------------------------------------------------------|---------------|-----------|
| 1. | <ol> <li>Making mt (material transfer)</li> <li>Making mrr (material research<br/>report)</li> </ol> | Sugiarto      | Feet      |
|    | Notes by Industrial Coach                                                                            |               |           |

| NO | WORKING                                                                                                    | EXPLANATION                                                                                                    |
|----|----------------------------------------------------------------------------------------------------|----------------------------------------------------------------------------------------------------|
|    | Normalization         Normalization         Normalinstantinitenting in the instant in the instant instant in the i | Record and copy data to be<br>entered into the book, such as<br>dissucing stock adjusment sheet<br>and material receipt reports. |
|    | 101         101         101         101         101         101         101         101         101         101         101         101         101         101         101         101         101         101         101         101         101         101         101         101         101         101         101         101         101         101         101         101         101         101         101         101         101         101         101         101         101         101         101         101         101         101         101         101         101         101         101         101         101         101         101         101         101         101         101         101         101         101         101         101         101         101         101         101         101         101         101         101         101         101         101         101         101         101         101         101         101         101         101         101         101         101         101         101         101         101         101         101         101         101         101         101         101 <td></td>                                                                                                    |                                                                                                    |
|    |                                                                                                    |                                                                                                    |

DAY : Monday DATE : September, 18 2023

| NO | DESCRIPTION OF ACTIVITIES                                                                                        | TASK ASSIGNOR | SIGNATURE |
|----|----------------------------------------------------------------------------------------------------|---------------|-----------|
| 1. | <ol> <li>Is to created data from mrr (material<br/>research report)</li> <li>Making material transfer</li> </ol> | Sugiarto      | feet      |
|    | Notes by Industrial Coach                                                                                        |               |           |

| e appendix on the side is to |
|------------------------------|
| ated a material transfer.    |
|                              |
|                              |

DAY : Thursday DATE : September, 19 2023

| NO | DESCRIPTION OF ACTIVITIES                                                                                                    | TASK ASSIGNOR | SIGNATURE |
|----|----------------------------------------------------------------------------------------------------|---------------|-----------|
| 1. | <ol> <li>Is to created data from mrr (material<br/>research report)</li> <li>Making mt (material transfer)</li> <li>Making sas (stock adjusment)</li> </ol> | Sugiarto      | Feet      |
|    | Notes by Industrial Coach                                                                                                    |               |           |

| NO | WORKING                                                                                                    | EXPLANATION                                           |
|----|----------------------------------------------------------------------------------------------------|-------------------------------------------------------|
|    | 10 IA VOIDA                                                                                                    | The appendix on the side to create materials and sas. |
|    | Image: The American American Ameri |                                                       |
|    | 1         Level. #12.5         193.4         1           1         Level. #12.5         103.4         1           4         Table. 0(3.3)         103.4         1           7         Operative 3.0         103.4         1           7         Operative 3.0         109.5         1           7         Operative 3.0         109.5         1                                                                                                    |                                                       |

DAY : Wednesday DATE : September, 20 2023

| NO | DESCRIPTION OF ACTIVITIES | TASK ASSIGNOR | SIGNATURE |
|----|---------------------------|---------------|-----------|
| 1. | 1.Holiday                 | Sugiarto      | Feet      |
|    | Notes by Industrial Coach |               |           |

| NO | WORKING | EXPLANATION |
|----|---------|-------------|
|    |         |             |
|    |         |             |
|    |         |             |
|    |         |             |
|    |         |             |
|    |         |             |
|    |         |             |
|    |         |             |
|    |         |             |
|    |         |             |
|    |         |             |

| DAY  | : Tuesday            |
|------|----------------------|
| DATE | : September, 21 2023 |

| NO | DESCRIPTION OF ACTIVITIES                                                                          | TASK ASSIGNOR | SIGNATURE |
|----|----------------------------------------------------------------------------------------------------|---------------|-----------|
| 1. | <ol> <li>Create data from mrr (material<br/>research report)</li> <li>Material transfer</li> </ol> | Sugiarto      | Feet      |
|    | Notes by Industrial Coach                                                                          |               |           |

| NO |                             | W                | ORKIN             | IG                      |                                                                                                    | EXPLANATION                                                                                                    |
|----|-----------------------------|------------------|-------------------|-------------------------|----------------------------------------------------------------------------------------------------|----------------------------------------------------------------------------------------------------|
|    |                             | T                | MATERIAL TRANSFER | INDE                    | 4<br>105-1531<br>10750<br>10500<br>10500<br>10000<br>10500<br>1050<br>10500<br>10500<br>10500<br>10500<br>10500<br>10000<br>100000<br>1000000 | The next picture explain how to<br>create a material transfer and<br>number it in the material transfer<br>register. |
|    | DISTRIBUTION                |                  |                   |                         |                                                                                                    |                                                                                                    |
|    | Driginal White : Accounting |                  | CONSIGNEE         | POSTED TO STOCK CARD BY | POSTED TO MMIS                                                                                                    |                                                                                                    |
|    | Cipy Pink Inventory Control | orunature: Aft   | SIGNATURE :       | SIGNATURE               | SIGNATURE                                                                                                    |                                                                                                    |
|    | Dy Blue Consignor           | EMPL NO: 1000116 | EMPL. NO :        | 10000                   | Supract Orde                                                                                                    |                                                                                                    |
|    | by reliow Consignee         | NAME: SUDIATED   | NAME              | EMPL NO :               | EMPL NO                                                                                                    |                                                                                                    |
|    | 10                          | DATE: 1-10-23    | DATE :            | NAME :<br>DATE :        | NAME :                                                                                                    |                                                                                                    |
|    |                             |                  |                   |                         | DATE                                                                                                    |                                                                                                    |
|    |                             |                  |                   |                         |                                                                                                    |                                                                                                    |

#### DAY : Friday DATE : September, 22 2023

| NO | DESCRIPTION OF ACTIVITIES                                                                                                    | TASK ASSIGNOR | SIGNATURE |
|----|----------------------------------------------------------------------------------------------------|---------------|-----------|
| 1. | <ol> <li>Making sas (stock adjusment sheet)</li> <li>Create data from mrr (material<br/>research report)</li> <li>Material transport</li> </ol> | Sugiarto      | Feff      |
|    | Notes by Industrial Coach                                                                                                    |               |           |

| NO | WORKING | EXPLANATION                                                                                        |
|----|---------|----------------------------------------------------------------------------------------------------|
|    |         | The appendix on the side is to<br>make making sas, create data from<br>mrr, and material transfer. |

| DAY  | : Monday             |
|------|----------------------|
| DATE | : September, 25 2023 |

| NO | DESCRIPTION OF ACTIVITIES                                                                                                    | TASK ASSIGNOR | SIGNATURE |
|----|----------------------------------------------------------------------------------------------------|---------------|-----------|
| 1. | <ol> <li>Create data from mrr (material<br/>research report)</li> <li>Making mt (material transfer)</li> <li>sas (stock adjusment sheet)</li> </ol> | Sugiarto      | Feet      |
|    | Notes by Industrial Coach                                                                                                    |               |           |

| NO | WORKING                                      |                      |        | EXPLANATION                                                                                                    |
|----|----------------------------------------------|----------------------|--------|----------------------------------------------------------------------------------------------------|
|    |                                              |                      | MITT   | The next picture explain how to<br>create a material transfer and<br>number it in the material transfer<br>register, making stock adjusment<br>sheet, and material research<br>report. |
|    | HOITSINDESCHIPTION                           | VOCABULARY<br>NUMBER | ON     |                                                                                                    |
|    | SERS ULEVAN = TELOAL OLDS MINI PJS LIGMILLET |                      | 3      |                                                                                                    |
|    | PARU SENS                                    |                      | 3      |                                                                                                    |
|    | Porku brasa                                  |                      | 4      |                                                                                                    |
|    |                                              | NOIT                 | Иннтаю |                                                                                                    |

#### DAY : Tuesdav D

| DAI  | : Tuesday                                                                 |               |           |
|------|---------------------------------------------------------------------------|---------------|-----------|
| DATE | : September, 26 2023                                                      |               |           |
| NO   | <b>DESCRIPTION OF ACTIVITIES</b>                                          | TASK ASSIGNOR | SIGNATURE |
| 1.   | 1. Making vocabulary number in the note book register po (purchase order) | Sugiarto      | feet      |
|      | Notes by Industrial Coach                                                 |               |           |
|      |                                                                           |               |           |

| NO | WORKING                                               | EXPLANATION                                                                                                    |
|----|-------------------------------------------------------|----------------------------------------------------------------------------------------------------|
|    | $\begin{array}{c ccccccccccccccccccccccccccccccccccc$ | Atacchment in addition to making<br>or recording description and spo<br>(small purchase order) number in<br>the spo register book. |

DAY : Wednesday DATE : September, 27 2023

| NO | DESCRIPTION OF ACTIVITIES                                                                                                    | TASK ASSIGNOR | SIGNATURE |
|----|----------------------------------------------------------------------------------------------------|---------------|-----------|
| 1. | <ol> <li>Making mrr (material receipt<br/>report)</li> <li>Making sas ( stock adjusment<br/>sheet)</li> <li>Making mt (material transfer)</li> </ol> | Sugiarto      | Feet      |
|    | Notes by Industrial Coach                                                                                                    |               |           |

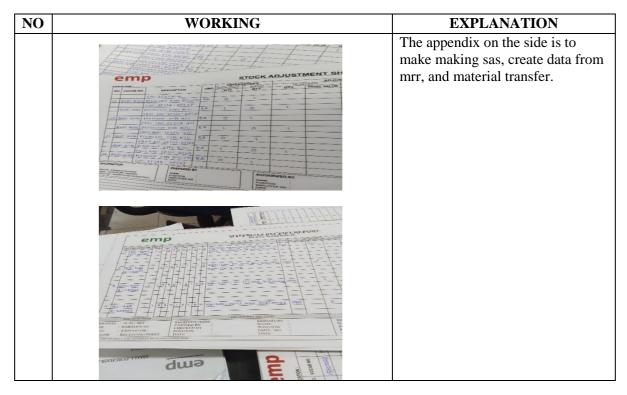

DAY : Thursday DATE : September, 28 2023

| NO | DESCRIPTION OF ACTIVITIES | TASK ASSIGNOR | SIGNATURE |
|----|---------------------------|---------------|-----------|
| 1. | 1. Red date leave         | Sugiarto      | Feelt     |
|    | Notes by Industrial Coach |               |           |

| NO | WORKING | EXPLANATION |
|----|---------|-------------|
|    |         |             |
|    |         |             |
|    |         |             |
|    |         |             |
|    |         |             |
|    |         |             |
|    |         |             |
|    |         |             |
|    |         |             |
|    |         |             |
|    |         |             |

| DAY | : Frida | у |
|-----|---------|---|
|     |         |   |

| DATE | DATE : September, 29 2023                                                                                         |               |           |  |  |
|------|----------------------------------------------------------------------------------------------------|---------------|-----------|--|--|
| NO   | DESCRIPTION OF ACTIVITIES                                                                                         | TASK ASSIGNOR | SIGNATURE |  |  |
| 1.   | <ol> <li>Create data from sas (stock<br/>adjusment sheet)</li> <li>copy mrr (material research report)</li> </ol> | Sugiarto      | feelt     |  |  |
|      | Notes by Industrial Coach                                                                                         |               |           |  |  |

| NO | WORKING | EXPLANATION                                                                            |
|----|---------|----------------------------------------------------------------------------------------|
|    |         | The appendix on the side is to<br>make making sas and vocabulary<br>sas and coppy mrr. |
|    |         |                                                                                        |

# DAY : Monday DATE : October, 2 2023

| NO | DESCRIPTION OF ACTIVITIES        | TASK ASSIGNOR | SIGNATURE |
|----|----------------------------------|---------------|-----------|
| 1. | 1. Making mt (material transfer) | Sugiarto      | Feelt     |
|    | Notes by Industrial Coach        |               |           |

| NO | WORKING                                                                                                    | EXPLANATION                                                                                                    |
|----|----------------------------------------------------------------------------------------------------|----------------------------------------------------------------------------------------------------|
|    | Martine         Martine         Martine <t< th=""><th>The next picture explain how to<br/>create a material transfer and<br/>number it in the material transfer<br/>register.</th></t<>                                                                                         | The next picture explain how to<br>create a material transfer and<br>number it in the material transfer<br>register. |
|    | Copy Pak         Inventory Control         EMPL. NO: 15(C0:0]         EMPL. NO: 15(C0:0] |                                                                                                    |

# DAY : Tuesday

|      | . Tuesday                        |               |           |
|------|----------------------------------|---------------|-----------|
| DATE | 2 : October, 3 2023              |               |           |
| NO   | DESCRIPTION OF ACTIVITIES        | TASK ASSIGNOR | SIGNATURE |
| 1.   | 1. Making mt (material transfer) | Sugiarto      | feeth     |
|      | Notes by Industrial Coach        |               |           |
|      |                                  |               |           |

# DAY : Wednesday DATE : October, 4 2023

| NO | DESCRIPTION OF ACTIVITIES  | TASK ASSIGNOR | SIGNATURE |
|----|----------------------------|---------------|-----------|
| 1. | 1. Permission stomach pain | Sugiarto      | Feet      |
|    | Notes by Industrial Coach  |               |           |

| NO | WORKING | EXPLANATION |
|----|---------|-------------|
|    |         |             |
|    |         |             |
|    |         |             |
|    |         |             |
|    |         |             |
|    |         |             |
|    |         |             |
|    |         |             |
|    |         |             |
|    |         |             |
|    |         |             |

#### DAY : Thursday DATE : October, 5 2023

| NO | DESCRIPTION OF ACTIVITIES                                                                          | TASK ASSIGNOR | SIGNATURE |
|----|----------------------------------------------------------------------------------------------------|---------------|-----------|
| 1. | <ol> <li>Making mrr (materia researh<br/>report)</li> <li>Making mt (material transfer)</li> </ol> | Sugiarto      | Feet      |
|    | Notes by Industrial Coach                                                                          |               |           |

| NO | WORKING | EXPLANATION                                                                                                    |
|----|---------|----------------------------------------------------------------------------------------------------|
|    |         | The next picture explain how to<br>create a material transfer and<br>number it in the material transfer<br>register, and making mrr. |

DAY : Friday

|      | •          |        |
|------|------------|--------|
| DATE | : October, | 6 2023 |

| NO | DESCRIPTION OF ACTIVITIES        | TASK ASSIGNOR | SIGNATURE |
|----|----------------------------------|---------------|-----------|
| 1. | 1. Making mt (material transfer) | Sugiarto      | Feet      |
|    | Notes by Industrial Coach        |               |           |

| NO | WORKING | EXPLANATION                                                                                                    |
|----|---------|----------------------------------------------------------------------------------------------------|
|    |         | The next picture explain how to<br>create a material transfer and<br>number it in the material transfer<br>register. |

DAY : Monday DATE : October, 9 2023

| NO | DESCRIPTION OF ACTIVITIES                                                                      | TASK ASSIGNOR | SIGNATURE |
|----|------------------------------------------------------------------------------------------------|---------------|-----------|
| 1. | <ol> <li>Making mt (material transfer)</li> <li>Pick up spr book at the main office</li> </ol> | Sugiarto      | Feet      |
|    | Notes by Industrial Coach                                                                      |               |           |

| NO | WORKING                  | EXPLANATION                                                                                                    |
|----|--------------------------|----------------------------------------------------------------------------------------------------|
|    |                          | The next picture explain how to<br>create a material transfer and<br>number it in the material transfer<br>register. |
|    | REGISTER<br>SPR<br>NO:05 | The next attachment is to return<br>the spr register book to main<br>office.                                         |

#### DAY : Tuesday DATE : October, 10 2023

| NO | DESCRIPTION OF ACTIVITIES                                       | TASK ASSIGNOR | SIGNATURE |
|----|-----------------------------------------------------------------|---------------|-----------|
| 1. | <ol> <li>copy mrr</li> <li>Deliver mail to transport</li> </ol> | Sugiarto      | Feet      |
|    | Notes by Industrial Coach                                       |               |           |

| NO | WORKING                                                                                                    | EXPLANATION                                                                                                    |
|----|----------------------------------------------------------------------------------------------------|----------------------------------------------------------------------------------------------------|
|    |                                                                                                    | Attachment on the side are coppy<br>mrr and also delivering letters to<br>transportation to be sent to jakarta. |
|    | LAM<br>USE<br>SE BOAD<br>SE BOAD<br>SE BOA |                                                                                                    |

# DAY : Wednesday

| DATE | : October, | 11 | 2023 |
|------|------------|----|------|

| NO | DESCRIPTION OF ACTIVITIES        | TASK ASSIGNOR | SIGNATURE |
|----|----------------------------------|---------------|-----------|
| 1. | 1. Making mt (materail transfer) | Sugiarto      | feeth     |
|    | Notes by Industrial Coach        |               |           |

| NO | WORKING | EXPLANATION                                                                                                    |
|----|---------|----------------------------------------------------------------------------------------------------|
|    |         | The next picture explain how to<br>create a material transfer and<br>number it in the material transfer<br>register. |

DAY : Thursday DATE : October, 12 2023

| NO | DESCRIPTION OF ACTIVITIES             | TASK ASSIGNOR | SIGNATURE |
|----|---------------------------------------|---------------|-----------|
| 1. | 1. Making sas (stoke adjusment sheet) | Sugiarto      | Feelt     |
|    | Notes by Industrial Coach             |               |           |

| NO | WORKING | EXPLANATION                                                     |
|----|---------|-----------------------------------------------------------------|
|    |         | The next picture explain how to create a input sas in computer. |

# DAY : Friday

|      | -                  |  |
|------|--------------------|--|
| DATE | : October, 13 2023 |  |

| NO | DESCRIPTION OF ACTIVITIES        | TASK ASSIGNOR | SIGNATURE |
|----|----------------------------------|---------------|-----------|
| 1. | 1. Making mt (material transfer) | Sugiarto      | feeth     |
|    | Notes by Industrial Coach        |               |           |

| NO |                                                   | WORK                                                               | ING                            |                |                | EXPLANATION                                                                                                    |
|----|---------------------------------------------------|--------------------------------------------------------------------|--------------------------------|----------------|----------------|----------------------------------------------------------------------------------------------------|
|    | r<br>F                                            |                                                                    | an at the set                  |                |                | The next picture explain how to<br>create a material transfer and<br>number it in the material transfer<br>register. |
|    |                                                   |                                                                    | ERIAL TRANSFER                 |                | namy / History |                                                                                                    |
|    | emp                                               | CLEAREN HOUSE                                                      | TO LOCATION CODE               | ETA:           |                |                                                                                                    |
|    | VOCABLLARY                                        | DESCRIP                                                            | TION                           |                | ORDER          |                                                                                                    |
|    | 1001 35000 4                                      | mar vit for 250 SAT E<br>anutactur kimkery<br>gas Azt regulator da |                                | 8. A 3         | DOB-162        |                                                                                                    |
|    |                                                   |                                                                    |                                |                |                |                                                                                                    |
|    |                                                   |                                                                    |                                |                | 1              |                                                                                                    |
|    | ITION :<br>title : Accounting                     | CONSIGNOR :<br>BIGNATURE :                                         | SIGNATURE :                    | BICINATI       |                |                                                                                                    |
|    | : Inventory Control<br>: Consignar<br>: Consignae | EMPL NO: 1800091<br>NAME JUNALAI<br>DATE: 20+11-2023               | EMPL. NO :<br>NAME :<br>DATE : | EMPL I<br>NAME | 4CF 1          |                                                                                                    |
|    |                                                   |                                                                    |                                |                |                |                                                                                                    |

DAY : Monday DATE : October, 16 2023

| NO | DESCRIPTION OF ACTIVITIES        | TASK ASSIGNOR | SIGNATURE |
|----|----------------------------------|---------------|-----------|
| 1. | 1. Permission for abdominal pain | Sugiarto      | Feet      |
|    | Notes by Industrial Coach        |               |           |

| NO | WORKING | EXPLANATION |
|----|---------|-------------|
|    |         |             |
|    |         |             |
|    |         |             |
|    |         |             |
|    |         |             |
|    |         |             |
|    |         |             |
|    |         |             |
|    |         |             |
|    |         |             |
|    |         |             |

#### DAY : Tuesday DATE : October, 17 2023

| NO | DESCRIPTION OF ACTIVITIES                | TASK ASSIGNOR | SIGNATURE |
|----|------------------------------------------|---------------|-----------|
| 1. | 1. Making mrr (material research report) | Sugiarto      | Feet      |
|    | Notes by Industrial Coach                |               |           |

| NO | WORKING | EXPLANATION                                                        |
|----|---------|--------------------------------------------------------------------|
|    |         | The next picture explain how to create a material research report. |

## DAY : Wednesday

|    | 2 : October, 18 2023             |               |           |
|----|----------------------------------|---------------|-----------|
| NO | DESCRIPTION OF ACTIVITIES        | TASK ASSIGNOR | SIGNATURE |
| 1. | 1. Making mt (material transfer) | Sugiarto      | feet      |
|    | Notes by Industrial Coach        |               |           |
|    |                                  | r             |           |

| NO | WORKING | EXPLANATION                                                                                                    |
|----|---------|----------------------------------------------------------------------------------------------------|
|    |         | The next picture explain how to<br>create a material transfer and<br>number it in the material transfer<br>register. |

DAY : Thursday DATE : October, 19 2023

| NO | DESCRIPTION OF ACTIVITIES        | TASK ASSIGNOR | SIGNATURE |
|----|----------------------------------|---------------|-----------|
| 1. | 1. Making mt (material transfer) | Sugiarto      | Feet      |
|    | Notes by Industrial Coach        |               |           |

| NO |                                                                                                    | WORKI     | NG |                            | EXPLANATION                                                                                                    |
|----|----------------------------------------------------------------------------------------------------|-----------|----|----------------------------|----------------------------------------------------------------------------------------------------|
|    | то (2004 011)<br>— то (2004 011)<br><u>4 — 100 011</u> (2004 00)<br><u>4 — 100 011</u> (2006 00)<br>— 100 011<br>— 100 010<br>— 100 010<br>— 100 000<br>— 100 |           |    |                            | The next picture explain how to<br>create a material transfer and<br>number it in the material transfer<br>register. |
|    | INDERED TO BOOK GARD BY<br>BOOKTUNE<br>CART, HO<br>CART, HO<br>DATE<br>DATE                                                                                                    | CONBIGNEE |    | uling<br>ay Conerol<br>nur |                                                                                                    |

DAY : Friday DATE : October, 20 2023

| NO | DESCRIPTION OF ACTIVITIES        | TASK ASSIGNOR | SIGNATURE |
|----|----------------------------------|---------------|-----------|
| 1. | 1. Making mt (material transfer) | Sugiarto      | feet.     |
|    | Notes by Industrial Coach        |               |           |

| NO | WORKING | EXPLANATION                                                                                                    |
|----|---------|----------------------------------------------------------------------------------------------------|
|    |         | The next picture explain how to<br>create a material transfer and number<br>it in the material transfer register. |

DAY : Monday DATE : October, 23 2023

| NO | DESCRIPTION OF ACTIVITIES        | TASK ASSIGNOR | SIGNATURE |
|----|----------------------------------|---------------|-----------|
| 1. | 1. Making mt (material transfer) | Sugiarto      | Feet      |
|    | Notes by Industrial Coach        |               |           |

| NO |                           | WORKING                             |                                                                                                    | EXPLANATION                                                                                                    |
|----|---------------------------|-------------------------------------|----------------------------------------------------------------------------------------------------|----------------------------------------------------------------------------------------------------|
|    |                           | LACCA STRAITLA<br>BUCK<br>BUCK BUCK | IE 6001 AND<br>A HOLISOL ANY OWAL<br>A HOLISOL ANY SAC<br>C MAN 124-134 WHE<br>2 20 0MM<br>2 20 0MM | The next picture explain how to<br>create a material transfer and<br>number it in the material transfer<br>register. |
|    |                           |                                     |                                                                                                    |                                                                                                    |
|    | NSTRIBUTION :             | CONSIGNOR :                         | CONSIGNEE :                                                                                         |                                                                                                    |
|    | Iginal White : Accounting | SIGNATURE :                         | SIGNATURE :                                                                                         |                                                                                                    |
|    |                           |                                     |                                                                                                    |                                                                                                    |

DAY : Tuesday DATE : October, 24 2023

| NO | DESCRIPTION OF ACTIVITIES        | TASK ASSIGNOR | SIGNATURE |
|----|----------------------------------|---------------|-----------|
| 1. | 1. Making mt (material transfer) | Sugiarto      | Feeth     |
|    | Notes by Industrial Coach        |               |           |

| NO | WORKING                                                                                                    |                                                                                                    | EXPLANATION                                                                                                    |
|----|----------------------------------------------------------------------------------------------------|----------------------------------------------------------------------------------------------------|----------------------------------------------------------------------------------------------------|
|    | The second second secon | AND CAL BOLLO AND A CALL A<br>AND CALL BOLLO AND A CALL<br>AND CALL AND A CALL AND A CALL<br>AND CALL AND A CALL AND A CALL<br>AND A CALL AND A CALL AND A CALL<br>AND A CALL AND A CALL AND A CALL<br>AND A CALL AND A CALL AND A CALL<br>AND A CALL AND A CALL AND A CALL<br>AND A CALL AND A CALL AND A CALL<br>AND A CALL AND A CALL AND A CALL<br>AND A CALL AND A CALL AND A CALL<br>AND A CALL AND A CALL AND A CALL AND A CALL<br>AND A CALL AND A CALL AND A CALL AND A CALL<br>AND A CALL AND A CALL AND A CALL AND A CALL AND A CALL<br>AND A CALL AND A CALL AND | The next picture explain how to<br>create a material transfer and<br>number it in the material transfer<br>register. |

#### DAY : Wednesday DATE : October, 25 2023

| NO | DESCRIPTION OF ACTIVITIES                 | TASK ASSIGNOR | SIGNATURE |
|----|-------------------------------------------|---------------|-----------|
| 1. | 1. Searching for spo data on the computer | Sugiarto      | Feet      |
|    | Notes by Industrial Coach                 |               |           |

| NO | WORKING | EXPLANATION                                                                         |
|----|---------|-------------------------------------------------------------------------------------|
| NO |         | EXPLANATION         Attachment in addition to copying daily movement out materials. |

#### DAY : Thursday DATE : October, 26 2023

| NO | DESCRIPTION OF ACTIVITIES                                                                             | TASK ASSIGNOR | SIGNATURE |
|----|----------------------------------------------------------------------------------------------------|---------------|-----------|
| 1. | <ol> <li>Making mt (material transfer)</li> <li>Deliver spo register letter to main office</li> </ol> | Sugiarto      | Feet      |
|    | Notes by Industrial Coach                                                                             |               |           |

| NO | WORK                                                                                                    | KING                                                                                                    | EXPLANATION                                                                                                    |
|----|----------------------------------------------------------------------------------------------------|----------------------------------------------------------------------------------------------------|----------------------------------------------------------------------------------------------------|
|    | INVESTIGATION CONSTITUTION CONSTITUTICON CONSTITUCION CONSTITUCICO CONSTITUCICO CONSTITUCICO CONSTITUCICO CONSTITUCICO CONSTITUCICO CONSTITUCICO CONSTITUCICO CONSTITUCICO CONSTITUCICO CONSTITUCICO CONSTITUCICO CONSTITUCICO CONSTITUCICO CONSTITUCICO CONSTITUCICO CONSTITUCICO CONSTITUCICO CON | VIE.V. U.G. CONSIGNEE:         PONTED TO TRICK CARE BY THE           CONSIGNEE:         PONTED TO TRICK CARE BY THE           BIONATURE:         REALTINE:           BIONATURE:         REALTINE:           BIONATURE:         REALTINE:           BIONATURE:         REALTINE:           BIONATURE:         REALTINE:           BIONATURE:         REALTINE:           BIONATURE:         REALTINE:           BIONATURE:         REALTINE: | The next picture explain how to<br>create a material transfer and<br>number it in the material transfer<br>register, and deliver spo register<br>letter pekanbaru to main office. |

DAY : Friday DATE : October, 27 2023

| NO | DESCRIPTION OF ACTIVITIES        | TASK ASSIGNOR | SIGNATURE |
|----|----------------------------------|---------------|-----------|
| 1. | 1. Making mt (material transfer) | Sugiarto      | Feet      |
|    | Notes by Industrial Coach        |               |           |

| NO | NO WORKING |  | EXPLANATION                                                                                                    |
|----|------------|--|----------------------------------------------------------------------------------------------------|
|    |            |  | The next picture explain how to<br>create a material transfer and<br>number it in the material transfer<br>register. |

#### DAY : Monday DATE : October, 30 2023

| NO | DESCRIPTION OF ACTIVITIES | TASK ASSIGNOR | SIGNATURE |
|----|---------------------------|---------------|-----------|
| 1. | 1. Minutes file           |               |           |
|    | 2. Mail to transfer       | Sugiarto      | feeth     |
|    | Notes by Industrial Coach |               |           |

| NO | WORKING                                                                                                    | EXPLANATION                                                                       |
|----|----------------------------------------------------------------------------------------------------|-----------------------------------------------------------------------------------|
|    | The state<br>The state<br>The state | The next picture explain how to<br>create a mail to transfer and<br>minutes file. |

# DAY : Tuesday

|      | 2                  |  |
|------|--------------------|--|
| DATE | : October, 31 2023 |  |

| NO | DESCRIPTION OF ACTIVITIES        | TASK ASSIGNOR | SIGNATURE |
|----|----------------------------------|---------------|-----------|
| 1. | 1. Making mt (material transfer) | Sugiarto      | Feet      |
|    | Notes by Industrial Coach        |               |           |

|                           | TTERIAL TRANSFER                               | Lionnany / Russia | The next picture explain how to<br>create a material transfer and<br>number it in the material transfer<br>register, and deliver spo register<br>letter pekanbaru to main office. |
|---------------------------|------------------------------------------------|-------------------|----------------------------------------------------------------------------------------------------|
| Deans Sac take wind & all | TO IN                                          |                   | 1                                                                                                    |
|                           | CONSIGNEE :                                    | POSTE TO STOCK    |                                                                                                    |
| nting SIGNATURE :         | SIGNATURE                                      | SIGNATURE :       |                                                                                                    |
| EMPL. NO: (86009)         | EMPL. NO                                       | EMPL. NO :        |                                                                                                    |
| IG INAME JURAL &          | NAME :                                         | DATE              |                                                                                                    |
|                           | ALABERT ALL ALL ALL ALL ALL ALL ALL ALL ALL AL |                   |                                                                                                    |

# DAY : Wednesday

| DATE | E : November, 1 2023      |               |           |
|------|---------------------------|---------------|-----------|
| NO   | DESCRIPTION OF ACTIVITIES | TASK ASSIGNOR | SIGNATURE |
| 1.   | 1. Check incoming goods   | Sugiarto      | feeth     |
|      | Notes by Industrial Coach |               |           |
|      |                           |               |           |

| NO | WORKING | EXPLANATION                                                                                                    |
|----|---------|----------------------------------------------------------------------------------------------------|
|    |         | The next picture explain how to<br>check of incoming goods<br>according to the vocabulary that<br>has been determined. |
|    |         |                                                                                                    |

DAY : Thursday DATE : November, 2 2023

| NO | DESCRIPTION OF ACTIVITIES | TASK ASSIGNOR | SIGNATURE |
|----|---------------------------|---------------|-----------|
| 1. | 1. Check incoming good    | Sugiarto      | Feet      |
|    | Notes by Industrial Coach |               |           |

| NO | WORKING                                                                                                    | EXPLANATION                                                                                                    |
|----|----------------------------------------------------------------------------------------------------|----------------------------------------------------------------------------------------------------|
|    | 700040210         APPELLIGE 3X 400 AX MARTINIAL SPIC 831 ASS, STANCE 0. AK MOL PH           700040210         Instructure 3X 400 AX MARTINIAL SPIC 831 ASS, STANCE 0. AK MOL PH           700040210         Instructure 3X 400 AX MARTINIAL SPIC 831 ASS, STANCE 0. AK MOL PH           700040210         Instructure 3X 400 AX MARTINIAL SPIC 831 ASS, STANCE 0. AK MOL PH           700040210         Instructure 3X 400 AX MARTINIAL SPIC 831 ASS, STANCE 0. AK MOL PH           700140210         Instructure 3X 400 AX MARTINIAL SPIC 831 ASS, STANCE 0. AK MOL PH           701411030         Instructure 3X 400 AX MARTINIAL SPIC 831 ASS, STANCE 0. AK MOL PH           701411030         Instructure 3X 400 AX MARTINIAL SPIC 831 ASS, STANCE 0. AK MOL PH           701411030         Instructure 3X 400 AX MARTINIAL SPIC 831 ASS, STANCE 0. AK MOL PH           701411030         Instructure 3X 400 AX MOL PH           701411030         Instructure 3X 400 AX MOL PH           701411030         Instructure 3X 400 AX MOL PH           701411030         Instructure 3X 400 AX MOL PH           701411030         Instructure 3X 400 AX MOL PH           701411030         Instructure 3X 400 AX MOL PH           701411030         Instructure 3X 400 AX MOL PH           701411030         Instructure 3X 400 AX MOL PH           701411030         Instructure 3X 400 AX MOL PH           7014110400         Instruct | The next picture explain how to<br>check of incoming goods<br>according to the vocabulary that<br>has been determined. |

DAY : Friday DATE : November, 3 2023

| NO | DESCRIPTION OF ACTIVITIES             | TASK ASSIGNOR | SIGNATURE |
|----|---------------------------------------|---------------|-----------|
| 1. | 1. Making sas (stock adjusment sheet) | Sugiarto      | Feelt     |
|    | Notes by Industrial Coach             |               |           |

| NO | WORKING                                                                                                    | EXPLANATION                      |
|----|----------------------------------------------------------------------------------------------------|----------------------------------|
|    |                                                                                                    | The next picture explain how to  |
|    | - Assessed and a state of the state of the s | create sas & number, and deliver |
|    | La forma and first segme for the segme for the segme for the segme for the segme segme s                                                                                                    | spo register letter pekanbaru to |
|    | emp stock ADJUSTMENT SH                                                                                                    | main office.                     |
|    |                                                                                                    |                                  |
|    | 10 BEEN PICE PROVIDE LIVE ESTIMA EN O                                                                                                    |                                  |
|    | 0 0 0 0 0 0 0 0 0 0 0 0 0 0 0 0 0 0 0                                                                                                    |                                  |
|    | ab (wai apply provider interior) GA O I<br>action 2001 2001 2001 2001 2004 2000 CA I<br>Mean pair (Projector Interior) CA I O I                                                                                                    |                                  |
|    | AL REAL AND PROFESSION                                                                                                    |                                  |
|    | - 796 400 FOR 5800 90130                                                                                                    |                                  |
|    | оплинитан<br>оплинитан                                                                                                    |                                  |
|    | AND FOR CONTRACT OF CONTRACT OF CONTRACT O |                                  |
|    |                                                                                                    |                                  |

DAY : Monday DATE : November, 6 2023

| NO | DESCRIPTION OF ACTIVITIES        | TASK ASSIGNOR | SIGNATURE |
|----|----------------------------------|---------------|-----------|
| 1. | 1. Making mt (material transfer) | Sugiarto      | Feet      |
|    | Notes by Industrial Coach        |               |           |

| NO | WORK | ING | EXPLANATION                                                                                                    |
|----|------|-----|----------------------------------------------------------------------------------------------------|
|    |      |     | The next picture explain how to<br>create a material transfer and<br>number it in the material transfer<br>register. |

#### DAY : Tuesday DATE : November, 7 2023

| NO | DESCRIPTION OF ACTIVITIES                                                                | TASK ASSIGNOR | SIGNATURE |
|----|------------------------------------------------------------------------------------------|---------------|-----------|
| 1. | <ol> <li>Delivering mail to transfer</li> <li>coppy mrr &amp; copy new letter</li> </ol> | Sugiarto      | Feff      |
|    | Notes by Industrial Coach                                                                |               |           |

| NO | WORKING                                                                                                    | EXPLANATION                                                                                                    |
|----|----------------------------------------------------------------------------------------------------|----------------------------------------------------------------------------------------------------|
|    | An And<br>An And<br>An And | The attachment on the side is to<br>deliver the letter to the transfer<br>agent, and coppy mrr & copy<br>new letter. |
|    |                                                                                                    |                                                                                                    |

DAY : Wednesday

| DATE | : November, 8 2023 |  |
|------|--------------------|--|
|      |                    |  |

| NO | DESCRIPTION OF ACTIVITIES | TASK ASSIGNOR | SIGNATURE |
|----|---------------------------|---------------|-----------|
| 1. | 1. rain                   | Sugiarto      | Feet      |
|    | Notes by Industrial Coach |               |           |

| NO | WORKING | EXPLANATION |
|----|---------|-------------|
|    |         |             |
|    |         |             |
|    |         |             |
|    |         |             |
|    |         |             |
|    |         |             |
|    |         |             |
|    |         |             |
|    |         |             |
|    |         |             |
|    |         |             |

DAY : Thursday DATE : November, 9 2023

| NO | DESCRIPTION OF ACTIVITIES        | TASK ASSIGNOR | SIGNATURE |
|----|----------------------------------|---------------|-----------|
| 1. | 1. Making mt (material transfer) | Sugiarto      | Feet      |
|    | Notes by Industrial Coach        |               |           |

| NO | WORKING                                                                                                    | EXPLANATION                                                                                                    |
|----|----------------------------------------------------------------------------------------------------|----------------------------------------------------------------------------------------------------|
|    | MATERIAL TRANSPER       MATERIAL TRANSPER       MATER                                                                                                    | The next picture explain how to<br>create a material transfer and<br>number it in the material transfer<br>register. |
|    | Description         Description         Description           100         100         100         100         100         100         100         100         100         100         100         100         100         100         100         100         100         100         100         100         100         100         100         100         100         100         100         100         100         100         100         100         100         100         100         100         100         100         100         100         100         100         100         100         100         100         100         100         100         100         100         100         100         100         100         100         100         100         100         100         100         100         100         100         100         100         100         100         100         100         100         100         100         100         100         100         100         100         100         100         100         100         100         100         100         100         100         100         100         100         100         100 <th></th> |                                                                                                    |

DAY : Friday DATE : November, 10 2023

| NO | DESCRIPTION OF ACTIVITIES        | TASK ASSIGNOR | SIGNATURE |
|----|----------------------------------|---------------|-----------|
| 1. | 1. Making mt (material transfer) | Sugiarto      | Feeth     |
|    | Notes by Industrial Coach        |               |           |

| NO | W                                                                                                    | ORKING |                  | EXPLANATION                                                                                                    |
|----|----------------------------------------------------------------------------------------------------|--------|------------------|----------------------------------------------------------------------------------------------------|
|    | 1         1         1         1         1         1         1         1         1         1         1         1         1         1         1         1         1         1         1         1         1         1         1         1         1         1         1         1         1         1         1         1         1         1         1         1         1         1         1         1         1         1         1         1         1         1         1         1         1         1         1         1         1         1         1         1         1         1         1         1         1         1         1         1         1         1         1         1         1         1         1         1         1         1         1         1         1         1         1         1         1         1         1         1         1         1         1         1         1         1         1         1         1         1         1         1         1         1         1         1         1         1         1         1         1         1         1 |        | EVEN NO A Suff ( | The next picture explain how to<br>create a material transfer and<br>number it in the material transfer<br>register. |

## DAY : Monday

|      | 2                   |  |
|------|---------------------|--|
| DATE | : November, 13 2023 |  |
|      |                     |  |

| NO | DESCRIPTION OF ACTIVITIES        | TASK ASSIGNOR | SIGNATURE |
|----|----------------------------------|---------------|-----------|
| 1. | 1. Making mt (material transfer) | Sugiarto      | Feet      |
|    | Notes by Industrial Coach        |               |           |

| NO | WORKING                                                                                                    | EXPLANATION                                                                                                    |
|----|----------------------------------------------------------------------------------------------------|----------------------------------------------------------------------------------------------------|
| NO | MATERIAL TRA       Image: State of the state of the state | EXPLANATION<br>The next picture explain how to<br>create a material transfer and<br>number it in the material transfer<br>register. |
|    | 13     10     13     10     13     10     10     10     10     10     10     10     10     10     10     10     10     10     10     10     10     10     10     10     10     10     10     10     10     10     10     10     10     10     10     10     10     10     10     10     10     10     10     10     10     10     10     10     10     10     10     10     10     10     10     10     10     10     10     10     10     10     10     10     10     10     10     10     10     10     10     10     10     10     10     10     10     10     10     10     10     10     10     10     10     10     10     10     10     10     10     10     10     10     10     10     10     10     10     10     10     10     10     10     10     10     10     10     10     10     10     10     10     10     10     10     10     10     10     10     10     10     10     10     10     10     10     <                                                                                                    |                                                                                                    |

# DAY : Tuesday

| NO   | DESCRIPTION         |
|------|---------------------|
| DATE | : November, 14 2023 |
| DAY  | : Tuesday           |

| NO | DESCRIPTION OF ACTIVITIES        | TASK ASSIGNOR | SIGNATURE |
|----|----------------------------------|---------------|-----------|
| 1. | 1. Making mt (material transfer) | Sugiarto      | Feelt     |
|    | Notes by Industrial Coach        |               |           |

| NO | WORKIN                                                                                                    | G                                                                                                    | EXPLANATION                                                                                                    |
|----|----------------------------------------------------------------------------------------------------|----------------------------------------------------------------------------------------------------|----------------------------------------------------------------------------------------------------|
|    | Impute particular           Bit         Bit | Later 2014 Enters and a later and a later | The next picture explain how to<br>create a material transfer and<br>number it in the material transfer<br>register. |

### DAY : Wednesday DATE : November, 15 2023

| NO | DESCRIPTION OF ACTIVITIES                | TASK ASSIGNOR | SIGNATURE |
|----|------------------------------------------|---------------|-----------|
| 1. | 1. Making mrr (material research report) | Sugiarto      | Feet      |
|    | Notes by Industrial Coach                |               |           |

| NO | WORKING                                                                                                    | EXPLANATION                                                                                                    |
|----|----------------------------------------------------------------------------------------------------|----------------------------------------------------------------------------------------------------|
|    | Image: Second Second | The next picture explain how to<br>create a material transfer and<br>number it in the material transfer<br>register. |

# DAY : Thursday

|      | 2                   |  |
|------|---------------------|--|
| DATE | : November, 16 2023 |  |
|      |                     |  |

| DATE | DATE : November, 16 2023       |               |           |  |
|------|--------------------------------|---------------|-----------|--|
| NO   | DESCRIPTION OF ACTIVITIES      | TASK ASSIGNOR | SIGNATURE |  |
| 1.   | 1. Delivering product to jetty | Sugiarto      | Feeth     |  |
|      | Notes by Industrial Coach      |               |           |  |

| NO | WORKING                                                                                             | EXPLANATION                                                    |
|----|----------------------------------------------------------------------------------------------------|----------------------------------------------------------------|
|    | Bakrie Tower Lt 27<br>PT. IMBANG TATA ALAM<br>JI, HR Rasuna Said<br>Jakarta<br>TopTec PERKASA INDON | The attachment on the side is<br>delivering goods to the jetty |

DAY : Friday DATE : November, 17 2023

| NO | DESCRIPTION OF ACTIVITIES        | TASK ASSIGNOR | SIGNATURE |
|----|----------------------------------|---------------|-----------|
| 1. | 1. Making mt (material transfer) | Sugiarto      | Feet      |
|    | Notes by Industrial Coach        |               |           |

| NO | WORKING | EXPLANATION                                                                                                    |
|----|---------|----------------------------------------------------------------------------------------------------|
|    |         | The next picture explain how to<br>create a material transfer and<br>number it in the material transfer<br>register. |

| DAY  | : Monday            |
|------|---------------------|
| DATE | : November, 20 2023 |

| NO | DESCRIPTION OF ACTIVITIES                                                                            | TASK ASSIGNOR | SIGNATURE |
|----|----------------------------------------------------------------------------------------------------|---------------|-----------|
| 1. | <ol> <li>Making mrr (material research<br/>report)</li> <li>Making mt (material transfer)</li> </ol> | Sugiarto      | Feet      |
|    | Notes by Industrial Coach                                                                            |               |           |

| NO | WORKING                                                                                                    | EXPLANATION                                                                                                    |
|----|----------------------------------------------------------------------------------------------------|----------------------------------------------------------------------------------------------------|
|    |                                                                                                    | The next picture explain how to<br>create a material transfer &<br>material research and number it in<br>the material transfer register. |
|    | Alter         Descention         Descention         Descention           Alter         Descention         Descention         Descention         Descention           Alter         Descention         Descention         Descention         Descention           Alter         Descention         Descention         Descention         Descention           Alter         Descention         Descention         Descention         Descention           Alter         Descention         Descention         Descention         Descention           Alter         Descention         Descention         Descention         Descention           Alter         Descention         Descention         Descention         Descention         Descention           Alter         Descention         Descention </th <th></th> |                                                                                                    |

#### DAY : Tuesday DATE : November, 21 2023

| -  | DATE : November, 21 2025         |               |           |  |  |  |  |
|----|----------------------------------|---------------|-----------|--|--|--|--|
| NO | DESCRIPTION OF ACTIVITIES        | TASK ASSIGNOR | SIGNATURE |  |  |  |  |
| 1. | 1. Making mt (material transfer) |               |           |  |  |  |  |
|    | 2. Copy mrr & sas                | Sugiarto      | Feeth     |  |  |  |  |
|    | Notes by Industrial Coach        |               |           |  |  |  |  |

| NO | WORKING | EXPLANATION                                                                                                    |
|----|---------|----------------------------------------------------------------------------------------------------|
|    |         | The next picture explain how to create a material transfer and number it in the material transfer register, and copy material research report & stock adjusment sheet. |

# DAY : Wednesday

| DATE | : November, 22 2023 |  |
|------|---------------------|--|
|------|---------------------|--|

| NO | DESCRIPTION OF ACTIVITIES        | TASK ASSIGNOR | SIGNATURE |
|----|----------------------------------|---------------|-----------|
| 1. | 1. Making mt (material transfer) | Sugiarto      | Feet      |
|    | Notes by Industrial Coach        |               |           |

| NO | WORKING                                                                                                    | EXPLANATION                                                                                                    |
|----|----------------------------------------------------------------------------------------------------|----------------------------------------------------------------------------------------------------|
|    | An and the control of the control of | The next picture explain how to<br>create a material transfer and<br>number it in the material transfer<br>register. |
|    | MATERIAL TRA       International and the second second                                        |                                                                                                    |

DAY : Thursday DATE : November, 23 2023

| NO | DESCRIPTION OF ACTIVITIES        | TASK ASSIGNOR | SIGNATURE |
|----|----------------------------------|---------------|-----------|
| 1. | 1. Making mt (material transfer) | . Sugiarto    | feet      |
|    | Notes by Industrial Coach        |               |           |

| NO | WORKING | EXPLANATION                                                                                                    |
|----|---------|----------------------------------------------------------------------------------------------------|
|    |         | The next picture explain how to<br>create a material transfer and<br>number it in the material transfer<br>register. |

# DAY : Friday

|      | -                   |  |
|------|---------------------|--|
| DATE | : November, 24 2023 |  |

| NO | DESCRIPTION OF ACTIVITIES        | TASK ASSIGNOR | SIGNATURE |
|----|----------------------------------|---------------|-----------|
| 1. | 1. Making mt (materail transfer) | Sugiarto      | Feet      |
|    | Notes by Industrial Coach        |               |           |

| NO | V | VORKING | EXPLANATION                                                                                                    |
|----|---|---------|----------------------------------------------------------------------------------------------------|
|    |   |         | The next picture explain how to<br>create a material transfer and<br>number it in the material transfer<br>register. |

| DAY  | : Monday            |
|------|---------------------|
| DATE | : November, 27 2023 |

| NO | DESCRIPTION OF ACTIVITIES                                                                                                    | TASK ASSIGNOR | SIGNATURE |
|----|----------------------------------------------------------------------------------------------------|---------------|-----------|
| 1. | <ol> <li>Delivery po (purchase order) at<br/>main office</li> <li>Making Coppy mrr (material<br/>research report)</li> <li>Making mt (material transfer)</li> </ol> | Sugiarto      | Feelf     |
|    | Notes by Industrial Coach                                                                                                    |               |           |

| NO | WORKING | EXPLANATION                                                                                                    |
|----|---------|----------------------------------------------------------------------------------------------------|
|    |         | The next picture explian how to create a material transfer & material research report and number it in the material transfer register. |
|    |         |                                                                                                    |

DAY : Tuesday DATE : November, 28 2023

| NO | DESCRIPTION OF ACTIVITIES        | TASK ASSIGNOR | SIGNATURE |
|----|----------------------------------|---------------|-----------|
| 1. | 1. Making mt (material transfer) | Sugiarto      | Feet      |
|    | Notes by Industrial Coach        |               |           |

| NO | WORKING | EXPLANATION                                                                                                    |
|----|---------|----------------------------------------------------------------------------------------------------|
|    |         | The next picture explian how to<br>create a material transfer and<br>number it in the material transfer<br>register. |

DAY : Wednesday DATE : November, 29 2023

| NO | DESCRIPTION OF ACTIVITIES                                                                                                    | TASK ASSIGNOR | SIGNATURE |
|----|----------------------------------------------------------------------------------------------------|---------------|-----------|
| 1. | <ol> <li>Picked up the transportation letter</li> <li>Making mt (material research report)</li> <li>Searcing for spo data in the computer</li> </ol> | Sugiarto      | Feet      |
|    | Notes by Industrial Coach                                                                                                    |               |           |

| NO | WORKING | EXPLANATION                                                                                                    |
|----|---------|----------------------------------------------------------------------------------------------------|
|    |         | Attachment in addition to making<br>material transfer and searching<br>data spo that has been attached to<br>the computer. |

#### DAY : Thursday DATE : November, 30 2023

| NO | DESCRIPTION OF ACTIVITIES                                                                            | TASK ASSIGNOR | SIGNATURE |
|----|----------------------------------------------------------------------------------------------------|---------------|-----------|
| 1. | <ol> <li>Making mrr (material research<br/>report)</li> <li>Making mt (material transfer)</li> </ol> | Sugiarto      | Feet      |
|    | Notes by Industrial Coach                                                                            |               |           |

| NO | WORKING | EXPLANATION |
|----|---------|-------------|
|    |         |             |

DAY : Friday DATE : Desember, 1 2023

| NO | DESCRIPTION OF ACTIVITIES        | TASK ASSIGNOR | SIGNATURE |
|----|----------------------------------|---------------|-----------|
| 1. | 1. Making mt (material transfer) | Sugiarto      | Feet      |
|    | Notes by Industrial Coach        |               |           |

| NO | WORKING | EXPLANATION                                                                                                    |
|----|---------|----------------------------------------------------------------------------------------------------|
|    |         | The next picture explian how to<br>create a material transfer and<br>number it in the material transfer<br>register. |

# DAY : Monday

| DAT  | . Monuay                                 |               |             |
|------|------------------------------------------|---------------|-------------|
| DATE | E : Desember, 4 2023                     |               |             |
| NO   | DESCRIPTION OF ACTIVITIES                | TASK ASSIGNOR | SIGNATURE   |
| 1.   | 1. Making mrr (material research report) | Sugiarto      | feett       |
|      | Notes by Industrial Coach                |               |             |
|      |                                          |               |             |
| NO   | WODKING                                  | E             | VDI ANATION |

| NO | WORKING | EXPLANATION                                                                                    |
|----|---------|------------------------------------------------------------------------------------------------|
|    |         | The next picture explian how to<br>create a material research report<br>and vocabulary number. |

#### DAY : Tuesday DATE : Desember, 5 2023

| NO | DESCRIPTION OF ACTIVITIES                        | TASK ASSIGNOR | SIGNATURE |
|----|--------------------------------------------------|---------------|-----------|
| 1. | <ol> <li>Copy mrr</li> <li>Making sas</li> </ol> | Sugiarto      | Feet      |
|    | Notes by Industrial Coach                        |               |           |

| NO | WORKING | EXPLANATION |
|----|---------|-------------|
|    |         |             |

## DAY : Wednesday

| DAI  | wednesday                        |               |           |
|------|----------------------------------|---------------|-----------|
| DATE | E : Desember, 6 2023             |               |           |
| NO   | DESCRIPTION OF ACTIVITIES        | TASK ASSIGNOR | SIGNATURE |
| 1.   | 1. Making mt (material transfer) | Sugiarto      | feff      |
|      | Notes by Industrial Coach        |               |           |
|      |                                  |               |           |
|      |                                  |               |           |

| NO | WORKING | EXPLANATION                                                                                                    |
|----|---------|----------------------------------------------------------------------------------------------------|
|    |         | The next picture explian how to<br>create a material transfer and<br>number it in the material transfer<br>register. |

DAY : Thursday DATE : Desember, 7 2023

| NO | DESCRIPTION OF ACTIVITIES        | TASK ASSIGNOR | SIGNATURE |
|----|----------------------------------|---------------|-----------|
| 1. | 1. Making mt (material transfer) | Sugiarto      | Feelt     |
|    | Notes by Industrial Coach        |               |           |

| NO | WORKING | EXPLANATION                                                                                                    |
|----|---------|----------------------------------------------------------------------------------------------------|
|    |         | The next picture explian how to<br>create a material transfer and<br>number it in the material transfer<br>register. |

DAY : Friday DATE : Desember, 8 2023

| NO | DESCRIPTION OF ACTIVITIES        | TASK ASSIGNOR | SIGNATURE |
|----|----------------------------------|---------------|-----------|
| 1. | 1. Making mt (material transfer) | Sugiarto      | Feelt     |
|    | Notes by Industrial Coach        |               |           |

| NO | WORKING | EXPLANATION                                                                                    |
|----|---------|------------------------------------------------------------------------------------------------|
|    |         | The next picture explian how to<br>create a material research report<br>and vocabulary number. |

#### DAY : Monday DATE : Desember, 11 2023

| NO | DESCRIPTION OF ACTIVITIES                                             | TASK ASSIGNOR | SIGNATURE |
|----|-----------------------------------------------------------------------|---------------|-----------|
| 1. | <ol> <li>Making mt (material transfer)</li> <li>Delivering</li> </ol> | Sugiarto      | Feet      |
|    | Notes by Industrial Coach                                             |               |           |

| NO | WORKING                                                                                                    | EXPLANATION                                                                             |
|----|----------------------------------------------------------------------------------------------------|-----------------------------------------------------------------------------------------|
|    |                                                                                                    | The next picture explian how to<br>create a material transfer and<br>vocabulary number. |
|    | Image: Section of the base of the section of the base of the section of the base of the base of the |                                                                                         |

### DAY : Tuesday DATE : Desember, 12 2023

| NO | DESCRIPTION OF ACTIVITIES                                             | TASK ASSIGNOR | SIGNATURE |
|----|-----------------------------------------------------------------------|---------------|-----------|
| 1. | <ol> <li>Making mt (material transfer)</li> <li>Delivering</li> </ol> | Sugiarto      | Feet      |
|    | Notes by Industrial Coach                                             |               |           |

| NO | WORKING | EXPLANATION                                                                             |
|----|---------|-----------------------------------------------------------------------------------------|
|    |         | The next picture explian how to<br>create a material transfer and<br>vocabulary number. |
|    |         |                                                                                         |

## DAY : Wednesday

| DATE | : Desember, 13 2023 |
|------|---------------------|

| NO | DESCRIPTION OF ACTIVITIES | TASK ASSIGNOR | SIGNATURE |
|----|---------------------------|---------------|-----------|
| 1. | 1. Compile files          | Sugiarto      | Feelt     |
|    | Notes by Industrial Coach |               |           |

| NO | WORKING | EXPLANATION                                  |
|----|---------|----------------------------------------------|
|    |         | Attachments in addition to<br>compling files |

DAY : Thursday DATE : Desember, 14 2023

| NO | DESCRIPTION OF ACTIVITIES        | TASK ASSIGNOR | SIGNATURE |
|----|----------------------------------|---------------|-----------|
| 1. | 1. Making mt (material transfer) | Sugiarto      | Feelt     |
|    | Notes by Industrial Coach        |               |           |

| NO | WORKING | EXPLANATION                                                                                    |
|----|---------|------------------------------------------------------------------------------------------------|
|    |         | The next picture explian how to<br>create a material research report<br>and vocabulary number. |
|    |         |                                                                                                |

### DAY : Friday DATE : Desember, 15 2023

| NO | DESCRIPTION OF ACTIVITIES                                                                                       | TASK ASSIGNOR | SIGNATURE |
|----|----------------------------------------------------------------------------------------------------|---------------|-----------|
| 1. | <ol> <li>Coppy mrr (material research<br/>report)</li> <li>Making mrr (material research<br/>report)</li> </ol> | Sugiarto      | Feet      |
|    | Notes by Industrial Coach                                                                                       |               |           |

| NO | WORKING | EXPLANATION                                                      |
|----|---------|------------------------------------------------------------------|
|    |         | The appendix on the side is to create a material resarch report. |

## DAY : Monday

| DATE : Desember, 18 2023 |      |                     |
|--------------------------|------|---------------------|
|                          | DATE | : Desember, 18 2023 |

| NO | DESCRIPTION OF ACTIVITIES               | TASK ASSIGNOR | SIGNATURE |
|----|-----------------------------------------|---------------|-----------|
| 1. | 1. Making mt (material research report) | Sugiarto      | Feelt     |
|    | Notes by Industrial Coach               |               |           |

| NO | WORKING                                                                                                    | EXPLANATION                                               |
|----|----------------------------------------------------------------------------------------------------|-----------------------------------------------------------|
|    | and the second second s | The appendix on the side is to create a material transfer |
|    |                                                                                                    |                                                           |
|    | $\begin{array}{c ccccccccccccccccccccccccccccccccccc$                                                                                                    |                                                           |

DAY : Tuesday DATE : Desember, 19 2023

| NO | DESCRIPTION OF ACTIVITIES         | TASK ASSIGNOR | SIGNATURE |
|----|-----------------------------------|---------------|-----------|
| 1. | 1. Making mt (marterial transfer) | Sugiarto      | Feet      |
|    | Notes by Industrial Coach         |               |           |

| NO | WORKING           | EXPLANATION                                                                                             |
|----|-------------------|----------------------------------------------------------------------------------------------------|
| NO |                   | EXPLANATION           The next picture explian how to create a material transfer and vocabulary number. |
|    | Star and the star |                                                                                                    |

### DAY : Wednesday DATE : Desember, 20 2023

| NO | DESCRIPTION OF ACTIVITIES                                                    | TASK ASSIGNOR | SIGNATURE |
|----|------------------------------------------------------------------------------|---------------|-----------|
| 1. | <ol> <li>Coppy news letter</li> <li>Making mt (material transfer)</li> </ol> | Sugiarto      | Feff      |
|    | Notes by Industrial Coach                                                    |               |           |

| NO |            |                                            | WORKING                                                                                                    | EXPLANATION                                                                             |
|----|------------|--------------------------------------------|----------------------------------------------------------------------------------------------------|-----------------------------------------------------------------------------------------|
|    |            |                                            |                                                                                                    | The next picture explian how to<br>create a material transfer and<br>vocabulary number. |
|    | е          | mp                                         | MATERIAL TRANS                                                                                                    |                                                                                         |
|    | NAME OF VE | SSEL/AIRCRAFT                              | ETD :                                                                                                    |                                                                                         |
|    | TEM VO     | CABULARY                                   | DESCRIPTION                                                                                                    |                                                                                         |
|    |            | Accounting<br>Inventory Contr<br>Consignor | Титее соле Set латула, чи лочуна Jonne ил           соплеснот чте в:         Мали Басалия ст 3 те. Ил           па For So тали салие сол -чите установание соловского пали салие сол -чите установание сол -чите установание соловского соловского со |                                                                                         |

## DAY : Wednesday

|      | · · · · callebady   |  |  |
|------|---------------------|--|--|
| DATE | : Desember, 21 2023 |  |  |

| NO | DESCRIPTION OF ACTIVITIES         | TASK ASSIGNOR | SIGNATURE |
|----|-----------------------------------|---------------|-----------|
| 1. | 1. Searching data spr in computer | Sugiarto      | Feet      |
|    | Notes by Industrial Coach         |               |           |

| NO | WORKING | EXPLANATION                                            |
|----|---------|--------------------------------------------------------|
|    |         | The picture on the side search data<br>spr in computer |

| DAY  | : Friday                          |               |           |
|------|-----------------------------------|---------------|-----------|
| DATE | E : Desember, 22 2023             |               |           |
| NO   | DESCRIPTION OF ACTIVITIES         | TASK ASSIGNOR | SIGNATURE |
| 1.   | 1. Deliver letters or document to |               |           |
|      | transport                         | Sugiarto      | ( ) )     |
|      | 2. Coppy news letter data         |               | Fett      |
|      | Notes by Industrial Coach         |               |           |

| create deliver letters o<br>document to transport | NO | WORKING | EXPLANATION                                                                                                    |
|---------------------------------------------------|----|---------|----------------------------------------------------------------------------------------------------|
|                                                   | NO |         | EXPLANATION           The next picture explian how to create deliver letters or document to transport and coppy news letter data |
|                                                   |    |         |                                                                                                    |

DAY : Monday DATE : Desember, 25 2023

| NO | DESCRIPTION OF ACTIVITIES | TASK ASSIGNOR | SIGNATURE |
|----|---------------------------|---------------|-----------|
| 1. | 1. Holiday                | Sugiarto      | Feelt     |
|    | Notes by Industrial Coach |               |           |

| NO | WORKING | EXPLANATION |
|----|---------|-------------|
|    |         |             |
|    |         |             |
|    |         |             |
|    |         |             |
|    |         |             |
|    |         |             |
|    |         |             |
|    |         |             |
|    |         |             |
|    |         |             |
|    |         |             |
|    |         |             |
|    |         |             |
|    |         |             |
|    |         |             |
|    |         |             |
|    |         |             |
|    |         |             |

DAY : Tuesday DATE : Desember, 26 2023

| NO | DESCRIPTION OF ACTIVITIES | TASK ASSIGNOR | SIGNATURE |
|----|---------------------------|---------------|-----------|
| 1. | Holiday                   | Sugiarto      | Feeth     |
|    | Notes by Industrial Coach |               |           |

| NO | WORKING | EXPLANATION |
|----|---------|-------------|
|    |         |             |
|    |         |             |
|    |         |             |
|    |         |             |
|    |         |             |
|    |         |             |
|    |         |             |
|    |         |             |
|    |         |             |
|    |         |             |
|    |         |             |
|    |         |             |
|    |         |             |
|    |         |             |
|    |         |             |
|    |         |             |
|    |         |             |
|    |         |             |

## DAY : Wednesday

| 2    | · · · · · · · · · · · · · · · · · · · · |
|------|-----------------------------------------|
| DATE | : Desember, 27 2023                     |

| NO | DESCRIPTION OF ACTIVITIES        | TASK ASSIGNOR | SIGNATURE |
|----|----------------------------------|---------------|-----------|
| 1. | 1. Making mt (material transfer) | Sugiarto      | Feet      |
|    | Notes by Industrial Coach        |               |           |

| NO | WORKING | EXPLANATION                                                                                                    |
|----|---------|----------------------------------------------------------------------------------------------------|
|    |         | The next picture explian how to<br>create a material transfer and<br>number it in the material transfer<br>register |

DAY : Thursday DATE : Desember, 28 2023

| NO | DESCRIPTION OF ACTIVITIES | TASK ASSIGNOR | SIGNATURE |
|----|---------------------------|---------------|-----------|
| 1. | 1. Making mt & coppy mrr  | Sugiarto      | Feet      |
|    | Notes by Industrial Coach |               |           |

| The next picture explian how to create a material transfer and number it in the material transfer register                                                                                                    | NO | WORKING | EXPLANATION                                                                                             |
|----------------------------------------------------------------------------------------------------|----|---------|----------------------------------------------------------------------------------------------------|
| Program     Sector UNIT:     Sector UNIT:     Sector UNIT:     Sector UNIT:       Constraint:     Constraint:     Sector UNIT:     Sector UNIT:     Sector UNIT:       Constraint:     Constraint:     Sector UNIT:     Sector UNIT:     Sector UNIT:       Constraint:     Constraint:     Sector UNIT:     Sector UNIT:     Sector UNIT:       Constraint:     Constraint:     Sector UNIT:     Sector UNIT:     Sector UNIT:       Constraint:     Constraint:     Sector UNIT:     Sector UNIT:     Sector UNIT: |    |         | The next picture explian how to<br>create a material transfer and<br>number it in the material transfer |

DAY : Friday DATE : Desember, 29 2023

| NO | DESCRIPTION OF ACTIVITIES                                    | TASK ASSIGNOR | SIGNATURE |
|----|--------------------------------------------------------------|---------------|-----------|
| 1. | 1.Recording or copying the spo<br>number and its description | Sugiarto      | Feeth     |
|    | Notes by Industrial Coach                                    |               |           |

| NO |                                                                                   | WORKING                                                                                        |                                                                                                    |                                         | EXPLANATION                                                                                            |  |
|----|-----------------------------------------------------------------------------------|------------------------------------------------------------------------------------------------|----------------------------------------------------------------------------------------------------|-----------------------------------------|----------------------------------------------------------------------------------------------------|--|
| NO | 560 35<br>560 35<br>580 39<br>580 393<br>580 393<br>580 393<br>580 393<br>580 393 | <b>49</b> 43460<br>69 43483<br>0 43489<br>11 43484<br>3 43486<br>89 43487<br>01 4 <b>3</b> 488 | KING<br>4786 Eourd<br>Non-Sag EPoxy<br>Non-Sag EPoxy<br>Non-Sag EPoxy<br>Sang Enc 0:40<br>Sang Enc 0:40<br>Sang Enc 0:40<br>Sang Enc 0:40 | 3 1 1 1 1 3 7 1 1 1 1 1 1 1 1 1 1 1 1 1 | EXPLANATION           Recording or copying the spo number and its description in the spo register book |  |

DAY : Monday DATE : January, 1 2024

| NO | DESCRIPTION OF ACTIVITIES                    | TASK ASSIGNOR | SIGNATURE |
|----|----------------------------------------------|---------------|-----------|
| 1. | 1. Ask internship supervisor for a signature | Sugiarto      | Feet      |
|    | Notes by Industrial Coach                    |               |           |

| NO | WORKING | EXPLANATION |
|----|---------|-------------|
|    |         |             |
|    |         |             |
|    |         |             |
|    |         |             |
|    |         |             |
|    |         |             |
|    |         |             |
|    |         |             |
|    |         |             |
|    |         |             |
|    |         |             |
|    |         |             |
|    |         |             |
|    |         |             |
|    |         |             |
|    |         |             |
|    |         |             |
|    |         |             |

Periode Akademik 2023 Ganji Unit D4 Bahasa Inggris Ur Jenis Keglatan Kerja Praktek/PKL Instansi PT. EMP Malacca Stro Kerja Praktek Kelompak -

11.5.A

| No. | Tgi.<br>Keglatan                 | Pembimbing                                          | Penulis                           | Topik                                                          | Aksi  |
|-----|----------------------------------|-----------------------------------------------------|-----------------------------------|----------------------------------------------------------------|-------|
| 6   | Senin, 1<br>Januari<br>2024      | 199209222022031004 -<br>Doris Sukmo, M.Pd.,<br>M.Pd | 5504201018 -<br>Mirna<br>Febriani | Meminta tanda<br>tangan                                        | -     |
| 2   | Jumat, 29<br>Desember<br>2023    | 199209222022031004 -<br>Doris Sukma, M.Pd.,<br>M.Pd | 5504201018 -<br>Mirna<br>Febriani | SPO dan SSO                                                    | -     |
| а   | Jumot, 29<br>Desember<br>2023    | 1200133 - ARITA<br>DESTIANINGSIH, M.Pd              | 5504201005<br>- Farha<br>Wahida   | Transmittal, Filing,<br>Monthly Report,<br>meminta cap dan ttd |       |
| a   | Kamis, 28<br>Desember<br>2023    | 199209222022031004 -<br>Doris Sukma, M.Pd.,<br>M.Pd | 5504201018 -<br>Mirna<br>Febriani | 550                                                            | -     |
| 5   | Kamis, 28<br>Desember<br>2023    | 1200133 - ARITA<br>DESTIANINGSIH, M.Pd              | 5504201005<br>- Farha<br>Wahida   | Daily Report,<br>Transmittal,<br>membuat nama<br>supervisor    |       |
| 0   | Rabu, 27<br>Desember<br>2023     | 199209222022031004 -<br>Doris Sukma, M.Pd.,<br>M.Pd | 5504201018 -<br>Mirna<br>Febriani | SPR                                                            |       |
| 7   | Robu, 27<br>Desember<br>2023     | 1200133 - ARITA<br>DESTIANINGSIH, M.Pd              | 5504201005<br>- Farha<br>Wahida   | Dally Report, Filing,<br>Transmittai                           |       |
| в   | Selasa, 26<br>Desember<br>2023   | 199209222022031004 -<br>Doris Sukma, M.Pd.,<br>M.Pd | 5504201018 -<br>Mirna<br>Febriani | Natal                                                          | - ·   |
| 0   | Senin, 25<br>Desember<br>2023    | 199209222022031004 -<br>Doris Sukma, M.Pd.,<br>M.Pd | 5504201018 -<br>Mirna<br>Febriani | Natal                                                          |       |
| 10  | Jumat, 22<br>Desember<br>2023    | 199209222022031004 -<br>Doris Sukma, M.Pd.,<br>M.Pd | 5504201018 -<br>Mirna<br>Febriani | SPO                                                            | -     |
|     | Jumat, 22<br>Desember<br>2023    | 1200133 - ARITA<br>DESTIANINGSIH, M.Pd              | 5504201005<br>- Farha<br>Wahida   | Filing, mengantar<br>surat, Dolly Report,<br>SSR               |       |
| 12  | Kamis, 21<br>Desember<br>2023    | 199209222022031004 -<br>Doris Sukma, M.Pd.,<br>M.Pd | 5504201018 -<br>Mirna<br>Febriani | SPR                                                            | -     |
| 1.3 | Kamis, 21<br>Desember<br>2023    | 1200133 - ARITA<br>DESTIANINGSIH, M.Pd              | 5504201005<br>- Farba<br>Wahida   | Transmittal, Filing,<br>SSR, Daily Report                      | -     |
| 14  | Rabu, 20<br>Desember<br>2023     | 199209222022031004 -<br>Doris Sukma, M.Pd.,<br>M.Pd | 5504201018 -<br>Mirna<br>Febriani | Mengantar surat                                                | -     |
| 15  | Rabu, 20<br>Desember<br>2023     | 1200133 - ARITA<br>DESTIANINGSIH, M.Pd              | 5504201005<br>- Farha<br>Wahida   | Membuat Monthly,<br>Crew Change, SSR                           |       |
| 16  | Seicesci, 19<br>Desember<br>2023 | 199209222022031004 -<br>Doris Sukma, M.Pd.,<br>M.Pd | 5504201018 -<br>Mirna<br>Febriani | SPO dan SSO                                                    | 9 💿 💿 |
| 17  | Selasa, 19<br>Desember<br>2023   | 1200133 - ARITA<br>DESTIANINGSIH, M.Pd              | 5504201005<br>- Farha<br>Wahida   | Monthly Report, SSR,<br>Membuat nama crew<br>change            | -     |
|     |                                  |                                                     |                                   |                                                                |       |

|     | Senin, 18<br>Desember<br>2023   | 199209222022031004 -<br>Doris Sukmo, M.Pd.,<br>M.Pd | 5504201018 -<br>Mirna<br>Febriani | SPR                                                         |  |
|-----|---------------------------------|-----------------------------------------------------|-----------------------------------|-------------------------------------------------------------|--|
|     | Senin, 18<br>Desember<br>2023   | 1200133 - ARITA<br>DESTIANINGSIH, M.Pd              | 5504201005<br>- Farha<br>Wahida   | Membuat Daily<br>Report, Filing, Menulis<br>nama supervisor |  |
| 20  | Jumat, 15<br>Desember<br>2023   | 199209222022031004 -<br>Dons Sukma, M.Pd.,<br>M.Pd  | 5504201018 -<br>Mirna<br>Febriani | PO dan SO                                                   |  |
| 21  | Jumat, 15<br>Desember<br>2023   | 1200133 - ARITA<br>DESTIANINGSIH, M.Pd              | - Farha<br>Wahida                 | Filing Timesheet, SSR,<br>Membuat Daily<br>report, TAR      |  |
| 22  | Kamis, 14<br>Desember<br>2023   | 199209222022031004 -<br>Doris Sukma, M.Pd.,<br>M.Pd | 5504201018 -<br>Mirna<br>Febriani | SPO dan SSO                                                 |  |
| 23  | Kamis, 14<br>Desember<br>2023   | 1200133 - ARITA<br>DESTIANINGSIH, M.Pd              | - Farha<br>Wahida                 | Mengantar paket &<br>surat, Monthly, TAR,<br>Transmittal    |  |
| 245 | Robu, 13<br>Desember<br>2023    | 1200133 - ARITA<br>DESTIANINGSIH, M.Pd              | - Farha<br>Wahida                 | Transmittal & Dally<br>Report                               |  |
| 26  | Rabu, 13<br>Desember<br>2023    | 199209222022031004 -<br>Doris Sukma, M.Pd.,<br>M.Pd | 5504201018 -<br>Minno<br>Febriani | SPR                                                         |  |
| 26  | Selasa, 12<br>Desember<br>2023  | 1200133 - ARITA<br>DESTIANINGSIH, M.Pd              | - Farha<br>Wahida                 | Monthly, Mengantar<br>dokumen,<br>membongkar mall<br>bag    |  |
| 27  | Selasa, 12<br>Desember<br>2023  | 199209222022031004 -<br>Doris Sukma, M.Pd.,<br>M.Pd | 5504201018 -<br>Mirna<br>Febriani | 5PO dan 5SO                                                 |  |
| 28  | Senin, 11<br>Desember<br>2023   | 1200133 - ARITA<br>DESTIANINGSIH, M.Pd              | - Farha<br>Wahida                 | Mengantar paket &<br>surat, Filing,<br>Transmittal          |  |
| 2,9 | Senin, 11<br>Deserniber<br>2023 | 199209222022031004 -<br>Doris Sukma, M.Pd.,<br>M.Pd | 5504201018 -<br>Mirna<br>Febriani | SPR                                                         |  |
| 80  | Jurnat, 8<br>Desember<br>2023   | 1200133 - ARITA<br>DESTIANINGSIH, M.Pd              | - Farha<br>Wahida                 | Mengantar paket,<br>Daily Report, Filing,<br>Crew Exchange  |  |
| 81  | Komis, 7<br>Desember<br>2023    | 1200133 - ARITA<br>DESTIANINGSIH, M.Pd              | - Farha<br>Wahida                 | Daily Report,<br>Timesheet & TAR                            |  |
| 32  | Komis, 7<br>Desember<br>2023    | 199209222022031004 -<br>Doris Sukma, M.Pd.,<br>M.Pd | 5504201018 -<br>Miroo<br>Febriani | SPO                                                         |  |
| 33  | Rabu, 6<br>Desember<br>2023     | 199209222022031004 -<br>Doris Sukma, M.Pd.,<br>M.Pd | 5504201018 -<br>Mirna<br>Febriani | Mengantar surat                                             |  |
| 3-5 | Rabu, 6<br>Desember<br>2023     | 1200133 - ARITA<br>DESTIANINGSIH, M.Pd              | - Farha<br>Wahida                 | Meminto cap &<br>membuat parat                              |  |
| 915 | Selasa, 5<br>Desember<br>2023   | 199209222022031004 -<br>Doris Sukma, M.Pd.,<br>M.Pd | 5504201018 -<br>Mirna<br>Febriard | Transmital                                                  |  |
| 16  | Selasa, 5<br>Desember<br>2023   | 1200133 - ARITA<br>DESTIANINGSIH, M.Pd              | - Farha<br>Wahida                 | Filing, mengantar<br>surat, SSR & TAR                       |  |
| 37  | Senin, 4<br>Desember<br>2023    | 199209222022031004 -<br>Doris Sukma, M.Pd.,<br>M.Pd | 5504201018 -<br>Mirna<br>Febriard | SPO dan 550                                                 |  |
| 18  | Senin, 4<br>Desember<br>2023    | 1200133 - ARITA<br>DESTIANINGSIH, M.Pd              | - Farha<br>Wahida                 | Filing & membuat SSR                                        |  |
| 90  | Jumat, 1<br>Desember<br>2023    | 198811122022032004 -<br>Rindilia Antika, M.Pd       | 5504201025<br>- Nabila            | Membuat mt                                                  |  |

| 40   | Jurnal, 1<br>Deservisor<br>2023 | 199209222022031004 -<br>Deris Sukma, M.Pd.,<br>M.Pd  | Mirna<br>Febriani                   | SPO dan SSO                                                                     |   |
|------|---------------------------------|------------------------------------------------------|-------------------------------------|---------------------------------------------------------------------------------|---|
| 41   | Jumat, 1<br>Desember<br>2023    | 1200133 - ARITA<br>DESTIANINOSIH, M.P.O              | - Farha<br>Wahida                   | Mengantar surat,<br>filing, Transmittal dan<br>membuat Dally<br>Report          |   |
| 4.2  | Korrsis, 30<br>November<br>2023 | 1200133 - ARITA<br>DESTIANINOSIH, M.P.G              | - Farha<br>Wahida                   | Membuat TAR &<br>mengantar surat                                                |   |
| 4.3  | Robu, 29<br>November<br>2023    | 1200133 - ARITA<br>DESTIANINGSIH, M.Pd               | 5504201005<br>- Farha<br>Wahida     | Transmittal, Filing<br>Timesheet, membuat<br>Monthly Report,<br>mengantar surat |   |
| 4-4  | Selasa, 28<br>November<br>2023  | 1200133 - ARITA<br>DESTIANINGSIH, M.Pd               | - Farha<br>Wahida                   | Mengenter suret, SSR,<br>TAR & Dolly Report                                     |   |
| 415  | Selciso, 28<br>November<br>2023 | 198811122022032004 -<br>Rindilla Antika, M.Pd        | - Nabila                            | Mernesset mt                                                                    |   |
| 40   | Senin, 27<br>November<br>2023   | 1200133 - ARITA<br>DESTIANINGSIH, M.Pd               | - Forha<br>Wohlda                   | TAR, Transmittal dan<br>SSR                                                     |   |
| 47   | Senin, 27<br>November<br>2023   | 198811122022032004 -<br>Rindilia Antika, M.Pd        | - Nabila                            | Membucit mir                                                                    |   |
| 40   | Senin, 27<br>November<br>2023   | 199209222022031004 -<br>Doris Sukma, M.Pd.,<br>M.Pd  | - Ardi Wijaya                       | Making/Writing MT                                                               |   |
| 4.02 | Senin, 27<br>November<br>2023   | 199209222022031004 -<br>Doris Sukma, M.Pd.,<br>M.Pd  | 5504201018 -<br>Mirna<br>Febriani   | SPO                                                                             |   |
| 90   | Jumot, 24<br>November<br>2023   | 199209222022031004 -<br>Doris Sukma, M.Pd.,<br>M.Pd  | - Ardi Wijaya                       | Making/Writing MT                                                               |   |
| 54 C | Jurrent, 24<br>November<br>2023 | Rindilla Antika, M.Pd                                | - Nabila                            | Mernbuch mt                                                                     |   |
| 5.22 | November<br>2023                | 199209222022031004 -<br>Doris Sukma, M.Pd.,<br>M.Pa  | Mirna<br>Febriani                   | Photoshoot                                                                      |   |
| 5.09 | Jumat, 24<br>November<br>2023   | 1200133 - ARITA<br>DESTIANINGSIH, M.Pd               | - Farha<br>Wahida                   | TAR, Daily Report &<br>Mengantarkan surat                                       |   |
| 5-4  | Komis, 23<br>November<br>2023   | 199209222022031004 -<br>Doris Sukma, M.Pd.,<br>M.Pd  | 5504201018 -<br>Mirna<br>Febriani   | Photoshoot                                                                      |   |
| 545  | Komis, 23<br>November<br>2023   | 1200133 - ARITA<br>DESTIANINGSIL M.Pd                | - Farha<br>Wahida                   | TAR, Daily Report,<br>Transmittal &<br>Mengantarkan surat                       |   |
| 540  | Komis, 23<br>November<br>2023   | 198811122022032004 -<br>Rindilla Antika, M.Pd        | - Nabila                            | Membuat mt                                                                      |   |
| 52   | Robu, 22<br>November<br>2023    | 199209222022031004 -<br>Doris Sukma, M.Pd.,<br>M.Pd  | 5504201018 -<br>Mirna<br>Febriani   | SPR                                                                             | ₽ |
| 949  | Robu, 22<br>November<br>2023    | 198811122022032004 -<br>Rindilia Antika, M.P.d       | - Nabila                            | Menyusun berkos ser                                                             |   |
| 9-04 | Robu, 22<br>November<br>2023    | 1200133 - ARITA<br>DESTIANINGSIH, M.P.J              | - Farha<br>Wahida                   | Filing, Daily, Monthly<br>Report, Transmittal<br>dan meminta cap                |   |
| 5-03 | Selasa, 21<br>November<br>2023  | 199209222022031004 -<br>Dons Sukma, M.Pa.,<br>M.Pa   | - Ardi Wijaya                       | Making/Writing MT                                                               |   |
| 51   | Seloso, 21<br>November<br>2023  | 199209222022031004 -<br>Doris Sukma, M.Pd.,<br>M.Pd. | 5504201018 -<br>Mirria<br>Febriarii | SPO                                                                             |   |
|      |                                 |                                                      |                                     |                                                                                 |   |

| 6.2  | Selasa, 21<br>November<br>2023 | Rindillo Antiko, M.Pd                               | - Nabila                          | Membuat mt                                                                                     |     |
|------|--------------------------------|-----------------------------------------------------|-----------------------------------|------------------------------------------------------------------------------------------------|-----|
| 5.3  | Selasa, 21<br>November<br>2023 | 1200133 - ARITA<br>DESTIANINGSIH, M.P.I             | 5504201005<br>- Farba<br>Wahida   | Monthly, Dolly Report,<br>TAR, membuat noma<br>supervisor di<br>Timosheet,<br>menganitar surat |     |
| 5-4  | Senin, 20<br>November<br>2023  | 199209222022031004 -<br>Doris Sukma, M.Pd.,<br>M.Pd | 5504201022<br>- Ardi Wişoya       | Making/Writing MT                                                                              |     |
| 2.62 | Senin, 20<br>November<br>2023  | 199209222022031004 -<br>Doris Sukma, M.Pd.,<br>M.Pd | 5504201018 -<br>Mirna<br>Febriani | Spo                                                                                            |     |
|      | Senin, 20<br>November<br>2023  | 1200133 - ARITA<br>DESTIANINGSIH, M.Pd              | - Farha<br>Wahida                 | TAR, SSR, Tronsmittol,<br>meminto TTD dan<br>cop untuk Petty Cosh                              |     |
| 57   | Senin, 20<br>November<br>2023  | 198811122022032004 -<br>Rindilla Antika, M.Pd       | 5504201025<br>- Nabila            | Membuat mr & mt                                                                                |     |
| 0-65 | Jurnat, 17<br>November<br>2023 | 199209222022031004 -<br>Doris Sukmo, M.Pd.<br>M.Pd  | - Ardi Wilaya                     | Checking Stock                                                                                 |     |
|      | Jumot, 17<br>November<br>2023  | 198811122022032004 -<br>Rindilla Antika, M.Pd       | 5504201025<br>- Nabila            | Membuat mt                                                                                     |     |
| 20   | Komis, 16<br>November<br>2023  | 169209222022031004 -<br>Doris Sukma, M.Pd.,<br>M.Pd | 5504201018 -<br>Mirna<br>Febriani | Spo                                                                                            |     |
| ~    | Komis, 16<br>November<br>2023  | Rindilla Antika, M.Pd                               | - Nabila                          | Antar barang ke<br>Jt&cek barang                                                               |     |
| 72   | Komis, 16<br>November<br>2023  | 1200133 - ARITA<br>DESTIANINGSIH, M.Pd              | - Forho<br>Wahiela                | Filling, TAR, Daily,<br>Monthly Report dan<br>mengantarkan paket                               |     |
| 73   | Robu, 15<br>November<br>2023   | 1200133 - ARITA<br>DESTIANINGSIH, M.PO              | 5504201005<br>- Farha<br>Wahida   | Membongkar mail<br>bag, mengantar<br>paket, Manthiy,<br>Transmittal, Daily, Tar                |     |
| 74   | Rabu, 15<br>November<br>2023   | 199209222022031004 -<br>Doris Sukma, M.Pd.,<br>M.Pd | Mirna<br>Febriani                 | spo                                                                                            | - m |
| 764  | Selond, 14<br>November<br>2023 | 199209222022031004 -<br>Doris Sukma, M.Pd.,<br>M.Pd | - Ardi Wijaya                     | Making/Writing MT                                                                              |     |
| 76   | Selasa, 14<br>November<br>2023 | 199209222022031004 -<br>Doris Sukmo, M.Pd.,<br>M.Pd | 5504201018 -<br>Mirna<br>Febriani | 5PO                                                                                            |     |
| 77   | Seloso, 14<br>November<br>2023 | 1200133 - ARITA<br>DESTIANINGSH, M.P.               | - Farba<br>Wahida                 | Membuat nama<br>supervisor di<br>Timesheet,<br>mengantar surat,<br>Monthiy, Daliy, TAR         |     |
| 78   | Selasa, 14<br>November<br>2023 | 198811122022032004 -<br>Rindilla Antika, M.Pd       | 5504201025<br>- Nabila            | Membuat mt                                                                                     |     |
| 79   | Senin, 13<br>November<br>2023  | 199209222022031004 -<br>Doris Sukma, M.Pd.,<br>M.Pd | 5504201018 -<br>Mirna<br>Febriani | Mongantar surat                                                                                |     |
| 10   | Senin, 13<br>November<br>2023  | 198811122022032004 -<br>Rindillo Antiko, M.Pd       | 5504201025<br>- Nabila            | Membuat mt                                                                                     |     |
| 21   | Senin, 13<br>November<br>2023  | 1200133 - ARITA<br>DESTIANINGSIH, M.P.d             | - Farha<br>Wahida                 | Filing, membuat TAR,<br>SSR, Monthly,<br>Transmittel dan Delly<br>Report                       |     |
| 82   | Jumat, 10<br>November<br>2023  | 199209222022031004 -<br>Doris Sukma, M.Pd.,<br>M.Pd | 5504201018 -<br>Mirna<br>Febriani | SPO                                                                                            |     |

| 83     | November<br>2023              | 198811122022032004 -<br>Rindillo Antiko, M.Pd       | - Nabila                           | Membuat mt                                                                                                  |  |
|--------|-------------------------------|-----------------------------------------------------|------------------------------------|----------------------------------------------------------------------------------------------------|--|
| 0.4    | November<br>2023              | 1200133 - ARITA<br>DESTIANINGSIH, M.Pd              | - Farha<br>Wahida                  | Membuat Monthly,<br>SSR, TAR, Laperon<br>Daily                                                              |  |
| 85     | Karnis, 9<br>November<br>2023 | 199209222022031004 -<br>Doris Sukma, M.Pd.,<br>M.Pd | 5504201018 -<br>Mirma<br>Febriani  | Menyusun dokumen                                                                                            |  |
| 0.6    | Kornis, 0<br>November<br>2023 | 198811122022032004 -<br>Rindilia Antika, M.Pd       | 5504201025<br>- Nabila             | PUTE.                                                                                                    |  |
| 87     | Karnis, 9<br>November<br>2023 | 1200133 - ARITA<br>DESTIANINGSIH, M.P.I             | - Farha<br>Wahida                  | Filing Timesheet, Daily<br>Record & membuat<br>SSR                                                          |  |
| ED 453 | Robu, 8<br>November<br>2023   | 100200222022031004 -<br>Dorts Sukma, M.Pd.,<br>M.Pd | - Ardi Wijaya                      | Making/Writing MT<br>and MRR                                                                                |  |
| 89     | Selasa, 7<br>November<br>2023 | 199209222022031004 -<br>Donis Sukma, M.Pd.,<br>M.Pd | - Ardi Wijaya                      | Making/Writing MT<br>and MRR                                                                                |  |
| 90     | Selasa, 7<br>November<br>2023 | 199209222022031004 -<br>Donis Sukma, M.Pd.,<br>M.Pd | 5504201018 -<br>Mirno<br>Febrioni  | po                                                                                                    |  |
| 91     | Selaso, 7<br>November<br>2023 | 1200133 - ARITA<br>DESTIANINGSIH, M.P.O             | - Forho<br>Wahida                  | Monthly Report, Daily,<br>membuat nama<br>supervisor dan filing                                             |  |
| 92     | Sefasa, 7<br>November<br>2023 | 198611122022032004 -<br>Rindilla Antika, M.Pd       | 5504201025<br>- Nobilo             | Mengantar surat ke<br>transport                                                                             |  |
| 93     | Senin, 6<br>November<br>2023  | 199209222022031004 -<br>Dons Sulema, M.Pd.,<br>M.Pd | - Ardi Wijaya                      | Making/Writing MT<br>and MRR                                                                                |  |
| 9-4    | Senin, 6<br>November<br>2023  | 196611122022032004 -<br>Rindilia Antika, M.Pd       | - Nabila                           | Membuat mt                                                                                                  |  |
| 95     | Senin, 8<br>November<br>2023  | 1200133 - ARITA<br>DESTIANINGSIH, M.Pd              | 5504201005<br>- Farha<br>Wahida    | Membuat parat,<br>Transmittel, TAR, Filing<br>dan mengantarkan<br>surat                                     |  |
| 96     | Senin, 6<br>November<br>2023  | 199209222022031004 -<br>Doris Sukmo, M.Pd.,<br>M.Pd | 5504201018 -<br>Mirrio<br>Febriani | SPO                                                                                                    |  |
| 07     | November<br>2023              | 199209222022031004 -<br>Doris Sukma, M.Pd.,<br>M.Pd | 5504201018 -<br>Mirrio<br>Febriani | Mangontor surot                                                                                             |  |
| 040    | November<br>2023              | 198811122022032004 -<br>Rindillo Antiko, M.Pd       | 5504201025<br>- Nobilo             | Membuat sas                                                                                                 |  |
| 00     | Jumat, 3<br>November<br>2023  | 1200133 - ARITA<br>DESTIANINGSIH, M.P.J             | - Farha<br>Wanida                  | Membongkar mall<br>bag, mengontar<br>surat, filing, meng-<br>stempet, Monthly, TAR,<br>Evaluasi Teknis RFS. |  |
| 100    | Kornis, 2<br>November<br>2023 | 199209222022031004 -<br>Doris Sukma, M.Pd.,<br>M.Pd | - Ardi Wijaya                      | Send Product                                                                                                |  |
| 101    | Kornis, 2<br>November<br>2023 | 198611122022032004 -<br>Rindilio Antiko, M.Pd       | 5504201025<br>- Notelio            | Cek barang masuk                                                                                            |  |
| 102    | Kornis, 2<br>November<br>2023 | 199209222022091004 -<br>Doris Sukma, M.Pd.,<br>M.Pd | 5504201018 -<br>Mirna<br>Febriani  | 5po                                                                                                    |  |
| 103    | Karnis, 2<br>November<br>2023 | 1200133 - ANITA<br>DESTIANINGSIH, M.P.J             | - Farha<br>Wahida                  | Monthly, Filing,<br>Timesheet, Laporan<br>Bulanan Perkapalan,<br>Daily Transport<br>Stratep                 |  |

|       |                               |                                                     |                                    | overests                                                                                               |  |
|-------|-------------------------------|-----------------------------------------------------|------------------------------------|----------------------------------------------------------------------------------------------------|--|
| 0-4   | Robu, 1<br>November<br>2023   | 199209229022031004 -<br>Doris Sukma, M.Pd.,<br>M.Pd | - Ardi Wilaya                      | Making/Writing MT<br>and MRR                                                                           |  |
| 105   | Robu 1<br>November<br>2023    | 199209222022031004 -<br>Dorie Sukmo, M.Pd.,<br>M.Pd | 5504201018 -<br>Mima<br>Febriani   | Po                                                                                                    |  |
| 106   | Robu, 1<br>November<br>2023   | 198811122022032004 -<br>Rindilla Antika, M.Pd       | - Nabila                           | Cek barang masuk                                                                                       |  |
| 107   | Robu, 1<br>November<br>2023   | 1200133 - ARITA<br>DESTIANINGSIH, M.P.J             | - Farha<br>Wahida                  | Membongkar mall<br>bag, filing, membuat<br>Monthly, Daily Report,<br>Transmittal &<br>Planning Borging |  |
| 109   | Setosa, 31<br>Oktober<br>2023 | 198811122022032004 -<br>Rindilia Antika, M.Pd       | - Nobilo                           | Membuat mt                                                                                             |  |
| 109   | Setasa, 31<br>Oktober<br>2023 | 199209222022031004 -<br>Doris Sukma, M.Pd.,<br>M.Pd | 550-4201018 -<br>Mirno<br>Febriani | Soon SSO                                                                                               |  |
| 10    | Setaso, 31<br>Oktober<br>2023 | 1200133 - ARITA<br>DESTIANINGSIH, M.P.O             | - Forha<br>Wahida                  | Filing, SSR, Daily<br>Report, TAR, Monthly<br>dan memeriksa Crew<br>Change                             |  |
|       | Senin, 30<br>Oktober<br>2023  | 199209222022031004 -<br>Dons Sukma, MPd.,<br>MPd    | - Ardi Wijaya                      | Making/Writing MT                                                                                      |  |
| 1.5   | Senin, 30<br>Oktober<br>2023  | 198811122022032004 -<br>Rindilia Antika, M.Pd       | 5504201025<br>- Noibilo            | Membuat mt                                                                                             |  |
| 11.28 | Senin, 30<br>Oktober<br>2023  | 1200133 - ARITA<br>DESTIANINGSIH, M.P.O.            | - Farha<br>Wahida                  | Membuck TAR,<br>Monthly, Transmittel,<br>Dolly Report                                                  |  |
| 1.4   | Senin, 30<br>Oktober<br>2023  | 199209222022031004 -<br>Doris Sukma, M.Pd.,<br>M.Pa | 5504201018 -<br>Mima<br>Febriani   | SPO                                                                                                    |  |
| 115   | Oktober<br>2023               | 199209222022031004 -<br>Doris Sukma, M.Pd.,<br>M.Pd | - Ardi Wijaya                      | Input SSR,<br>Making/Writing MT,<br>Sent Letter, and<br>Checking the Product                           |  |
| 16    | Oktober<br>2023               | 199209222022031004 -<br>Doris Sukma, M.Pd.,<br>M.Pd | 5504201018 -<br>Mirno<br>Febrioni  | SPR                                                                                                    |  |
| 0.7   | Oktober<br>2023               | 198811122022032004 -<br>Rindilla Antika, M.Pd       | - Nabilo                           | Mengantar surat ke<br>transport                                                                        |  |
| 1.49  | Oktober<br>2023               | 1200133 - ARITA<br>DESTIANINGSIH, M.Pd              | - Farha<br>Wahida                  | Filing, meminta cap,<br>Monthly, mengantar<br>surat & SPR                                              |  |
| 119   | Oktober<br>2023               | 199209222022031004 -<br>Dorte Sukma, M.Pd.,<br>M.Pd | - Ardi Wijaya                      | Making/Writing MT                                                                                      |  |
| 20    | Oktober<br>2023               | 199209222022031004 -<br>Dorts Sukma, M.Pd.,<br>M.Pd | 6504201018 -<br>Mirna<br>Febriani  | SPO                                                                                                    |  |
| 121   | Somis, 26<br>Oktober<br>2023  | 198611122022032004 -<br>Rindilia Antika, M.Pd       | 5504201025<br>- Nabilia            | Mengantar surat ke<br>transport dan mean<br>office                                                     |  |
| 122   | Kornis, 26<br>Oktober<br>2023 | 1200133 - ARITA<br>DESTIANINGSIH, M.Pd              | - Parha<br>Wahida                  | Mengantar poket &<br>surat, Monthly, TAR,<br>meminta TTD & cap                                         |  |
| 123   | Robu, 25<br>Oktober<br>2023   | 198811122022032004 -<br>Rindilla Antika, M.Pd       | 5504201025<br>- Noibilio           | Mencari data spo                                                                                       |  |
| 124   | Robu, 25<br>Oktober<br>2023   | 199209222022031004 -<br>Donts Sukma, M.Pd.,<br>M.Pd | 6504201018 -<br>Mirria<br>Febriani | SPO                                                                                                    |  |

| 12/5  | Robu, 25<br>Oktober<br>2023    | 1200133 - ARITA<br>DESTIANINGSIH, M.Pd              | 5504201005<br>- Farha<br>Wahida    | Mengantar paket &<br>surat, membuat<br>Monthly & filing                         |  |
|-------|--------------------------------|-----------------------------------------------------|------------------------------------|---------------------------------------------------------------------------------|--|
| 126   | Selcand, 24<br>Oktober<br>2023 | 199209222022031004 -<br>Doris Sukma, M.Pd.,<br>M.Pd | - Ardi Wijaya                      | Making/Writing MRR                                                              |  |
| 127   | Seloso, 24<br>Oktober<br>2023  | 198811122022032004 -<br>Rindilio Antiko, M.Pd       | 5504201025<br>- Nabbo              | Membuat mt                                                                      |  |
| 128   | Selasa, 24<br>Oktober<br>2023  | 1200133 - ARITA<br>DESTIANINOSIH, M.P.C             | 5504201005<br>- Farha<br>Wahida    | Membuat laporan<br>TAR, Monthly,<br>Transmittal dan filling<br>Daily Record     |  |
| 129   | Seloso, 24<br>Oktober<br>2023  | 199209222022031004 -<br>Doris Sukma, M.Pd.,<br>M.Pd | 5504201018 -<br>Mirria<br>Febriani | SPO                                                                             |  |
| 130   | Senin, 23<br>Oktober<br>2023   | 199209222022031004 -<br>Doris Sukma, M.Pd.,<br>M.Pd | 5504201022<br>- Ardi Wijaya        | Making/Writing MRR                                                              |  |
| 124.8 | Senin, 23<br>Oktober<br>2023   | 199209222022031004 -<br>Done Sukma, M.Pd.,<br>M.Pd  | 5504201018 -<br>Mirrio<br>Febriani | 80                                                                              |  |
| 32    | Senin, 23<br>Oktober<br>2023   | 1200133 - ARITA<br>DESTIANINGSIH, M.Pd              | 5504201005<br>- Farha<br>Wahida    | Membuat TAR, SSR,<br>Transmittal,<br>Timesheet dan filling<br>Daily Record      |  |
| 13138 | Jumat, 20<br>Oktober<br>2023   | 199209222022031004 -<br>Doris Sukma, M.Pd.,<br>M.Pd | - Ardi Wijaya                      | Making/Writing MT                                                               |  |
| 3-4   | Oktober<br>2023                | 199209222022031004 -<br>Doris Sukma, M.Pd.,<br>M.Pd | 5504201018 -<br>Mirroq<br>Febriani | PO & SO                                                                         |  |
| 35    | Jumot, 20<br>Oktober<br>2023   | 198811122022032004 -<br>Rindilia Antika, M.Pd       | 5504201025<br>- Nobilo             | Membuat mt                                                                      |  |
| 136   | Jumat, 20<br>Oktober<br>2023   | 1200133 - ARITA<br>DESTIANINGSIH, M.P.G             | 5504201005<br>- Farha<br>Wahida    | Mengantar surat,<br>filing, me-stempel,<br>membuat TAR &<br>Evaluasi Teknis RFS |  |
| 37    | Karnis, 19<br>Oktober<br>2023  | 199209222022031004 -<br>Doris Sukma, M.Pd.,<br>M.Pd | - Ardi Wijaya                      | Input SSR                                                                       |  |
| 98    | Kannis, 19<br>Oktober<br>2023  | 199209222022031004 -<br>Dorts Sukma, M.Pd.,<br>M.Pd | 5504201018 -<br>Mima<br>Febriani   | Spo                                                                             |  |
| 39    | Kornis, 19<br>Oktober<br>2023  | 1200133 - ARITA<br>DESTIANINGSIH, M.Pd              | - Farha<br>Wahida                  | Filing, membudt<br>Monthly Report &<br>noma supervisor<br>pada Daity Record     |  |
| 40    | Rabu, 18<br>Oktober<br>2023    | 199209222022031004 -<br>Doris Sukma, M.Pd.,<br>M.Pd | - Ardi Wijaya                      | Making/Writing MT<br>and MRR                                                    |  |
| -45   | Rebu, 18<br>Oktober<br>2023    | 199209222022031004 -<br>Doris Sukma, M.Pd.,<br>M.Pd | 5504201018 -<br>Mirna<br>Febriani  | SPR                                                                             |  |
| 42    | Robu, 18<br>Oktober<br>2023    | 1200133 - ARITA<br>DESTIANINGSIH, M.Pd              | - Farha<br>Wahida                  | Mengantar surat,<br>filing, membuat SSR &<br>Dally Report minyak                |  |
| -429  | Seloso, 17<br>Oktober<br>2023  | 199209222022031004 -<br>Doris Sukma, M.Pd.,<br>M.Pd | 5504201018 -<br>Mirna<br>Febriani  | 5PO                                                                             |  |
| 4.4   | Selasa, 17<br>Oktober<br>2023  | 1200133 - ARITA<br>DESTIANINGSIH, M.Pd              | 5504201005<br>- Farha<br>Wahida    | Mengantar surat,<br>membuat Daily<br>Record, SSR.<br>Transmittel dan TAR        |  |
| 45    | Senin, 16<br>Oktober<br>2023   | 1200133 - ARITA<br>DESTIANINOSIH, M.P.O             | - Farha<br>Wahida                  | Filing Timesheet,<br>membuat Monthly &<br>Daily Report                          |  |

| 00   | Contober                       | 199209222022031004 -<br>Dorie Sukrya, M.Pd.,             | - Ardi Wijaya                       | Writing/Moking NET                                                                                      |   |
|------|--------------------------------|----------------------------------------------------------|-------------------------------------|----------------------------------------------------------------------------------------------------|---|
| 00   | Jumat 6<br>Oktober<br>2023     | 199209222022031004 -<br>Dorie Sukma, M.Pd.,<br>M.Pd      | 5504201018 -<br>Mirrid<br>Febriorii | зьо                                                                                                    |   |
| 04   | Jumat, 6<br>Oktober<br>2023    | 1200133 - ARITA<br>DESTIANINGSIH, M.Pd                   | 5504201005<br>- Farha<br>Wahida     | Filing, TAR, Dolly<br>Report, mengantar<br>Mail Bag & Paket ke<br>Main Office                           |   |
| 0.9  | Jurnet, 6<br>Oktober<br>2023   | 198811122022032004 -<br>Rindilio Antiko, M.Pd            | - Nobio                             | Membuat mt                                                                                              |   |
| 05   | Senir, 9<br>2023               | 199209222022031004 -<br>Doris Sukma, M.Pd.,<br>M.Pd      | 5504201018 -<br>Milma<br>Febriani   | Mengantar doc-                                                                                          |   |
| 01   | Senin, 9<br>Oktober<br>2023    | 1200133 - ARITA<br>DESTIANINGSIH, M.P.d                  | 5504201005<br>- Farba<br>Wahida     | Filing, membuat TAR<br>dan Daliy Report,<br>memerika Crew<br>Change, mengambil<br>barang di Main Office | - |
| 80   | Senin, 9<br>Oktober<br>2023    | Igagiii22022032004 -<br>Rindilia Antika, M.Pd            | - Nabila                            | Mernisust mt                                                                                            |   |
| 20   | Senin, 9<br>Oktober<br>2023    | 199209222022031004 -<br>Dotte Sukma, M.Pd.,<br>M.Pd      | - Ardi Wijaya                       | Writing SPR Register                                                                                    |   |
| 29   | Seided, 10<br>Oktober<br>2023  | 1200133 - ARITA<br>DESTIANINGSIH, M.P.d                  | 5504201005<br>- Forho<br>Wohldo     | Filing Material<br>Transfer, membuat<br>558, 7AR, den<br>Transmittal                                    | - |
| e 5  | Selded, 10<br>Oktober<br>2023  | 199209222022031004 -<br>Doris Sultma, M.Pd.,<br>M.Pd     | 6504201018 -<br>Mimo<br>Febriani    | 860                                                                                                    |   |
| 20   | Robu, 11<br>2023               | Rindilia Antika, M.Pd                                    | - Nobilo                            | Membuat Mt dan mir                                                                                      |   |
| ee   | Robu, 11<br>Oktober<br>2023    | 1200133 - ARITA<br>DESTIANINOSIH, M.P.d                  | 5504201005<br>- Farha<br>Wahida     | Membuat Picanning<br>Borging, Transmittal,<br>Mengantar surat &<br>paket                                |   |
| 24   | Robu, 11<br>Oktober<br>2023    | 199209222022031004 -<br>Donis Sukma, M.Pd.,<br>M.Pd      | 5504201018 -<br>Minnd<br>Febriani   | Mengambil dokumen                                                                                       |   |
| 23   | Robu, 11<br>Oktober<br>2023    | 199209222022031004 -<br>Donis Sukma, M.Pd.,<br>M.Pd      | - Ardi Wijaya                       | Input 55R,<br>Moking/Writing MT<br>and MRR                                                              |   |
| 25   | Kornis, 12<br>Oktober<br>2023  | 199209222022031004 -<br>Doris Sukma, M.Pd.,<br>M.Pd      | 5504201018 -<br>Mirno<br>Febriani   | SPO & 550                                                                                               |   |
| 4210 | Korrvis, 12<br>Oktober<br>2023 | 198811122022032004 -<br>Rindillo Antiko, M.Pd            | - Mobilo                            | input cioto                                                                                             |   |
| 20   | Karnis, 12<br>Oktober<br>2023  | 1200133 - ARITA<br>DESTIANINGSIH, M.P.d                  | 5504201005<br>- Farha<br>Wahida     | Mengantar surat,<br>menjawab telepon,<br>membuat TAR & Daliy<br>Report                                  | - |
| -10  | Oktober<br>2023                | 198811122022032004 -<br>Rindilla Antika, M.Pd            | - Mabila                            | Membuat mt                                                                                              |   |
| -10  | Oktober<br>2023                | 199209222022031004 -<br>Doris Sukrito, M.P.d.,<br>M.P.d. | 5504201018 -<br>Mirno<br>Febriani   | 21-0                                                                                                    |   |
| 41   | Jurnat, 13<br>Oktober<br>2023  | 199209222022031004 -<br>Doris Sukma, M.Pd.,<br>M.Pd      | - Ardi Wijaya                       | Making/Writing MRR<br>and MT                                                                            |   |
| -10  | Serit, 16<br>2023              | 199209222022031004 -<br>Doris Sukma, M.Pd.,<br>M.Pd      | Febrioni                            | r00 264                                                                                                 |   |

| 167   | Cernis, 5<br>Oktober<br>2023    | 1200133 - ARITA<br>DESTIANINGSIH, M.Pd              | - Farha<br>Wahida                  | Izin tidak masuk                                                                                                   |   |
|-------|---------------------------------|-----------------------------------------------------|------------------------------------|----------------------------------------------------------------------------------------------------|---|
| 10.0  | Kamis, 5<br>Oktober<br>2023     | 199209222022031004 -<br>Doris Sukma, M.Pd.,<br>M.Pd | 5504201018 -<br>Mirrid<br>Febriani | 274+45                                                                                                    |   |
| 160   | Kamis, 5<br>Oktober<br>2023     | 198611122022032004 -<br>Rindilia Antika, M.Pd       | 5504201025<br>- Nobilo             | Mencatat mm                                                                                                    |   |
| 170   | Robu, 4<br>Oktober<br>2023      | 108811122022032004 -<br>Bindilia Antika, M.Pd       | - Nabila                           | Mernbucit mt & mm                                                                                                  |   |
| 121   | Reibia, 4<br>Oktober<br>2023    | 189209222022031004 -<br>Doris Sukma, M.Pd.,<br>M.Pd | - Ardi Wijaya                      | Merniscet MT                                                                                                    |   |
| 172   | Robu, 4<br>Oktober<br>2023      | 199209222022031004 -<br>Dorts Sukma, M.Fd.,<br>M.Pd | 5504201018 -<br>Mirria<br>Febriani | 540                                                                                                    |   |
| 173   | Robu 4<br>Oktober<br>2023       | 1200133 - ARITA<br>DESTIANINGSIH, M.Pd              | - Farha<br>Wahida                  | Mengontar File &<br>Surat, filing dan<br>membuat<br>Transmittal, Monthly<br>Report, TAR dan Crew<br>Change Report. |   |
| 124   | Selasa, 3<br>Oktober<br>2023    | 199209222022031004 -<br>Doris Sukma, M.Pd.,<br>M.Pd | - Ardi Wijaya                      | Membuat MRR                                                                                                    |   |
| 176   | Selasa, 3<br>Oktober<br>2023    | 198811122022032004 -<br>Rindilia Antiko, M.Pd       | 5504201025<br>- Nobila             | input data                                                                                                    |   |
| 170   | Selasa, 3<br>Oktober<br>2023    | 199209222022031004 -<br>Dorts Sukma, M.Pd.,<br>M.Pd | 5504201018 -<br>Mirna<br>Febriani  | spo                                                                                                    |   |
| 122   | Selasa, 3<br>Oktober<br>2023    | 1200133 - ARITA<br>DESTIANINGSIH, M.Pd              | - Farha<br>Wohida                  | Membuat TAR,<br>Monthly Report, SSR,<br>Transmittal Surat dan<br>menyusun Dally<br>Record                          |   |
| 120   | Senin, 2<br>Oktober<br>2023     | 199209222022031004 -<br>Doris Sukma, M.Pd.,<br>M.Pd | - Ardi Wijaya                      | Membuat MT, input<br>Data, dan Membuat<br>MRR                                                                      |   |
| 1719  | Senin, 2<br>Oktober<br>2023     | Rindilio Antiko, M.Pd                               | - Nobilo                           | Imposit eleites cost                                                                                               |   |
| 180   | Senin, 2<br>Oktober<br>2023     | 1200133 - ARITA<br>DESTIANINGSIH, M.P.J             | - Farha<br>Wahida                  | Membuat laparan<br>TAR dan SSR                                                                                     | - |
| 34941 | Senin, 2<br>Oktober<br>2023     | 199209222022031004 -<br>Dorts Sukmo, M.Pd.,<br>M.Pd | 5504201018 -<br>Mirria<br>Febriani | Mersyciecies SPR                                                                                                   |   |
| 182   | Sobtu, 30<br>September<br>2023  | 199209222022031004 -<br>Doris Sukma, M.Pd.,<br>M.Pd | - Ardi Wijaya                      | Membuat MT                                                                                                    | - |
| 10.0  | Jurnot, 29<br>September<br>2023 | 199209222022031004 -<br>Dorts Sukma, M.Pd.,<br>M.Pd | 5504201018 -<br>Mirna<br>Febriani  | MRR                                                                                                    |   |
| 18-4  | Jurnet, 29<br>September<br>2023 | 1200133 - ARITA<br>DESTIANINGSIH, M.Pd.             | - Farha<br>Wahida                  | Menyusun Dally<br>Record, Membuat SSR<br>dan Monthly                                                               |   |
| 105   | September<br>2023               | 198811122022032004 -<br>Rindilla Antika, M.Pd       | - Nabila                           | input data                                                                                                    |   |
| 18-0  | Komis, 28<br>September<br>2023  | 198811122022032004 -<br>Rindilla Antika, M.Pd       | - Nabila                           | Cuti tanggal merah                                                                                                 |   |
| 187   | Robu, 27<br>September           | 198811122022032004 -<br>Rindillo Antiko, M.Fd       | 5504201025<br>- Nobilo             | Menyusun berkas                                                                                                    |   |

| 0.0  | Robu, 27<br>September<br>2023   | 199209222022031004 -<br>Doris Sukma, M.Pd.,<br>M.Pd | 5504201018 -<br>Mirna<br>Febriani | Menyusun dac. SPO<br>dan SSO                                       |   |
|------|---------------------------------|-----------------------------------------------------|-----------------------------------|--------------------------------------------------------------------|---|
| 10.0 | Robu, 27<br>September<br>2023   | 1200133 - ARITA<br>DESTIANINGSIH, M.Pd              | - Farha<br>Wahida                 | Menyusun file,<br>membuat Monthly,<br>Transmittal dan SSR          |   |
| 90   | Selasa, 26<br>September<br>2023 | 199209222022031004 -<br>Doris Sukma, M.Pd.,<br>M.Pd | 5504201018 -<br>Mirna<br>Febriani | tzin                                                               | - |
| 101  | Selosa, 26<br>September<br>2023 | 198811122022032004 -<br>Rindilia Antika, M.Pd       | 5504201025<br>- Nabila            | input data                                                         | - |
| 92   | Selasa, 26<br>September<br>2023 | 199209222022031004 -<br>Doris Sukma, M.Pd.,<br>M.Pd | 5504201018 -<br>Mima<br>Febriani  | 12165                                                              |   |
| 193  | Selasa, 26<br>September<br>2023 | 1200133 - ARITA<br>DESTIANINOSIH, M.Pd              | - Farha<br>Wahida                 | Membuat Monthly,<br>TAR dan Daily Report                           |   |
| 19-4 | Senin, 25<br>September<br>2023  | 199209222022031004 -<br>Doris Sukma, M.Pd.,<br>M.Pa | 5504201018 -<br>Mima<br>Febriani  | Mengantar surat                                                    |   |
| 195  | Senin, 25<br>September<br>2023  | 199209222022031004 -<br>Doris Sukma, M.Pd.,<br>M.Pd | - Ardi Wijaya                     | Membuat MRR                                                        |   |
| 1045 | Senin, 25<br>September<br>2023  | 199811122022032004 -<br>Rindilla Antika, M.Pd       | 5504201025<br>- Nabila            | input data                                                         |   |
| 197  | Senin, 25<br>September<br>2023  | 1200133 - ARITA<br>DESTIANINGSIH, M.Pd              | - Farha<br>Wahida                 | Membuat laporan<br>TAR dan Transmittal                             |   |
| 98   | Jumat 22<br>September<br>2023   | 198811122022032004 -<br>Rindilla Antika, M.Pd       | 5504201025<br>- Nabila            | Menginput data                                                     |   |
| 99   | Jumat, 22<br>September<br>2023  | 199209222022031004 -<br>Dons Sukma, M.Pd.,<br>M.Pd  | 5504201018 -<br>Mirna<br>Febriani | Scan berkas SPO don<br>SSO                                         |   |
| 200  | Jumot, 22<br>September<br>2023  | 1200133 - ARITA<br>DESTIANINGSIH, M.Pd              | 5504201005<br>- Farha<br>Wahida   | lzin tidak masuk<br>magang                                         |   |
| 201  | Kornis, 21<br>September<br>2023 | 199209222022031004 -<br>Doris Sukma, M.Pd.,<br>M.Pd | - Ardi Wijaya                     | Input Data                                                         |   |
| 202  | Kornis, 21<br>September<br>2023 | 198811122022032004 -<br>Rindilia Antika, M.Pd       | 5504201025<br>- Nabila            | Menginput data.                                                    |   |
| 203  | Kamis, 21<br>September<br>2023  | 199209222022031004 -<br>Doris Sukma, M.Pd.,<br>M.Pd | 5504201018 -<br>Mima<br>Febriani  | Membuat undangan<br>SPR                                            |   |
| 204  | Karnis, 21<br>September<br>2023 | 1200133 - ARITA<br>DESTIANINGSIH, M.Pd              | - Farha<br>Wahida                 | Mengantar surat &<br>membuat TAR                                   |   |
| 205  | Rabu, 20<br>September<br>2023   | 198811122022032004 -<br>Rindilla Antika, M.Pd       | 5504201025<br>- Nabilia           | Menginput data                                                     | - |
| 206  | Rabu, 20<br>September<br>2023   | 199209222022031004 -<br>Doris Sukma, M.Pd.,<br>M.Pd | - Ardi Wijaya                     | Membuat MT                                                         |   |
| 207  | Robu, 20<br>September<br>2023   | 1200133 - ARITA<br>DESTIANINOSIH, M.P.O             | 5504201005<br>- Farha<br>Wahida   | Membuat Monthly,<br>Menyusun file,<br>Transmittal surat dan<br>TAR |   |
| 208  | Rabu, 20<br>September<br>2023   | 199209222022031004 -<br>Doris Sukma, M.Pd.,<br>M.Pd | 5504201018 -<br>Mirna<br>Febriani | Input data SPR                                                     | - |
| 209  | Selasa, 19<br>September<br>2023 | 199209222022031004 -<br>Dorts Sukma, M.Pd.,<br>M.Pd | 5504201018 -<br>Mirna<br>Febriani | Transmital                                                         |   |
|      |                                 |                                                     |                                   |                                                                    |   |

| 210   | Selasa, 19<br>September<br>2023    | Hindelia Antika, M.F.s                              | - Nobilo                            | Mengelola data dan<br>Input data di<br>Warehouse                       |  |
|-------|------------------------------------|-----------------------------------------------------|-------------------------------------|------------------------------------------------------------------------|--|
| 233   | September<br>2023                  | 1200133 - ARITA<br>DESTIANINGSIH, M.Pd              | - Forho<br>Wohicia                  | izin tidak masuk<br>magang                                             |  |
| 8.858 | Senin, 18<br>September<br>2023     | 198811122022032004 -<br>Rindillo Antiko, M.P.d      | 5504201025<br>- Nobilo              | Mombuat data MT<br>dan MRR                                             |  |
| 21.3  | September<br>2023                  | 1200133 - ARITA<br>DESTIANINGISIH, M.P.O            | - Forbo<br>Wahida                   | Membuat laporan<br>TAR, dan 55R                                        |  |
| 23-6  | September<br>2023                  | 199209222022031004 -<br>Dons Sukma, M.Pd.,<br>M.Pd  | 5504201018 -<br>Mirna<br>Febriani   | input data spa                                                         |  |
| 215   | September<br>2023                  | Rindillo Antiko, M.Pd                               | 5504201025<br>- Nototto             | Menyalin data mrr<br>dan sos di<br>warehouse, PT emp<br>malacca streit |  |
| 21.0  | September<br>2023                  | 1200133 - ARITA<br>DESTIANINGSIH, M.Pd              | - Farha<br>Wahida                   | Menyusun file dan<br>membuat dally report                              |  |
| 21.5  | September<br>2023                  | 199209222022031004 -<br>Don's Sukma, M.Pd.,<br>M.Pd | 5504201018 -<br>Mirrig<br>Febriani  | Penyecanan berkas                                                      |  |
| 23.89 | Kornis, 14<br>September<br>2023    | 199209222022031004 -<br>Doris Sukma, M.Pd.,<br>M.Pd | 5504201018 -<br>Mirna<br>Febriani   | 67*M                                                                   |  |
| 210   | Kornis, 14<br>September<br>2023    | 1200133 - ARITA<br>DESTIANINGSH, M.Pd               | - Farha<br>Wahida                   | Membuat SSR dan<br>menglai Monthly                                     |  |
| 220   | Kornis, 14<br>September<br>2023    | 199209222022031004 -<br>Don's Sukma, M.Pd.,<br>M.Pd | 5504201022<br>- Ardi Wijaya         | Input Data                                                             |  |
| 221   | Robu, 13<br>September<br>2023      | 199209222022031004 -<br>Dons Sukma, M.Pd.,<br>M.Pd  | 5504201018 -<br>Mirrio<br>Febriarii | 50P*14                                                                 |  |
| 222   | Robu, 13<br>September<br>2023      | 198811122022032004 -<br>Rindillo Antiko, M.Pd       | - Noblo                             | tein tidak masuk<br>magang                                             |  |
| 823   | Robu, 13<br>September<br>2023      | 199209222022031004 -<br>Doris Sukma, M.Pd.,<br>M.Pd | - Yiqi Milaha<br>2201055            | Input Data MT                                                          |  |
| 224   | Robu, 13<br>September<br>2023      | 1200122 - ARITA<br>DESTIANINOSIH, M.Pd              | - Farba<br>Wabida                   | Mengenter suret,<br>membuat Monthly<br>dan SSR                         |  |
| 1016  | September<br>2023                  | Rindilla Antika, M.Pd                               | 5504201025<br>- Notello             | ten tidak masuk<br>magang                                              |  |
| 220   | September<br>2023                  | 199209222022031004 -<br>Doris Sukma, M.Pd.,<br>M.Pd | 5504201018 -<br>Mirna<br>Febriaru   | Merinbucit spir                                                        |  |
| 127   | September<br>2023                  | 1200133 - ARITA<br>DESTIANINGSIH, M.P.O             | - Farba<br>Wahida                   | Membuat Monthly<br>dan Tar                                             |  |
| 124   | September<br>2023                  | Hindling Antiko, M.Pd                               | - Nobilo                            | tein tidak masuk<br>magang                                             |  |
| 2249  | Bender, 11<br>Begeberreber<br>2023 | 199209222022031004 -<br>Dons Sukma, MPd.,<br>MPd    | Mirroa<br>Febriaru                  | Membuat undangen<br>BPR                                                |  |
| 230   | September<br>2023                  | 1200133 - ARITA<br>DESTIANINGSIH, M.Pd              | - Farha<br>Wahida                   | Membuat SSR dan<br>TAR                                                 |  |
| 2.31  | Sumat, 8<br>September              | Nodillo Antiles, M.Pd                               | 5504201025<br>- Notetto             | Mercylistic berkes di<br>werehouse                                     |  |

| 232  | Jumat, 8<br>September<br>2023  | 199209222022031004 -<br>Doris Sukma, M.Pd.,<br>M.Pd  | - Ardi Wijaya                       | Input Data                                                                                                    |  |
|------|--------------------------------|------------------------------------------------------|-------------------------------------|----------------------------------------------------------------------------------------------------|--|
| 293  | Jumat, 8<br>September<br>2023  | 1200133 - ARITA<br>DESTIANINGSIH, M.Pd               | - Farba<br>Wabida                   | Me-laminating,<br>menyusun file &<br>membuat SSR                                                                  |  |
| 234  | Jumat, 8<br>September<br>2023  | 199209222022031004 -<br>Donis Sukmid, M.Pd.,<br>M.Pd | 5504201018 -<br>Mirria<br>Febriarii | Hausekepping                                                                                                    |  |
| 235  | Kornis, 7<br>September<br>2023 | 198811122022032004 -<br>Rindilio Antiko, M.Pd        | 5504201025<br>- Notello             | Mencatat barang<br>masuk                                                                                          |  |
| 236  | Komis, 7<br>September<br>2023  | 199209222022031004 -<br>Daris Sukma, M.Pd.,<br>M.Pd  | 5504201018 -<br>Mirna<br>Febriani   | Fileting                                                                                                    |  |
| 237  | Komis, 7<br>September<br>2023  | 1200133 - ARITA<br>DESTLANINGSIH, M.P.O              | - Farha<br>Wahida                   | Filing daily record,<br>memoscing stiker<br>pada evacuation<br>route, dan<br>menyiapkan SSR                       |  |
| 238  | Robu, 6<br>September<br>2023   | 199209222022031004 -<br>Doris Sukma, M.Pd.,<br>M.Pd  | - Ardi Wijaya                       | Input data                                                                                                    |  |
| 239  | Robu, 6<br>September<br>2023   | 199209222022031004 -<br>Doris Sukma, M.Pd.,<br>M.Pd  | 5504201018 -<br>Mirroo<br>Febrioni  | Housekeeping                                                                                                    |  |
| 240  | Robu, 6<br>September<br>2023   | 198811122022032004 -<br>Rindilla Antika, M.Pa        | 5504201025<br>- Nobilo              | Menginput data di<br>bidang warehouse                                                                             |  |
| 2.41 | Robu, 6<br>September<br>2023   | 1200133 - ARITA<br>DESTIANINGSIH, M.Pd               | 5504201005<br>- Farha<br>Wahida     | Input data Monthly<br>dan membuat SSR                                                                             |  |
| 242  | Selasa, 5<br>September<br>2023 | 198811122022032004 -<br>Rindillo Antiko, M.Pd        | 5504201025<br>- Notella             | Cara Mempelajari<br>dan menginput dota                                                                            |  |
| 2-53 | Selasa, 5<br>September<br>2023 | 199209222022031004 -<br>Doris Sukma, M.Pd.,<br>M.Pd  | 5504201022<br>- Ardi Wijaya         | Entering item data                                                                                                |  |
| 244  | Selasa, 5<br>September<br>2023 | 199209222022031004 -<br>Doris Sukma, M.Pd.,<br>M.Pd  | 5504201018 -<br>Mirma<br>Febrioni   | input data                                                                                                    |  |
| 246  | Selasa, 5<br>September<br>2023 | 1200133 - ARITA<br>DESTIANINGSIH, M.PO               | 5504201005<br>- Farha<br>Wahida     | Menyalin data.<br>menulis nama<br>supervisor pada daily<br>report, menjawab<br>dan melakukan<br>panggilan telepon |  |
| 2.46 | Sento 4<br>September<br>2023   | Rindilla Antika, M.Pd                                | 5504201025<br>- Nabila              | Mempelajari devisi<br>warehouse di PT emp<br>Malacca strait                                                       |  |
| 2.47 | Senin, 4<br>September<br>2023  | 199209222022031004 -<br>Doris Sukma, M.Pd.,<br>M.Pd  | 5504201018 -<br>Mima<br>Febriani    | Penyusunan berkas-<br>berkas                                                                                      |  |
| 248  | Senin 4<br>September<br>2023   | 1200133 - ARITA<br>DESTIANINGSIH, M.Pd               | - Farha<br>Wahida                   | Menginput Data &<br>Join Meeting                                                                                  |  |
| 240  | Senin, 4<br>September<br>2023  | 199209222022031004 -<br>Doris Sukma, M.Pd.,<br>M.Pd  | - Ardi Wijaya                       | Introducing the Way<br>of Werehouse it<br>Worked, and follow<br>the SHE Meeting                                   |  |
| 250  | Jumot, 1<br>September<br>2023  | 199209222022031004 -<br>Doris Sukma, M.Pd.,<br>M.Pd  | 5504201018 -<br>Mirria<br>Febriard  | Pengenalan Divisi<br>(Buyer)                                                                                      |  |
| 261  | Jumot, 1<br>September<br>2023  | 198811122022032004 ~<br>Rindillo Antiko, M.Pd        | 5504201025<br>- Notbilo             | Pengenalan devisi<br>warehouse                                                                                    |  |
| 252  | Jumot, 1<br>September<br>2023  | 1200133 - ARITA<br>DESTIANINGSIH, M.Pd               | - Farha<br>Wahida                   | Pengenalan Divisi<br>Transport                                                                                    |  |

# APPENDIX 6: REVISION LIST

|              |                        | <b>REVISION LIST</b>              |                           |
|--------------|------------------------|-----------------------------------|---------------------------|
| Name         | : Nabila               |                                   |                           |
|              | ration Number : 550420 |                                   |                           |
| Adviso       |                        | Antika, M.Pd                      |                           |
| Locati<br>NO | ION : PT. EM           | IP Malacca Strait S.A<br>REVISION | ADVISOR                   |
|              | 10 Januari, 2024       | pavisi BAB I                      | Rul                       |
| 5            | 12 Janukri, 2024       | Revisi BAB I                      | Auf                       |
| 3            | 15 Januaris 2004       | Revisi Bab IV                     | Ruut                      |
|              |                        |                                   |                           |
|              |                        |                                   | Bengkalis, 01 – [6– ,2024 |